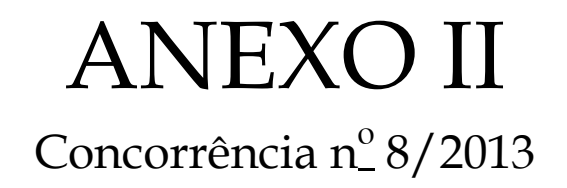

# **Projeto Básico INFORMAÇÕES BÁSICAS E OBJETO**

### **1. O MUNICÍPIO DE GASPAR - SC**

Gaspar, localizado no Vale do Itajaí, possui cerca de 60 mil habitantes. Tem como municípios vizinhos Massaranduba, Luis Alves, Ilhota, Brusque, Guabiruba e Blumenau. Fundada em 1835, teve sua emancipação política somente em 18 de março de 1934. Atualmente possui aproximadamente 384 km² de extensão, sendo 347 de área rural. Suas principais atividades econômicas se baseiam na indústria, comércio, turismo e agricultura.

#### **Distâncias**

Florianópolis: 116 km Blumenau: 15 Km

#### **2. OBJETO**

O objetivo da contratação é contratação do **LICENCIAMENTO PERMANENTE, IMPLANTAÇÃO, MANUTENÇÃO E SUPORTE EM SOFTWARE DE GESTÃO MUNICIPAL,** para atendimento das áreas de administração fazendária, administração geral, e atendimento à população, incluindo o fornecimento de licença e direito de uso permanente, customização, implantação, capacitação e atualização, garantindo a permanente evolução dos produtos.

Tais ações visam a melhoria da gestão pública municipal de GASPAR - SC, garantindo serviços públicos com eficiência, respondendo as necessidades de atendimento qualificado aos cidadãos, eficiência nos mecanismos de lançamento e cobrança dos tributos municipais, além de garantir a máxima eficiência do gasto público.

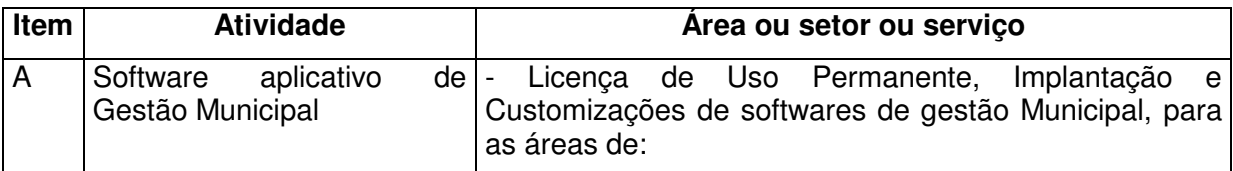

Os produtos e serviços a serem adquiridos são:

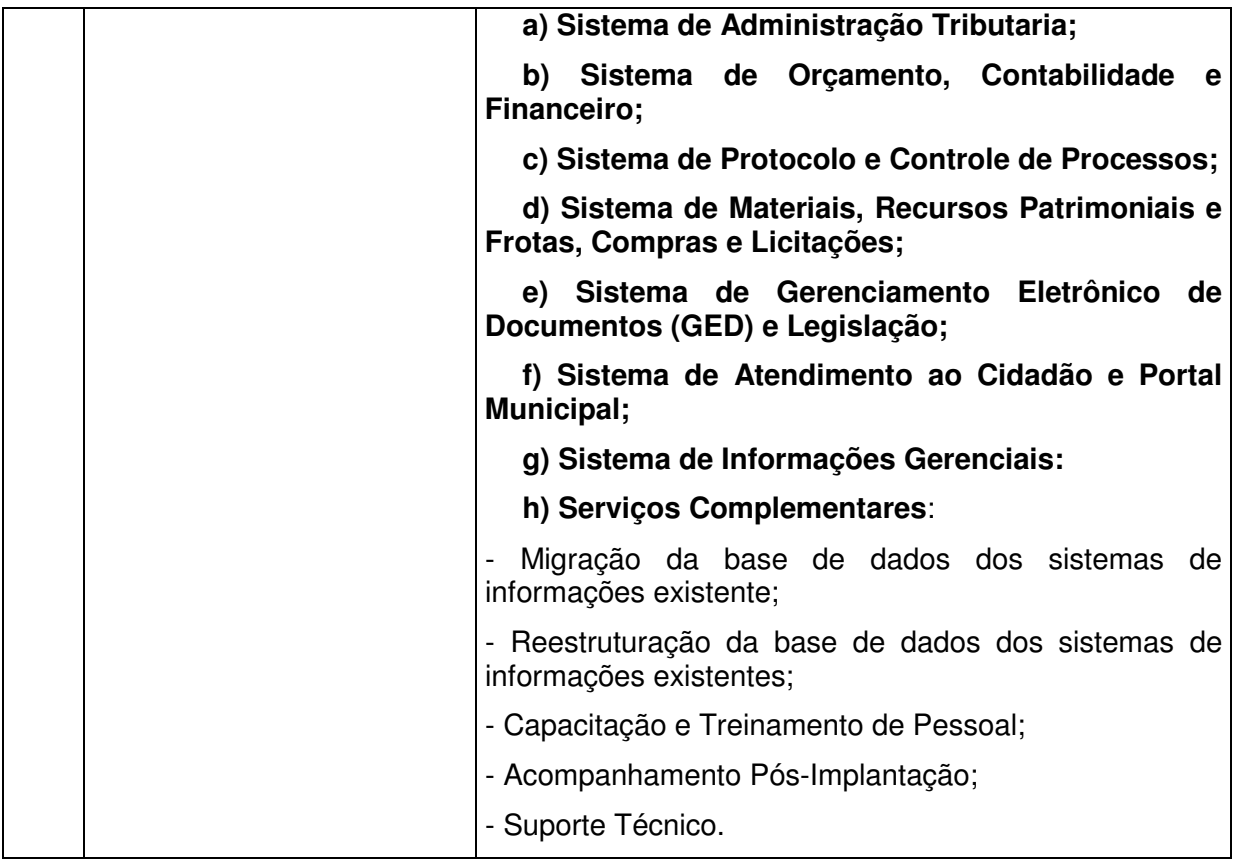

Os sistemas são para uso Administração Direta, Indireta do Município de Gaspar, sendo que atualmente o município conta com as seguintes entidades onde serão implantados os respectivos sistemas.

- Prefeitura
	- Sistema de Administração Tributaria;
	- Sistema de Orçamento, Contabilidade e Financeiro;
	- Sistema de Protocolo e Controle de Processos;
	- Sistema de Materiais, Recursos Patrimoniais e Frotas, Compras e Licitações;
	- Sistema de Gerenciamento Eletrônico de Documentos e Legislação (GED);
	- Sistema de Atendimento ao Cidadão e Portal Municipal;
	- Sistema de Informações Gerenciais:
- Fundo Municipal de Atendimento da Criança e do Adolescente
- Sistema de Orçamento, Contabilidade e Financeiro;
- Sistema de Protocolo e Controle de Processos;
- Sistema de Materiais, Recursos Patrimoniais e Frotas, Compras e Licitações;
- Sistema de Gerenciamento Eletrônico de Documentos e Legislação (GED);
- Sistema de Atendimento ao Cidadão e Portal Municipal;
- Sistema de Informações Gerenciais;
- Fundo Municipal de Saúde
- Sistema de Orçamento, Contabilidade e Financeiro;
- Sistema de Protocolo e Controle de Processos;
- Sistema de Materiais, Recursos Patrimoniais e Frotas, Compras e Licitações;
- Sistema de Gerenciamento Eletrônico de Documentos e Legislação (GED);
- Sistema de Atendimento ao Cidadão e Portal Municipal;
- Sistema de Informações Gerenciais;
- Fundo Municipal de Assistência Social
- Sistema de Orçamento, Contabilidade e Financeiro;
- Sistema de Protocolo e Controle de Processos;
- Sistema de Materiais, Recursos Patrimoniais e Frotas, Compras e Licitações;
- Sistema de Gerenciamento Eletrônico de Documentos e Legislação (GED);
- Sistema de Atendimento ao Cidadão e Portal Municipal;
- Sistema de Informações Gerenciais;
- Fundação Municipal de Esportes
- Sistema de Orçamento, Contabilidade e Financeiro;
- Sistema de Protocolo e Controle de Processos;
- Sistema de Materiais, Recursos Patrimoniais e Frotas, Compras e Licitações;
- Sistema de Gerenciamento Eletrônico de Documentos e Legislação (GED);
- Sistema de Atendimento ao Cidadão e Portal Municipal;
- Sistema de Informações Gerenciais;
- Serviço Autônomo Municipal de Água e Esgoto SAMAE
- Sistema de Orçamento, Contabilidade e Financeiro;
- Sistema de Protocolo e Controle de Processos;
- Sistema de Materiais, Recursos Patrimoniais e Frotas, Compras e Licitações;
- Sistema de Gerenciamento Eletrônico de Documentos e Legislação (GED);
- Sistema de Atendimento ao Cidadão e Portal Municipal;
- Sistema de Informações Gerenciais;

#### **3. CONHECIMENTO DA SITUAÇÃO ATUAL**

A Administração do Município de Gaspar - SC tem ciência da necessidade de informatizar os serviços internos e os de atendimento ao cidadão.

A Prefeitura é usuária de diferentes softwares, de autoria e fornecidos por diferentes fornecedores, o que dificulta a consolidação das informações.

Pretende-se o funcionamento da Prefeitura à partir de banco de dados único com uso compartilhado, a exemplo do modelo também adotado pelas empresas privadas do mesmo porte da Prefeitura.

#### **CAPÍTULO I – SOFTWARES APLICATIVOS DE GESTÃO MUNICIPAL**

#### **1. INTRODUÇÃO**

#### **O SOFTWARE DE GESTÃO PUBLICA MUNICIPAL**

O município de Gaspar - SC, dentro do projeto que prevê a modernização da administração municipal como prioridade das ações do poder executivo, pretende contratar O **FORNECIMENTO, IMPLANTAÇÃO E SUPORTE A SOFTWARE DE GESTÃO MUNICIPAL,** doravante denominado SGM – Sistemas de Gestão Municipal, **INCLUINDO A VENDA DAS LICENÇAS DE DIREITO DE USO PERMANENTE (número de usuários ilimitados, com exceção do Sistema de Informações Gerenciais que será de 25 usuários), CUSTOMIZAÇÃO INICIAL, IMPLANTAÇÃO, TREINAMENTO E SUPORTE TÉCNICO / MANUTENÇÃO,** nos termos definidos neste edital, que dará suporte ao funcionamento de diversos setores da Administração Direta e Indireta, bem como a gestão, gerando informações para a tomada de decisões. Em virtude do bom entendimento deste processo, estaremos detalhando neste anexo o conjunto de requisitos que deverão compor o objeto de contratação.

#### **O AMBIENTE TECNOLÓGICO ATUAL**

Quanto ao ambiente tecnológico atual, a Prefeitura Municipal dispõe de diversos sistemas de informações para gestão, que em parte não atende as necessidades da administração municipal, não contemplando o controle de todos os requisitos de negócio pretendidos.

O sistema atual possui cerca de 80 (oitenta) usuários cadastrados, com picos de uso, próximos de 60 acessos simultâneos, advindos do ambiente da rede local do edifício sede da Prefeitura Municipal de GASPAR, Secretarias e Autarquias.

### **2. OBJETIVOS GERAIS DO PROJETO**

O projeto prevê a aquisição de cessões de licença e direito de uso permanente dos softwares pela Prefeitura Municipal de Gaspar - SC, bem como a contratação dos serviços de implantação e o acompanhamento técnico pós-implantação do **SGM**, a ser operacionalizado no âmbito da Administração Municipal de Gaspar - SC, com ênfase:

- Na criação e manutenção do cadastro consolidado de informações municipais, com identificação unificada do cidadão / contribuinte e das informações mantidas nas tabelas essenciais do SGM;
- Na disponibilização através da internet pública, da prestação eletrônica de serviços ao contribuinte/cidadão, como descrito neste anexo;
- Na conversão e saneamento dos registros de dados que integram as tabelas das bases de dados dos sistemas atuais, para o novo SGM;
- Na capacitação do corpo técnico da Administração Municipal para a operação e gerenciamento do SGM;
- No fornecimento de assessoria técnica especializada para a customização e operação do SGM, a ser realizada durante os procedimentos de implantação e no acompanhamento técnico permanente, pelo período pós-homologação da implantação;
- No fornecimento de assessoria técnica especializada que garanta a atualização da solução SGM;
- Na conformidade integral com o estabelecido pela legislação municipal, bem como por qualquer outro conjunto de leis ou normativas em vigor, de qualquer nível, que estejam no contexto de atuação da solução;

# **3. ESPECIFICAÇÕES GERAIS QUANTO AO SISTEMA APLICATIVO DE GESTÃO MUNICIPAL**

#### **3.1 A SOLUÇÃO SGM:**

Entende-se por solução SGM, todo o conjunto de artefatos de propriedade da Licitante, que serão operacionalizados em nível da retaguarda computacional (servidores de aplicação e banco de dados) e das áreas usuárias (estações de trabalho).

#### **3.2 EXIGENCIAS GERAIS:**

A Solução deve atender a Lei 4.320, Lei Complementar 101 e Portaria Interministerial STN/SOF nº 163 de 04/05/01, Portarias do STN nºs 42 de 14/04/99, 448 de 13/09/02, 577 de 15/10/08, Portaria Conjunta STN/SOF nº 03 de 14/10/08, inclusive a Portaria-Conjunta nº 02 de 06/08/09, Portaria do STN nº 462 de 05/08/09, nº 467 de 06/08/09, bem como as demais normas nacionais vigentes.

#### **3.3 NÍVEIS DAS APLICAÇÕES QUE COMPORÃO A SOLUÇÃO SGM**

Para melhor compreensão a cerca das características técnicas da solução, no que tange às aplicações que a integrarão, dividiremos as mesmas em dois grupos, sendo denominadas de **APLICAÇÕES DE NÍVEL 1**, aquelas de âmbito privado e corporativo, que serão operacionalizadas e gerenciadas no Departamento de Informática da Prefeitura Municipal, e estarão disponíveis para acesso em nível das redes local e remota, que integram o ambiente computacional dos prédios públicos municipais e as **APLICAÇÕES DE NÍVEL 2**, que darão suporte à prestação de serviços eletrônicos, no âmbito da internet pública aos cidadãos / contribuintes que desejarem utilizar esta ferramenta ou que serão obrigados por Lei, e terão seu gerenciamento no Departamento de Informática da Prefeitura Municipal de Gaspar - SC.

#### **3.4 AMBIENTE DA RETAGUARDA COMPUTACIONAL**

As aplicações deverão ser compatíveis com ambiente cliente / servidor multiusuário e com a arquitetura de rede baseada no protocolo TCP/IP, permitindo a realização de tarefas concorrentes e serem executadas num ambiente operacional, composto de múltiplos servidores de aplicação, com balanceamento da carga de processamento.

Na camada de dados, os mesmos serão controlados pelo sistema gerenciador de bancos de dados relacionais (SGBDR) Oracle**, a ser fornecido pelo Município e**  **implantado pela entidade a ser contratada,** em servidor de banco de dados com sistema operacional "Linux".

A solução apresentada deverá considerar um isolamento entre os objetos disponíveis para acesso direto pela internet pública, e as camadas correspondentes aos objetos de negócio que necessitem de processamento por parte das **APLICAÇÕES DE NÍVEL 1** e a mantida pelo SGBDR, provendo requisitos eficientes de segurança quanto à sua integridade.

#### **3.5 O AMBIENTE DE EXECUÇÃO DAS APLICAÇÕES NA CAMADA CLIENTE**

O ambiente de execução das **APLICAÇÕES**, na camada cliente, deverá ser, **preferencialmente**, um web browser, no que couber. Caso contrário, as mesmas deverão ser da plataforma Windows e adequar-se integralmente aos padrões de interface e usabilidade deste ambiente.

#### **3.6 ATIVIDADES A SEREM EXECUTADAS:**

Para cada um dos módulos aplicativos, quando couber, deverão ser cumpridas as atividades de: i) entrega, instalação e configuração do módulo aplicativo; ii) customização inicial do módulo aplicativo; iii) adequação de relatórios, telas, leiautes e logotipos; iv) parametrização inicial de tabelas e cadastros; estruturação dos níveis de acesso e habilitações dos usuários; v) adequação das fórmulas de cálculo para atendimento aos critérios adotados pela municipalidade; vi) ajuste nas precedências de cálculo, quando mais de uma fórmula de cálculo é aplicável simultaneamente.

#### **a) Migração / Implantação ou Alimentação Inicial de Bases de Dados e Tabelas**

Esta etapa deverá compreender a conclusão da alimentação das bases de dados e tabelas para permitir a utilização plena de cada um dos módulos aplicativos. O trabalho operacional de levantamento dos dados cadastrais que for necessário à implantação efetiva do Sistema é de responsabilidade da Prefeitura, com o suporte da empresa provedora do Sistema.

A Migração e o aproveitamento de dados históricos e cadastrais informatizados do Município, até a data de execução desta fase são de responsabilidade da empresa fornecedora dos softwares, cabendo ao municipio a disponibilização dos backups das atuais bases de dados.

A empresa deverá fornecer o Sistema de Gestão Municipal operando em Sistema Gerenciador de Banco de Dados Oracle (licencimaneto do BD fornecido pelo municipio).

Os serviços de implantação deverão ser executados nos prazos abaixo (limite máximo), contados da expedição da Ordem de Serviço.

Entenda-se como implantação todos os serviços necessários ao normal funcionamento da Administração Direta, Indireta abrangidas, dentre os quais: instalação, configuração, treinamento, customização, migração e conversão de informações existentes e necessárias à operação dos softwares.

Segue prazos de implantação.

- a) Sistema de Administração Tributaria: 120 dias;
- b) Sistema de Orçamento, Contabilidade e Financeiro: 60 dias;
- c) Sistema de Protocolo e Controle de Processos: 60 dias;
- d) Sistema de Materiais, Recursos Patrimoniais e Frotas, Compras e Licitações: 60 dias;
- e) Sistema de Gerenciamento Eletrônico de Documentos e Legislação (GED): 60 dias;
- f) Sistema de Atendimento ao Cidadão e Portal Municipal: 120 dias;
- g) Sistema de Informações Gerenciais: 180 dias;

#### **b) Capacitação dos Usuários**

Esta etapa compreende na execução de um programa de treinamento destinado à capacitação dos usuários e técnicos operacionais para a plena utilização das diversas funcionalidades de cada um dos módulos que integram o Sistema.

A Municipalidade acordará com a empresa fornecedora do Sistema onde o evento de treinamento será ministrado, segundo cronogramas estabelecidos em conjunto com a administração municipal.

O programa de treinamento deverá contemplar, por curso: carga horária, conteúdo programático, metodologia e recursos didáticos, de forma a capacitar um número suficiente de usuários.

O nível de conhecimentos dos treinandos deverá compreender: a) Conhecimento e habilidade para o uso de todas as funções dos módulos pertencentes a sua área de responsabilidade; b) noção de estrutura de arquivos e banco de dados; c) conhecimento e habilidade para realizar as configurações a serem usadas nas fórmulas de cálculo dos módulos aplicativos; d) conhecimento e habilidade para o uso das rotinas de segurança, de backup e de restauração; e) conhecimento e habilidade para o uso das rotinas de simulação e de reprocessamento.

O programa de treinamento deverá respeitar no mínimo a carga horária disposta a seguir:

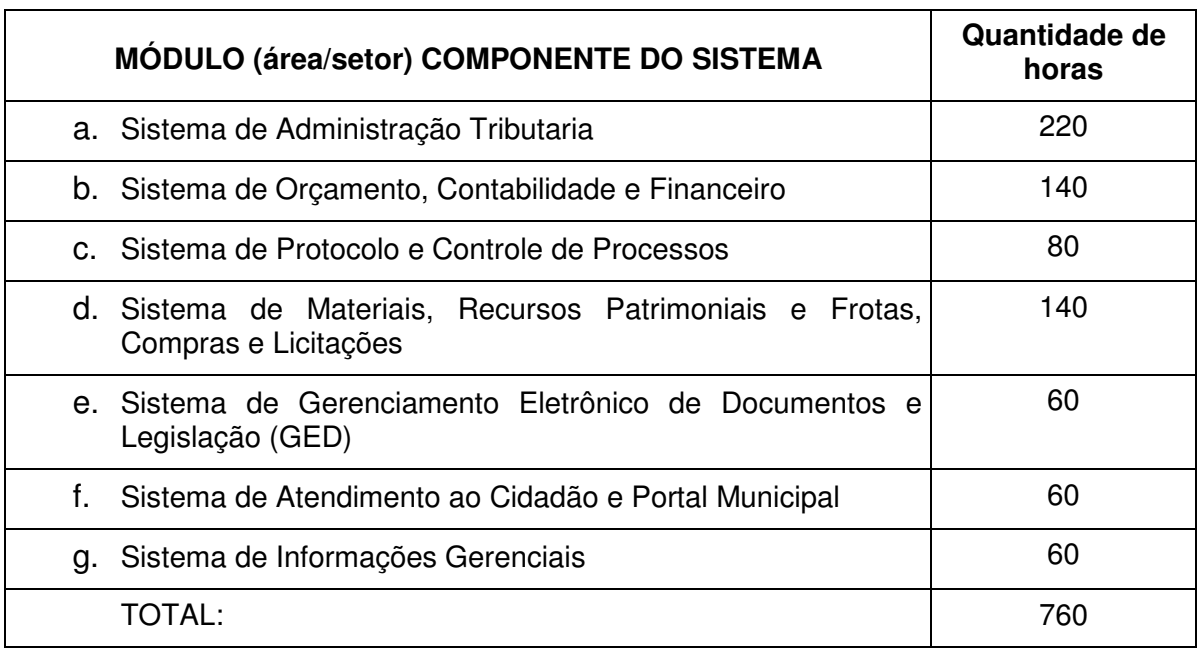

A carga horária poderá ser melhor ajustada para atender necessidade de capacitação operacional dos softwares a serem fornecidos. Considerar o período mínimo constante da tabela para as atividades de treinamento, sendo que caso necessário poderá ocorrer a transferencia de horas previstas acima entre os sistemas.

### **c) Acompanhamento Técnico Pós-Implantação**

Esta etapa compreende no acompanhamento interno, para esclarecimento de dúvidas, suporte e customizações necessárias que aparecerem na operação inicial de cada módulo implantado.

A empresa deverá disponibilizar durante os 30 primeiros dias de operação, 3 técnicos em horário expediente da Prefeitura para acompanhamento, suporte e customizações necessárias, após este periodo deve permanecer 1 técnico por mais 60 dias.

### **4. REQUISITOS TÉCNICOS DO SOFTWARE DE GESTÃO MUNICIPAL**

No projeto serão descritos os requisitos técnicos e de negócio de Software de Gestão Municipal tipo ERP - Público, bem como serão abordados os aspectos inerentes ao processo de sua implantação na Prefeitura Municipal de Gaspar - SC.

### **R.O. = Requisito obrigatório.**

#### **A oferta que deixar de atender a qualquer item de requisito obrigatório será desclassificada.**

### **FUNCIONALIDADES DOS MÓDULOS APLICATIVOS**

Todos os módulos aplicativos deverão:

- i) acessar e compartilhar o uso das mesmas tabelas (tabelas únicas);
- ii) desenvolvido em interface gráfica;
- iii) compatíveis com o sistema operacional Windows para estação de trabalho;
- iv) controle de acesso ao aplicativo através do uso de senhas;
- v) trabalhar com módulos integrados, multiusuários.

### **4.1 CARACTERÍSTICAS GERAIS:**

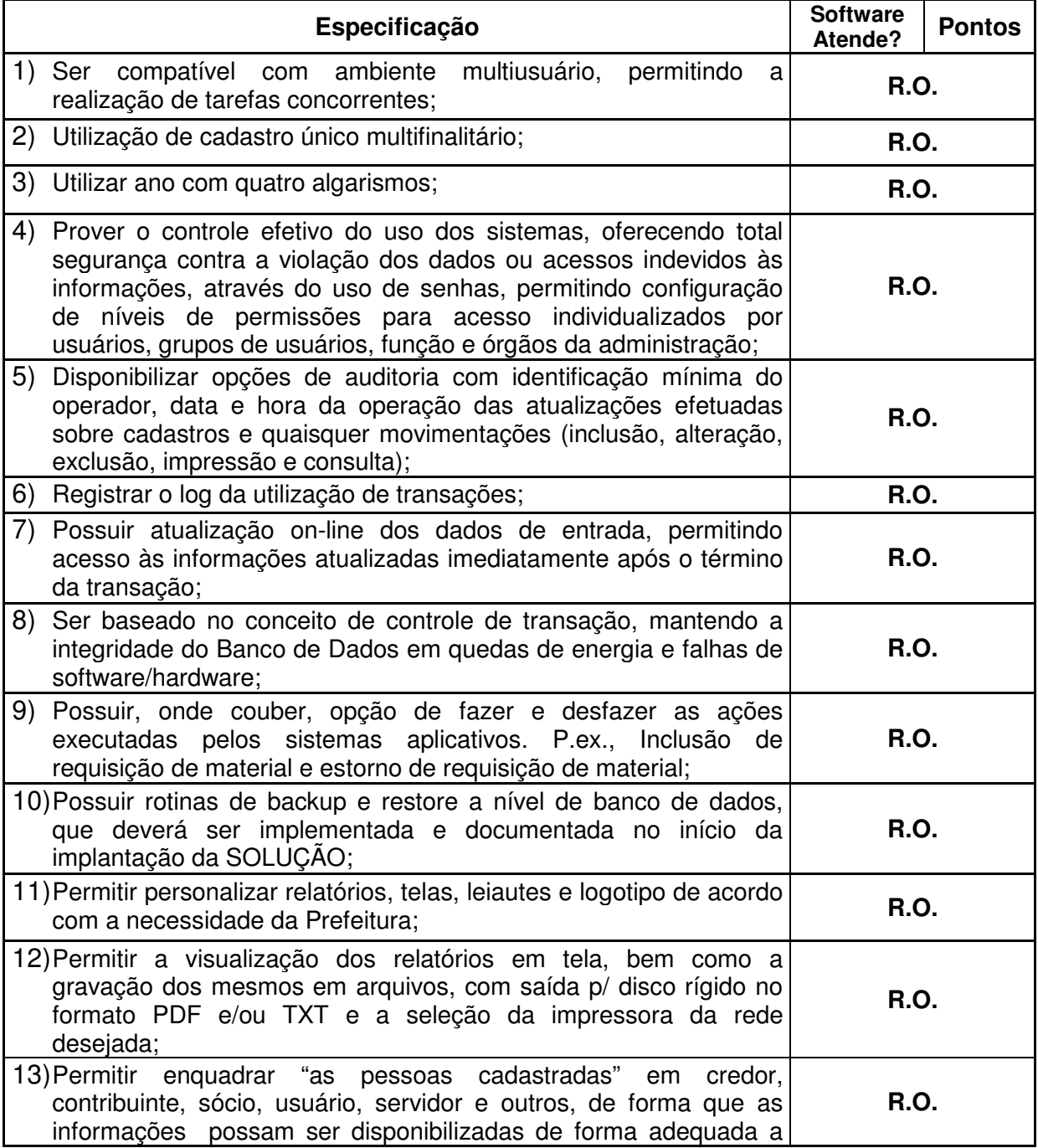

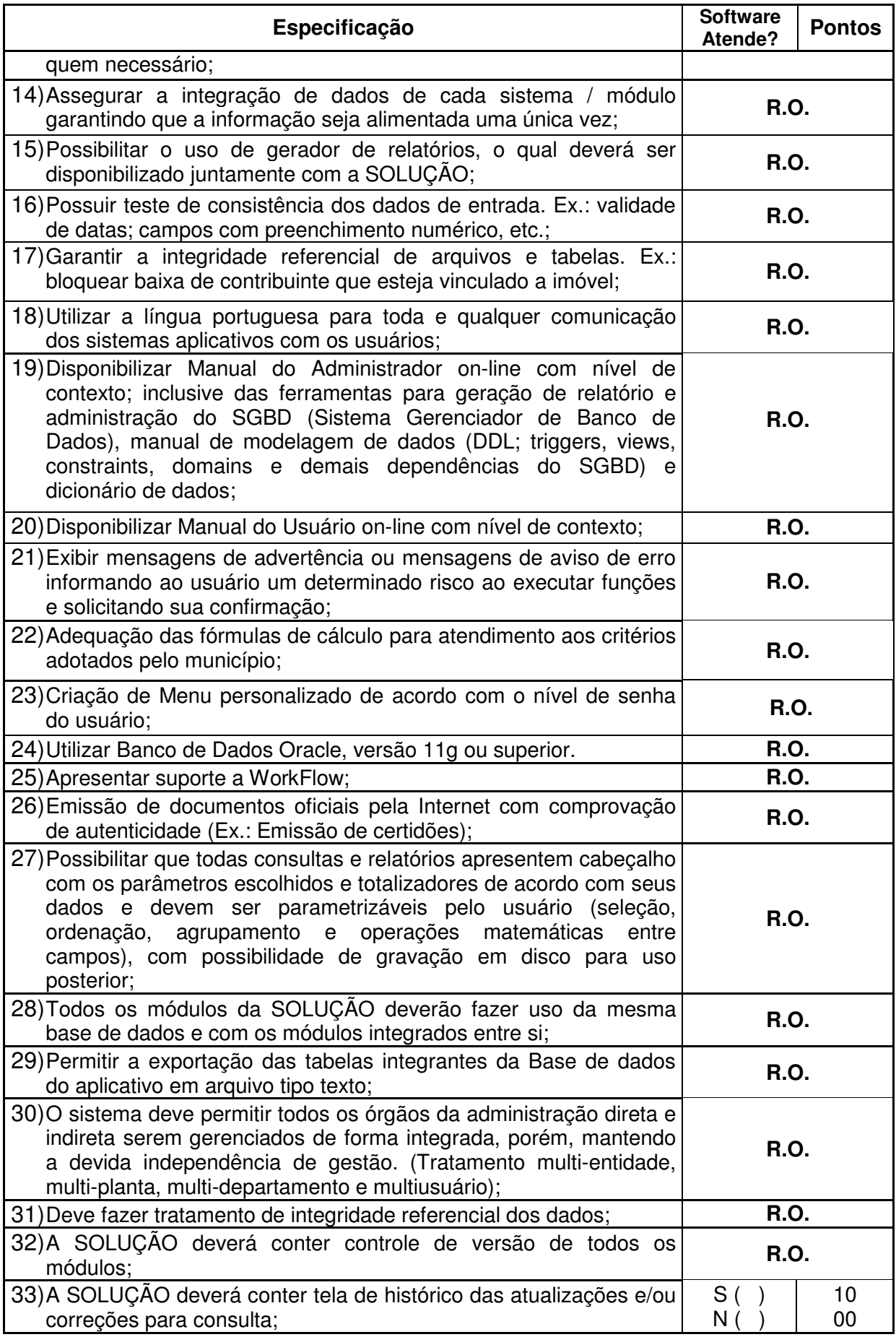

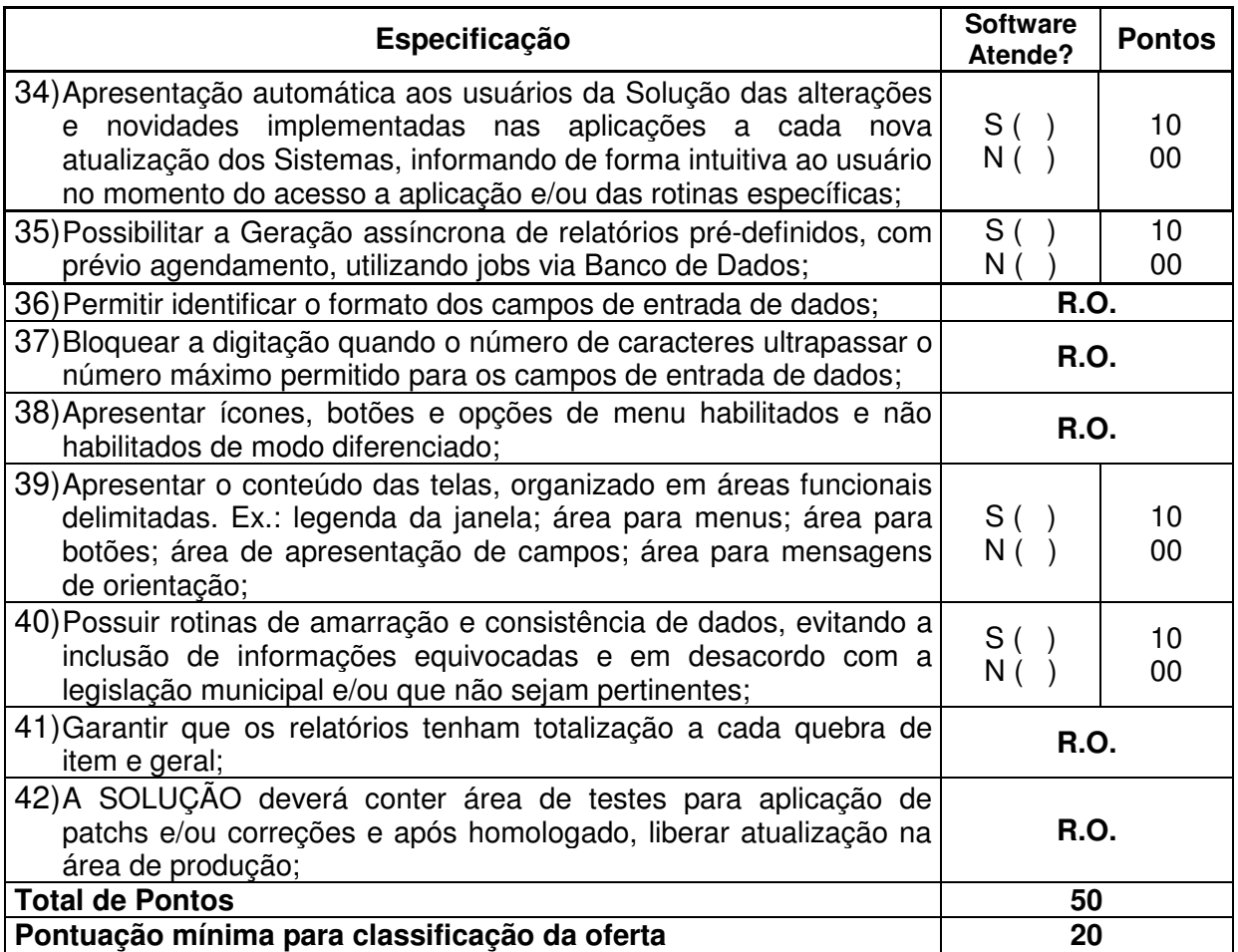

## **4.2 SISTEMA DE ADMINISTRAÇÃO TRIBUTARIA**

**Objetivo:** Controle efetivo da receita tributária, de contribuições e da receita patrimonial de competência do Município de Gaspar/SC e suporte às ações de recuperação de obrigações não cumpridas.

### **4.2.1 Cadastro Técnico Municipal**

**Objetivo:** Manter Base de Dados atualizada, contendo os atributos necessários para cada tipo de tributo ou processo.

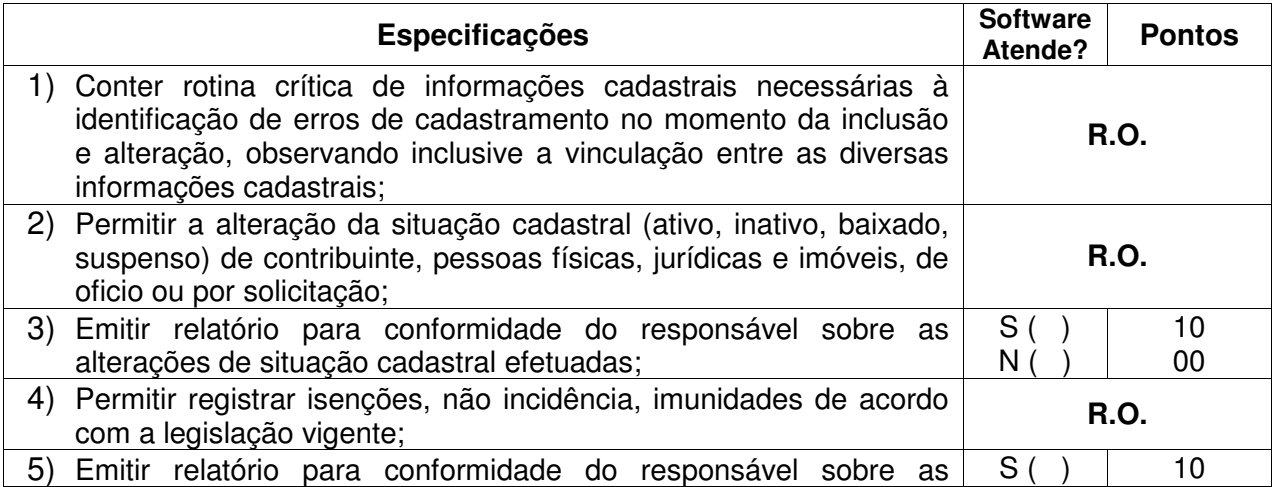

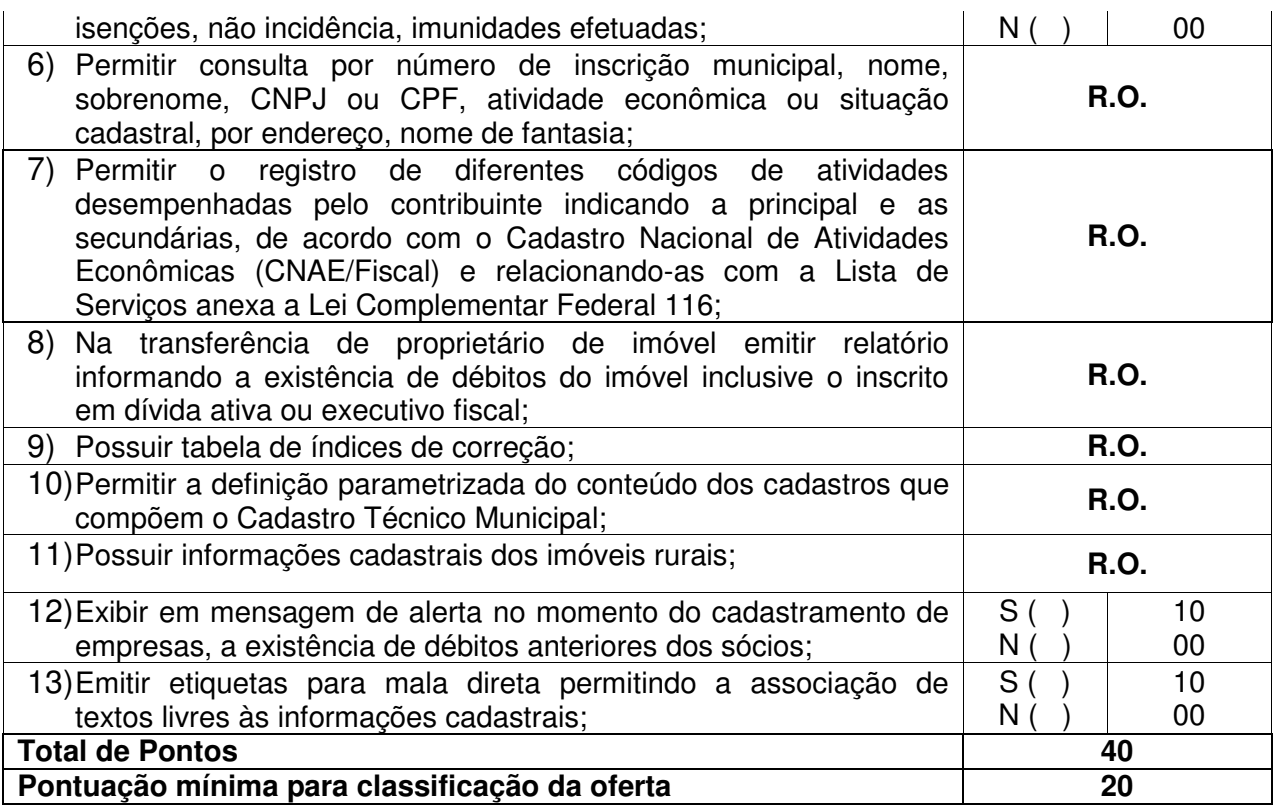

### 4.2.1.1 Cadastro Imobiliário:

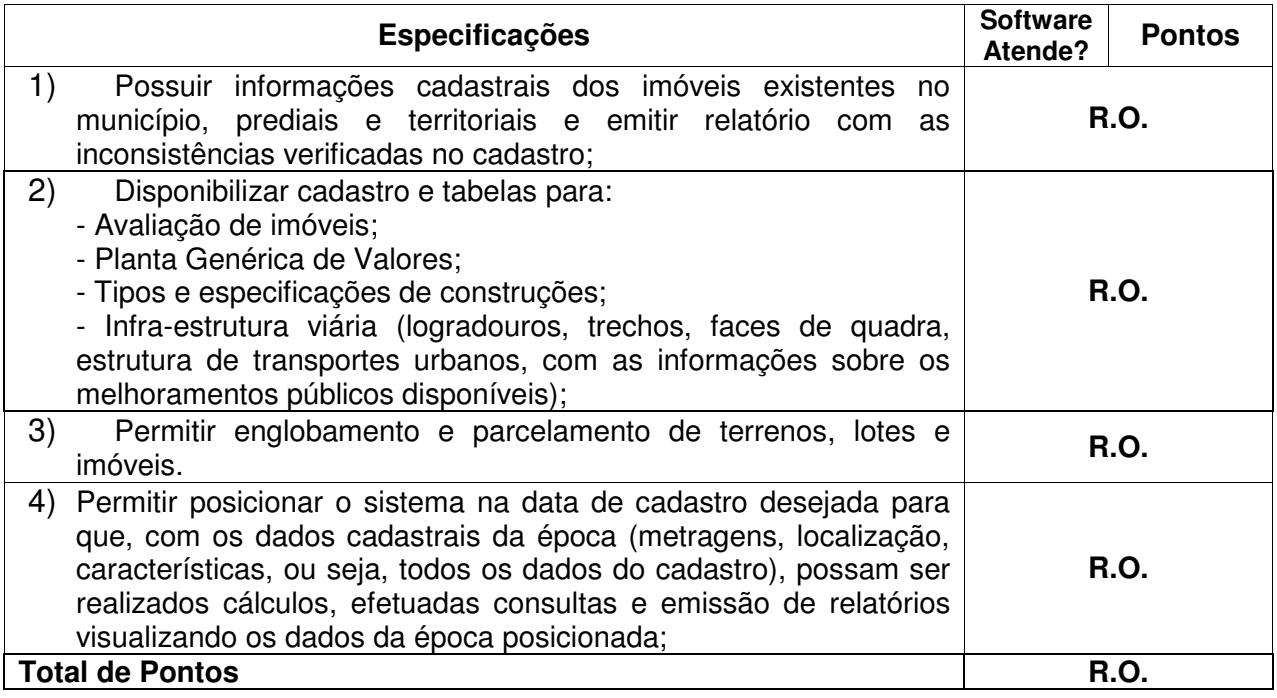

### 4.2.1.2 Cadastro Econômico:

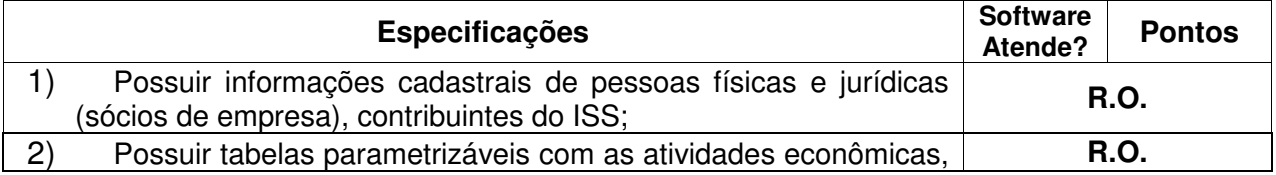

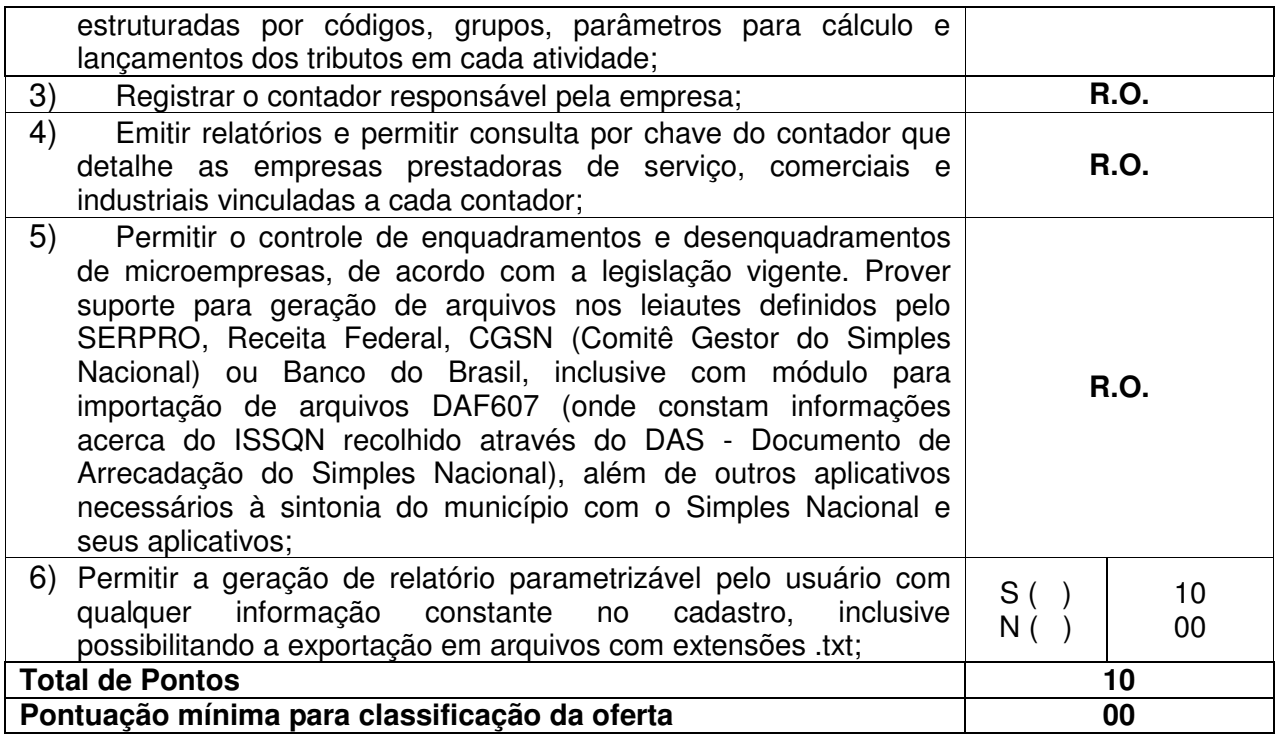

#### **4.2.2 Lançamento**

**Objetivo:** Controle e emissão de lançamentos, possibilitando os cálculos e atualizações conforme a legislação específica de cada tributo.

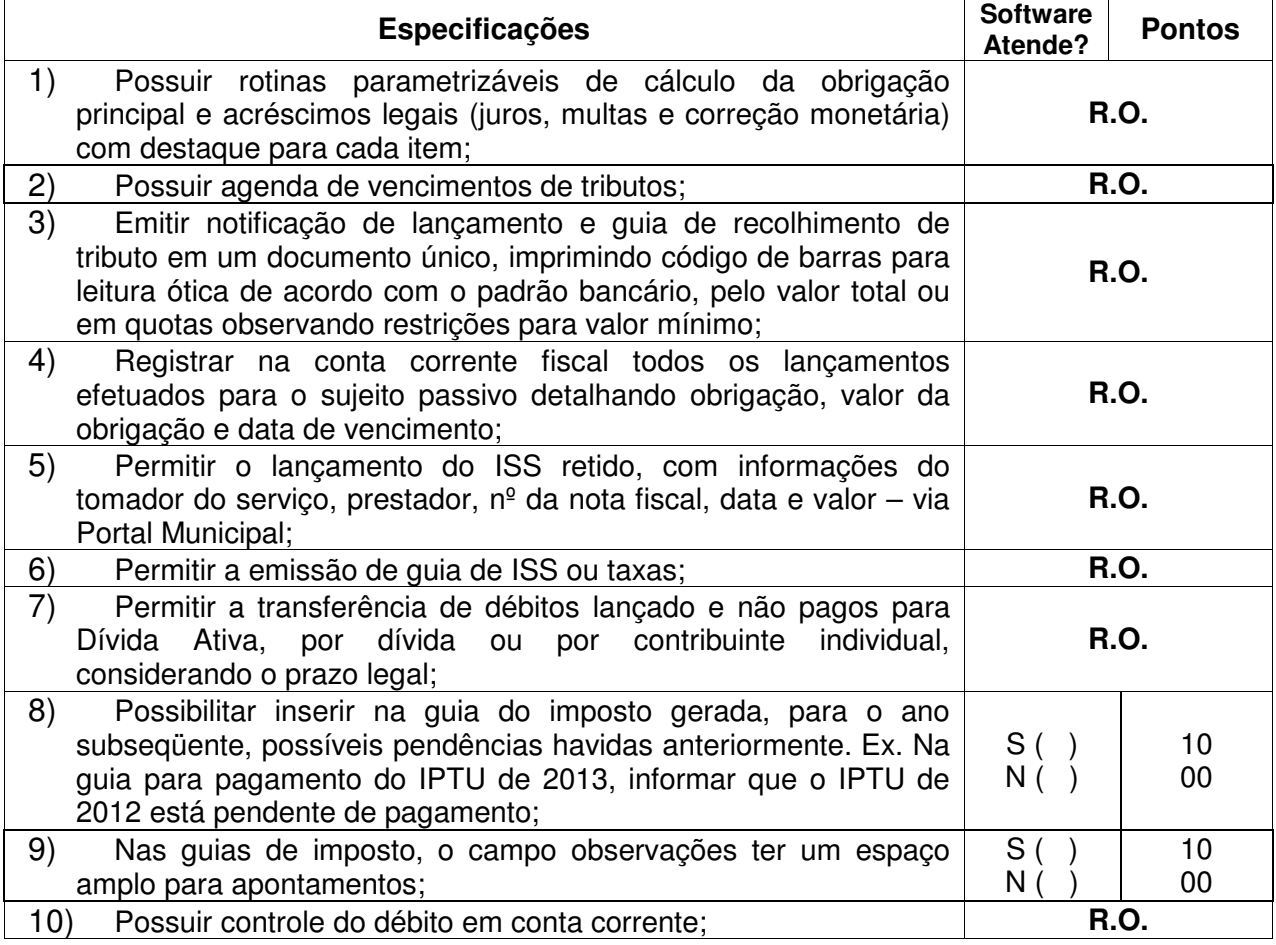

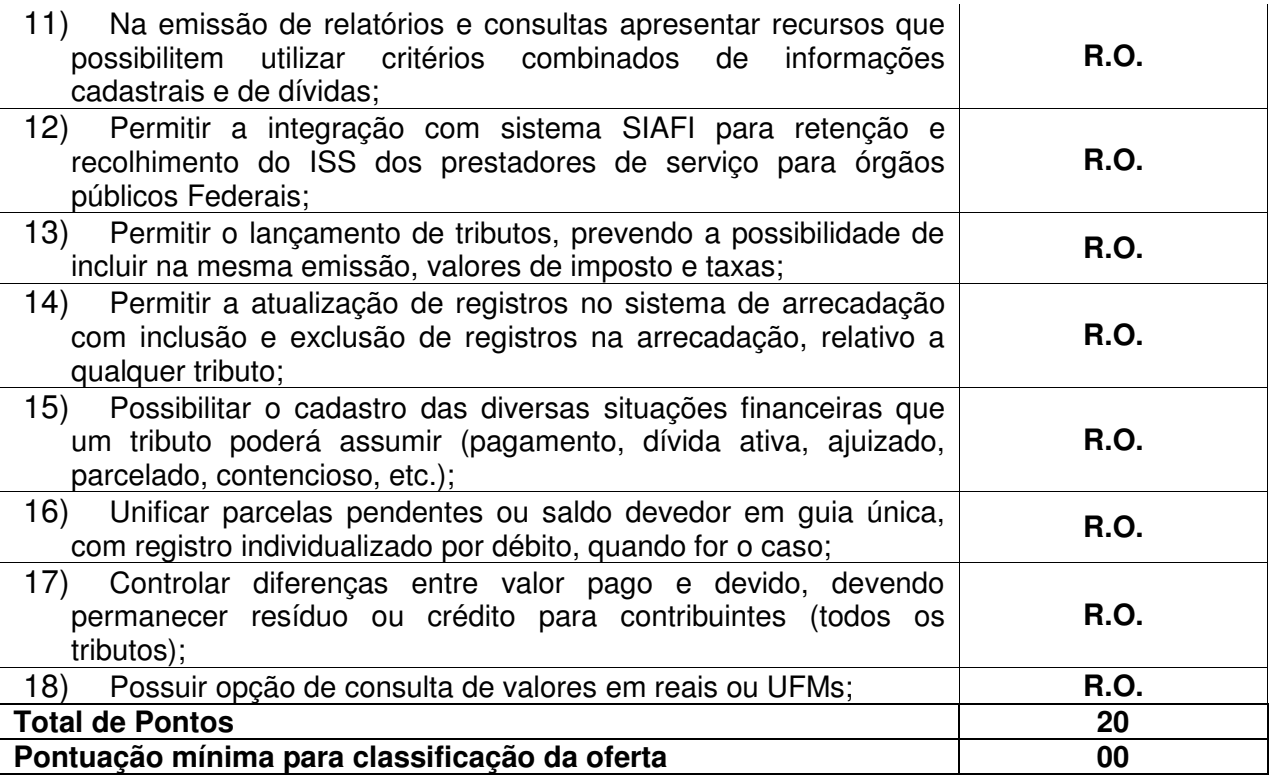

# 4.2.2.1 Imposto Sobre a Propriedade Predial e Territorial Urbana – IPTU:

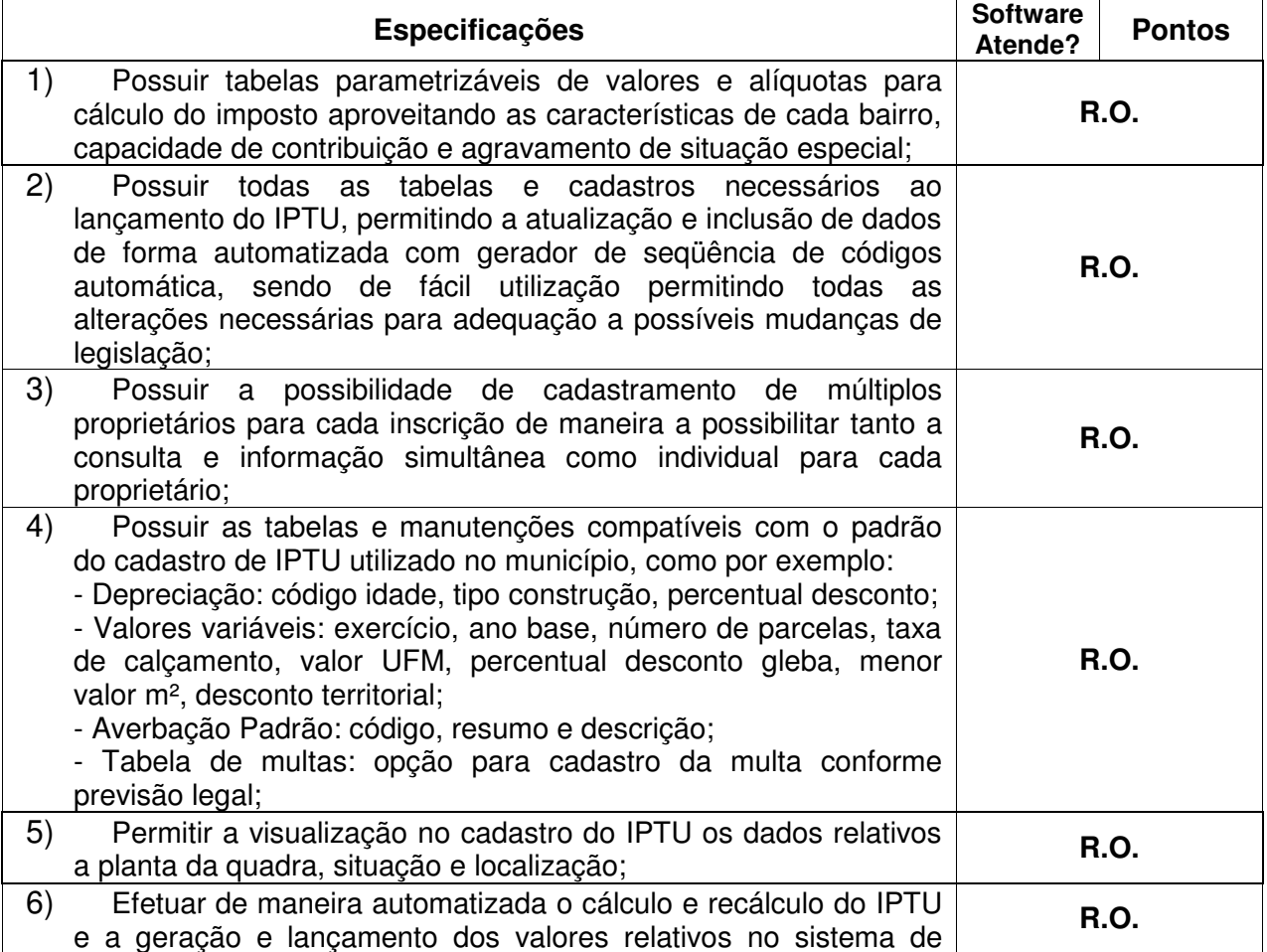

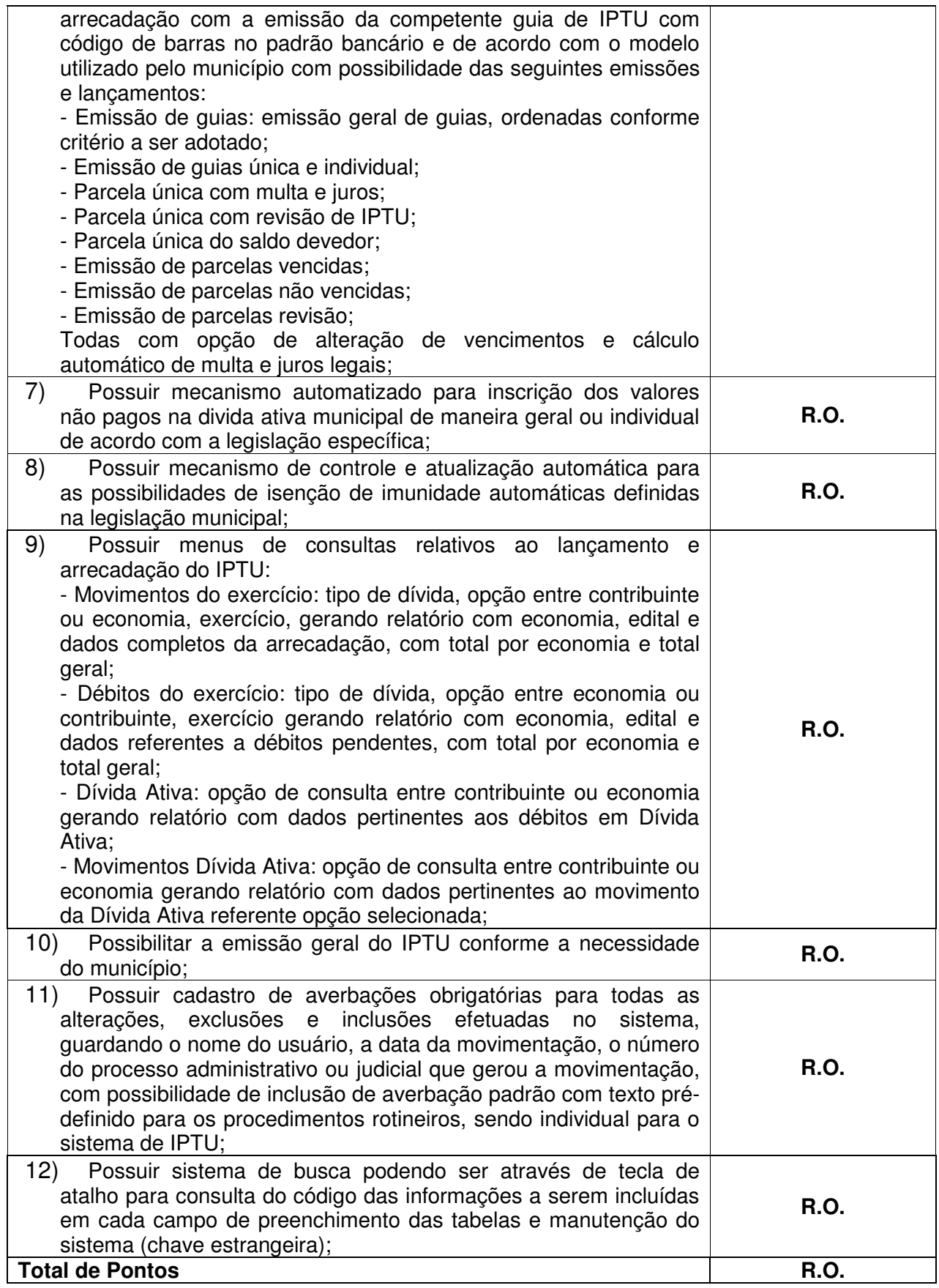

4.2.2.2 Contribuição de Melhoria:

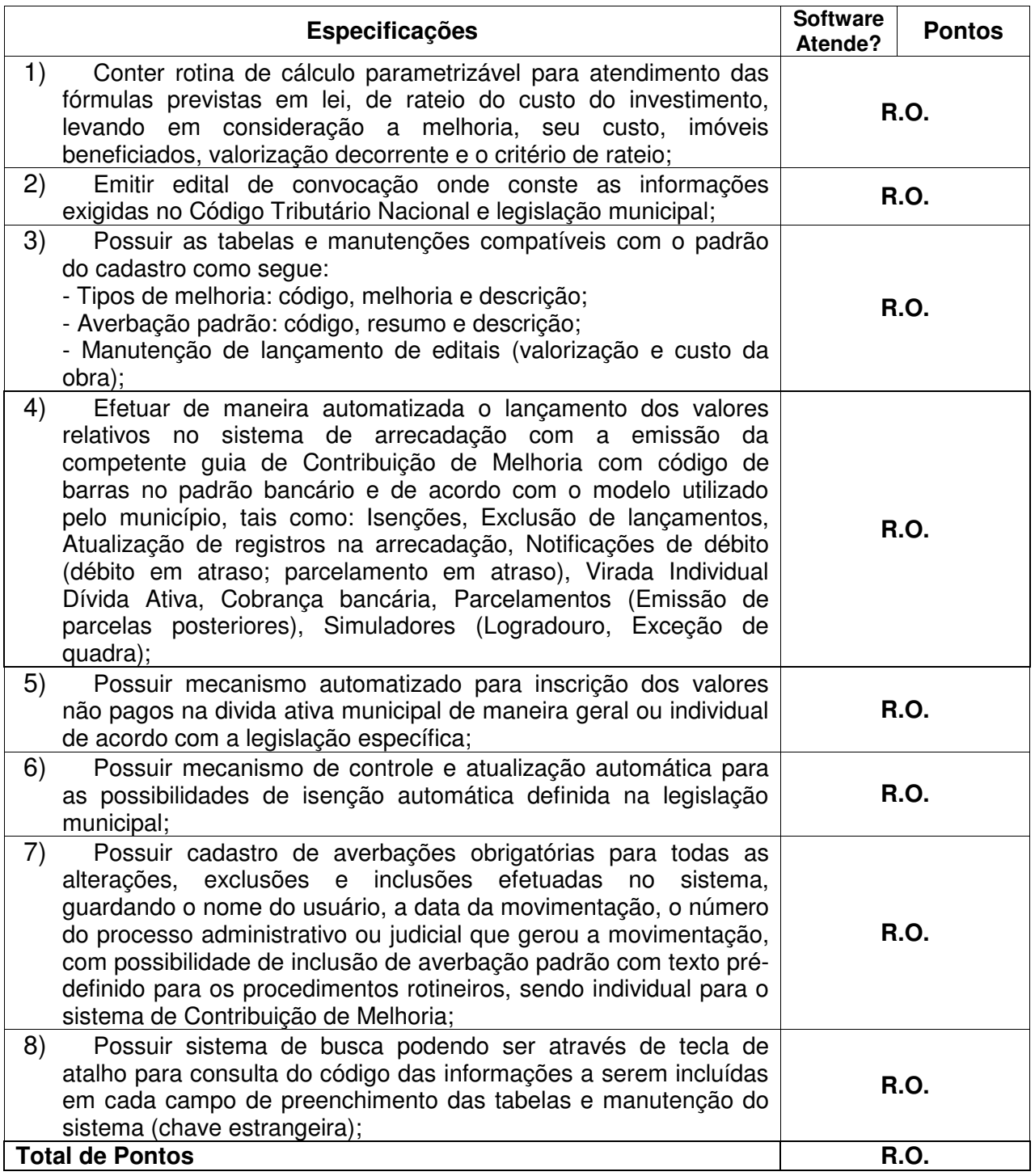

4.2.2.3 Imposto sobre Serviços - ISS:

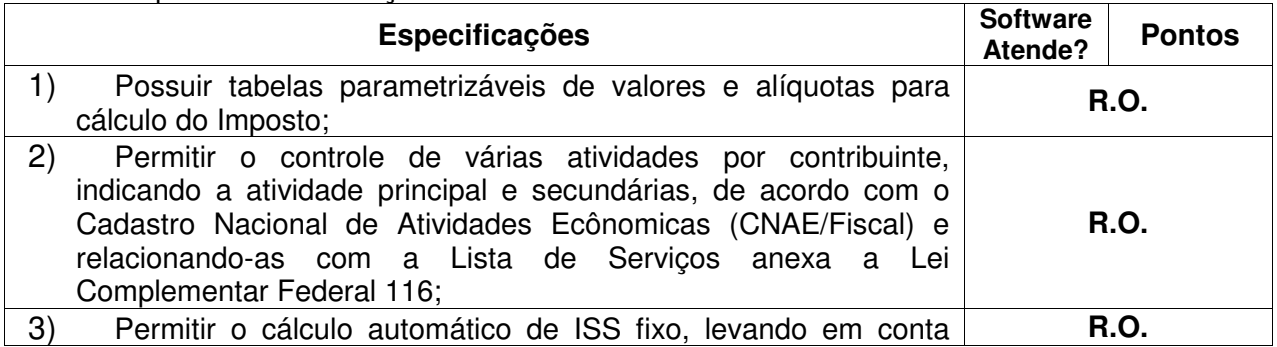

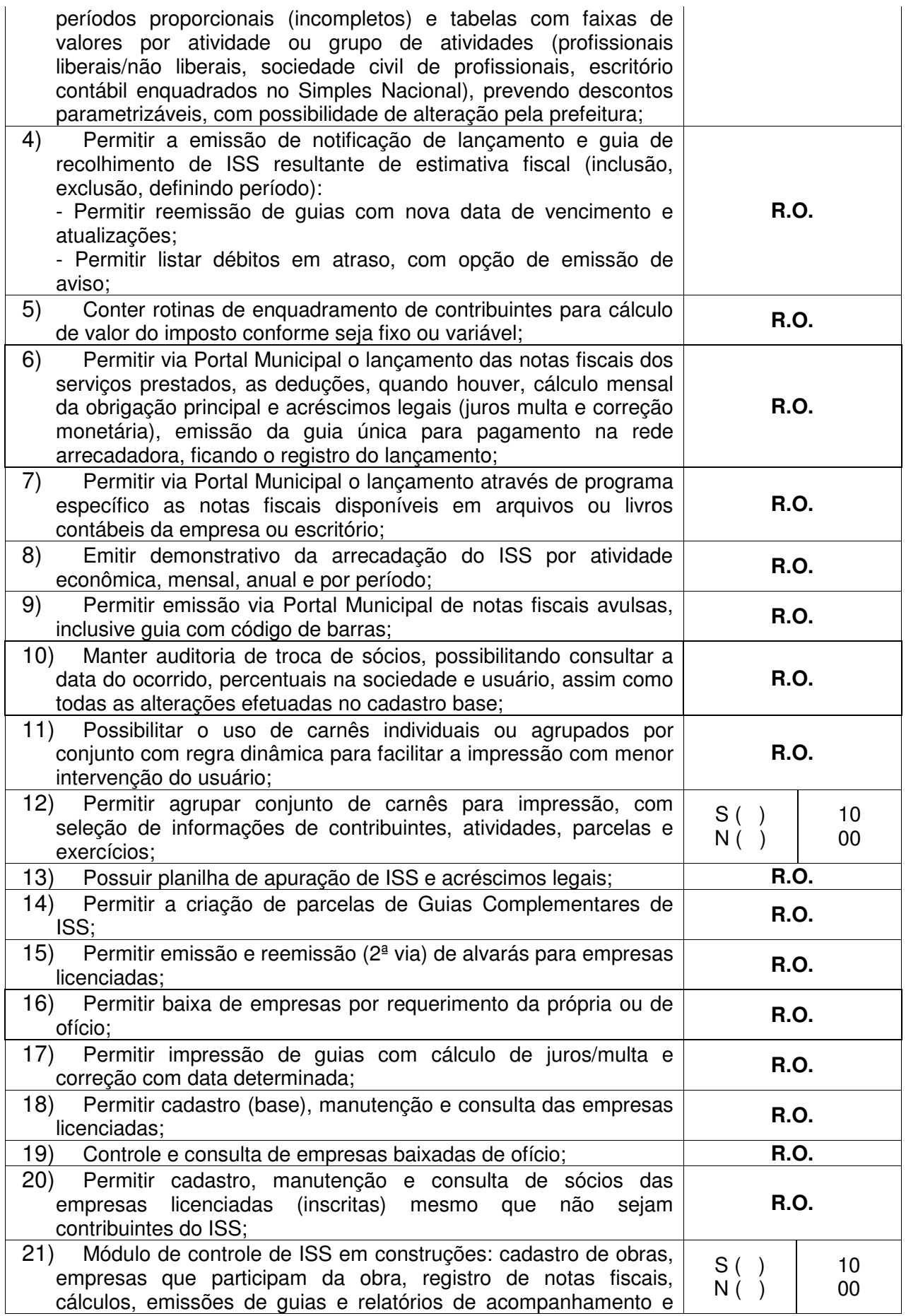

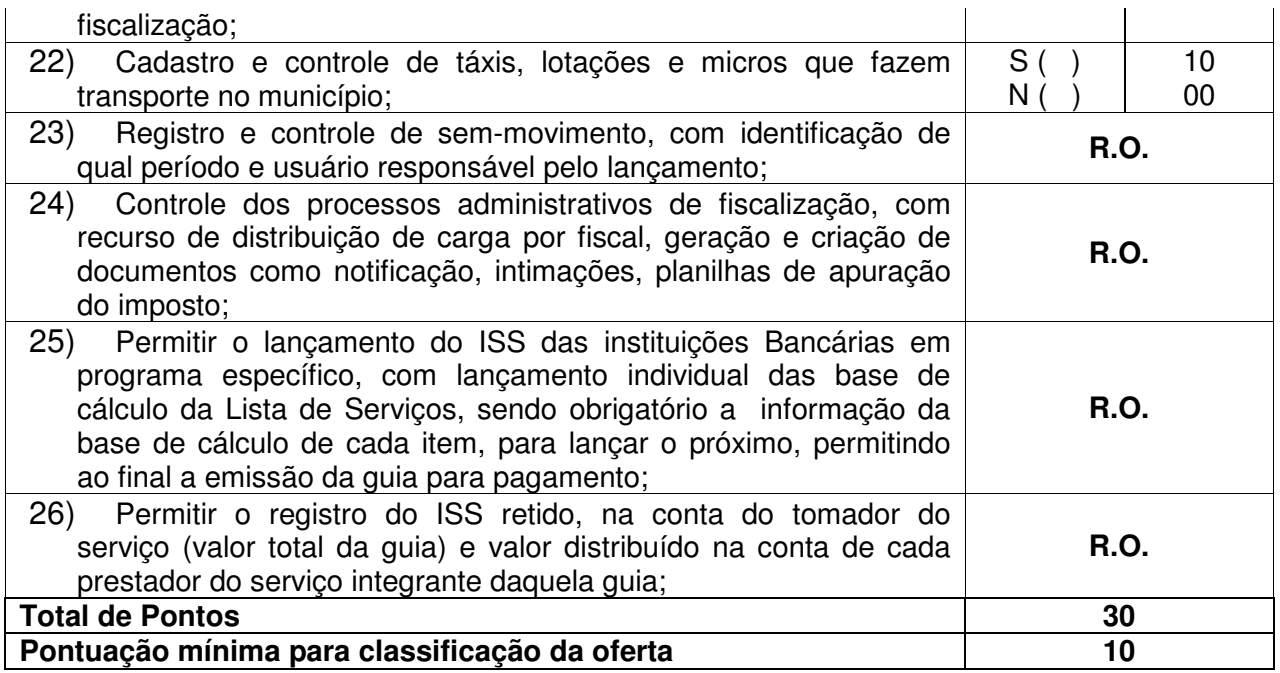

# 4.2.2.4 Imposto sobre Transmissão de Bens Imóveis, dos Valores de Laudêmio e Foro:

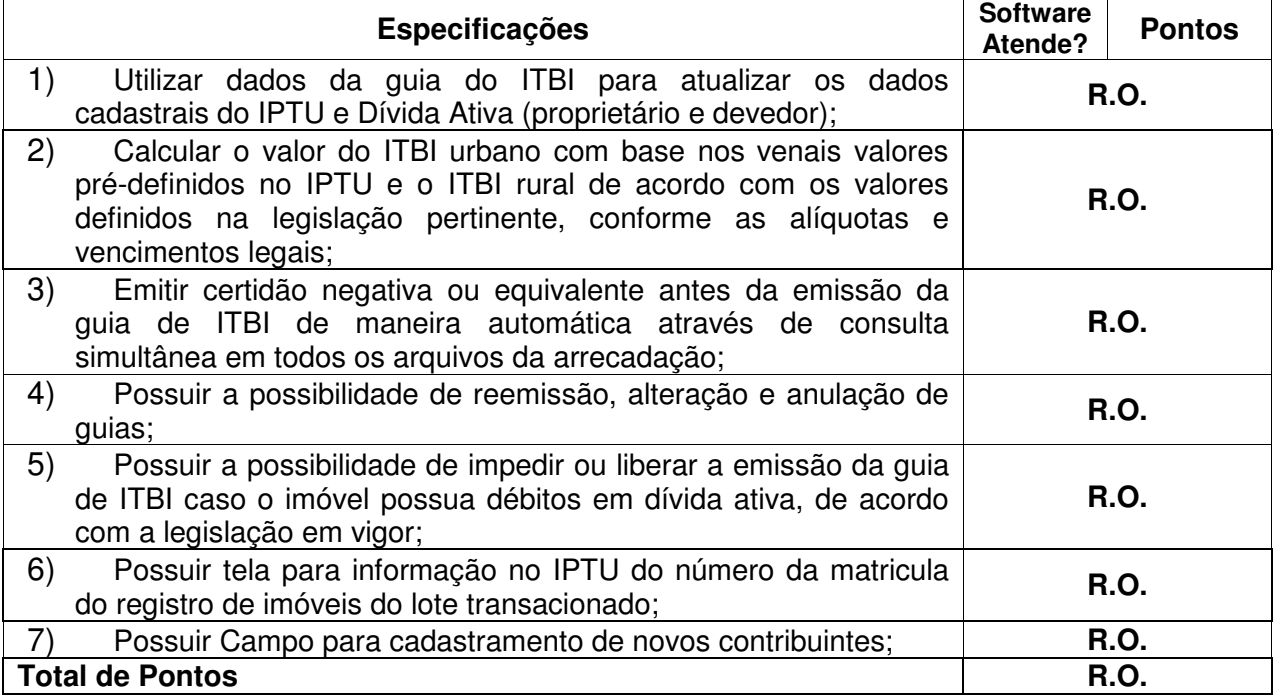

# 4.2.2.5 Taxas Diversas:

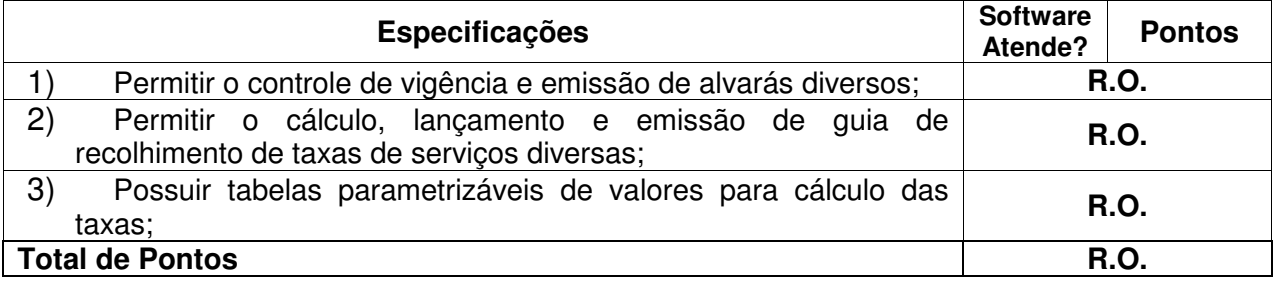

4.2.2.6 Relatórios:

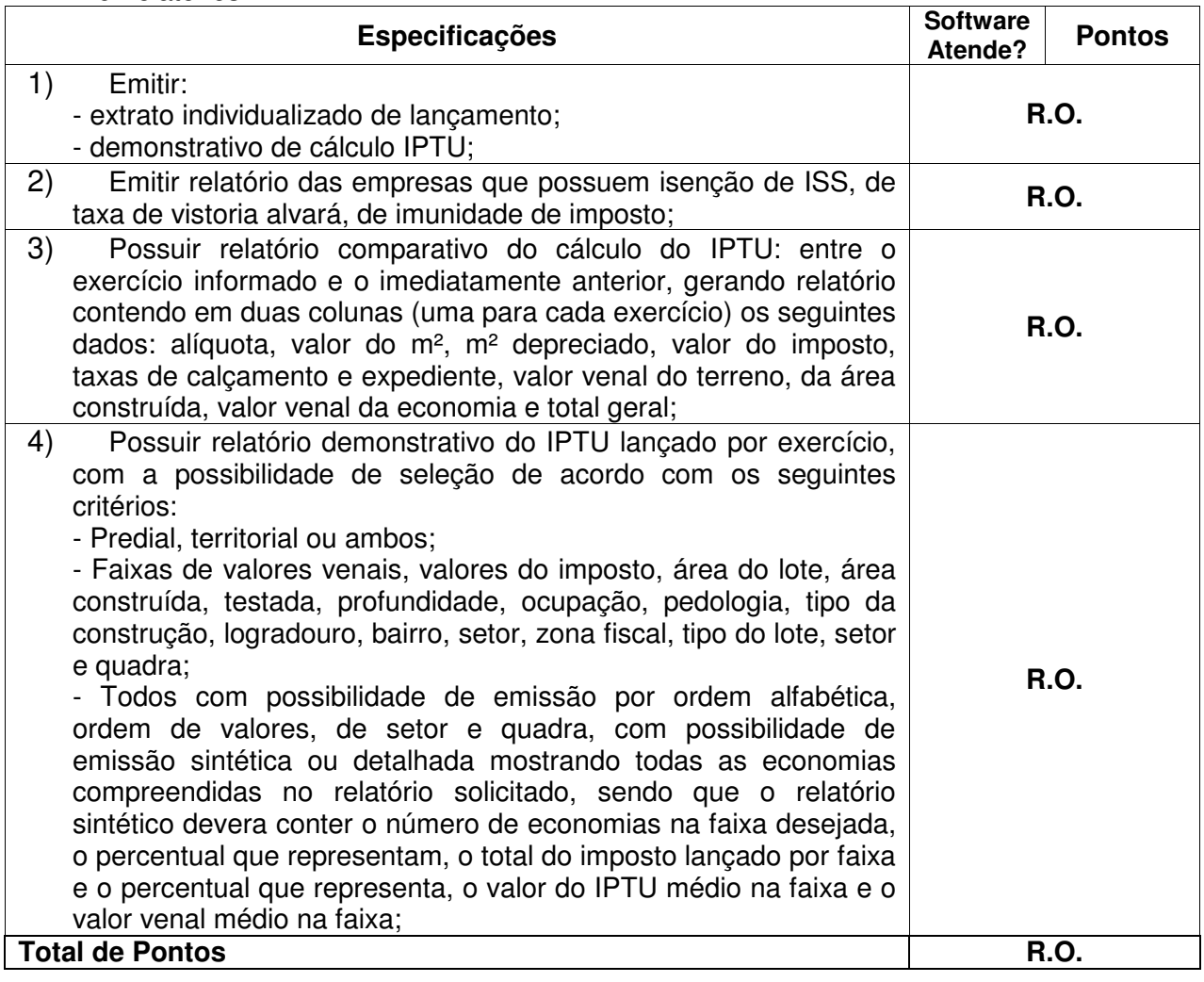

#### **4.2.3 Controle de Arrecadação**

**Objetivo:** Controlar a arrecadação das receitas.

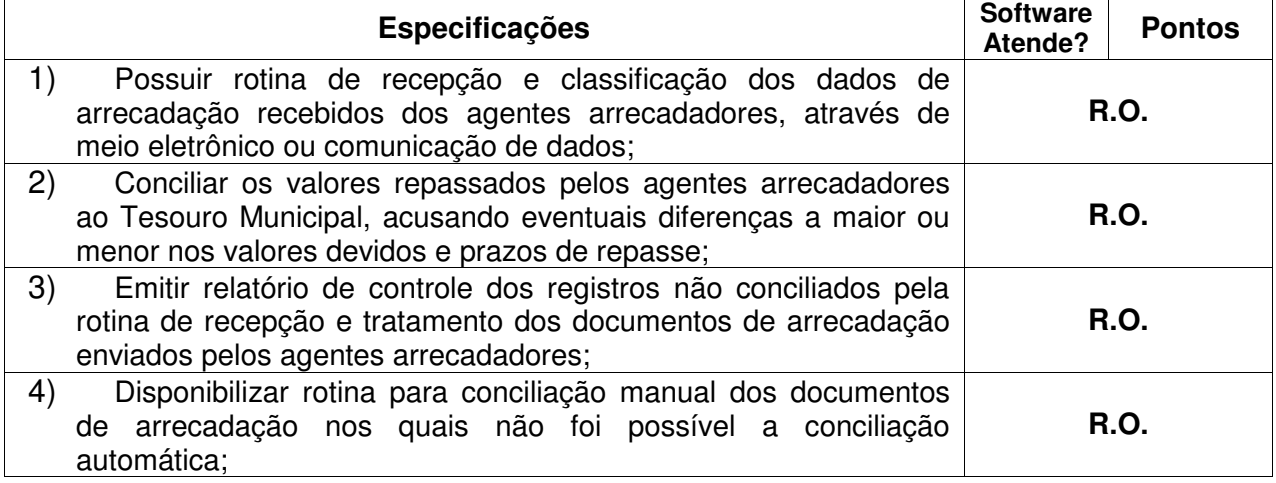

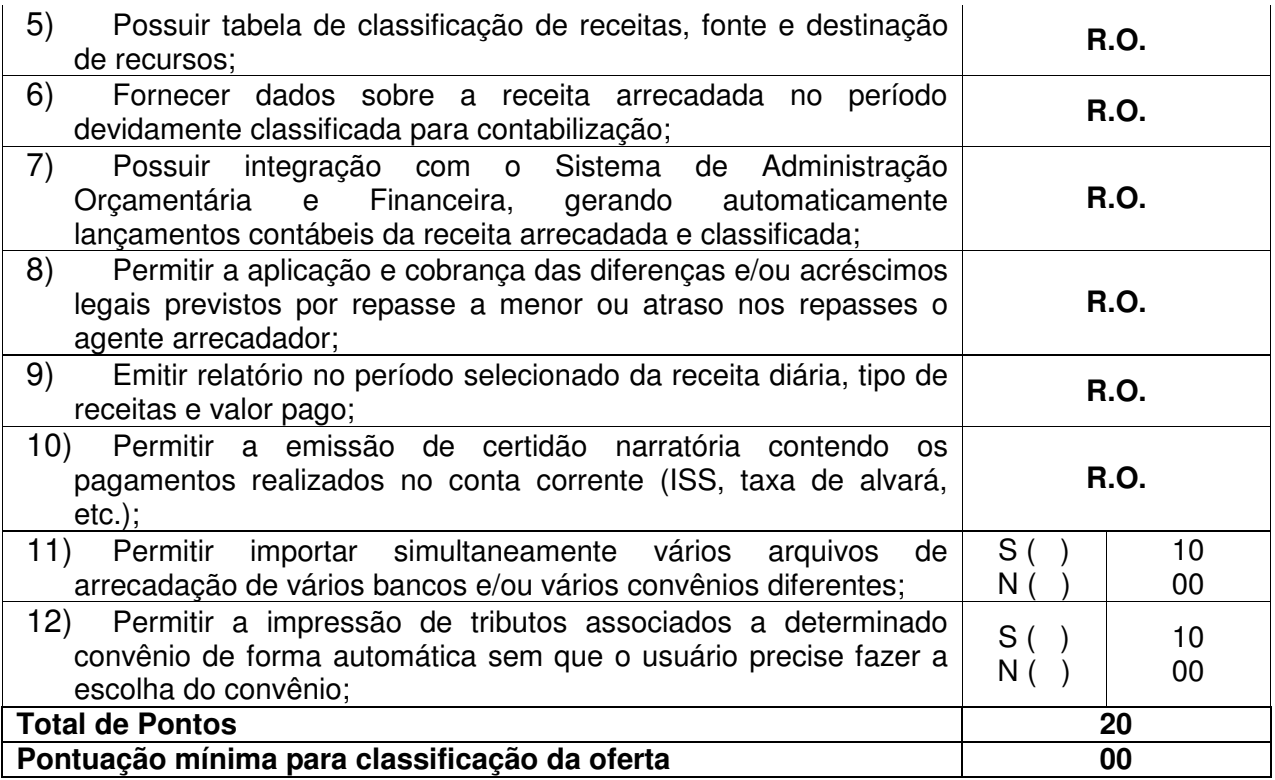

#### 4.2.3.1 Lançamento:

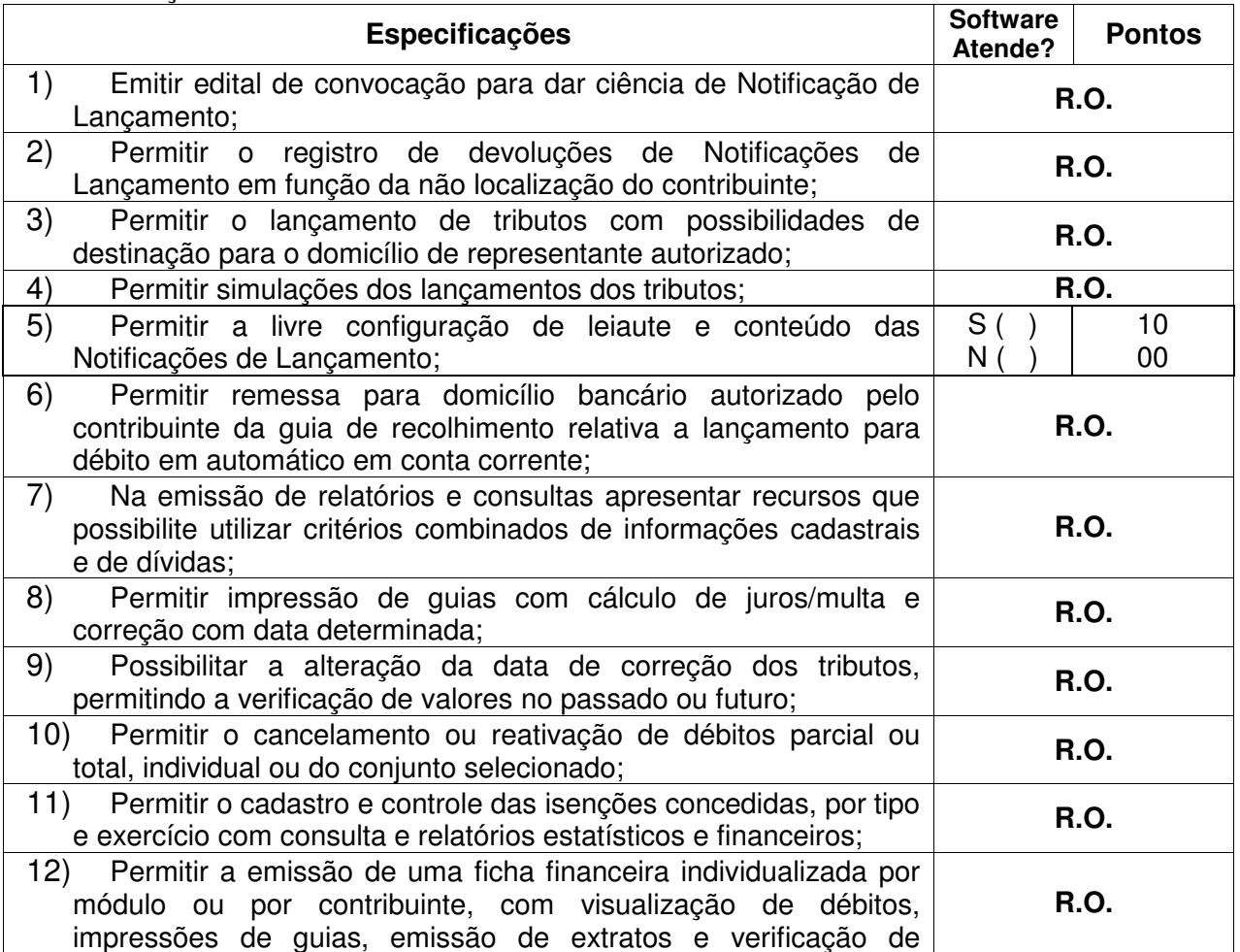

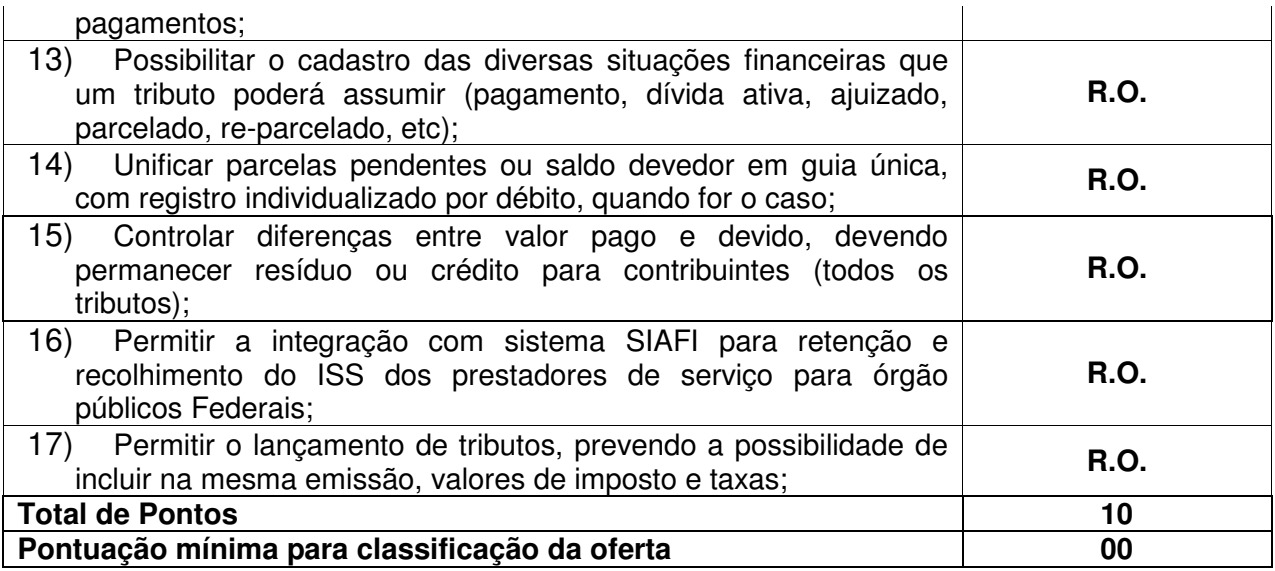

#### 4.2.3.2 Relatórios:

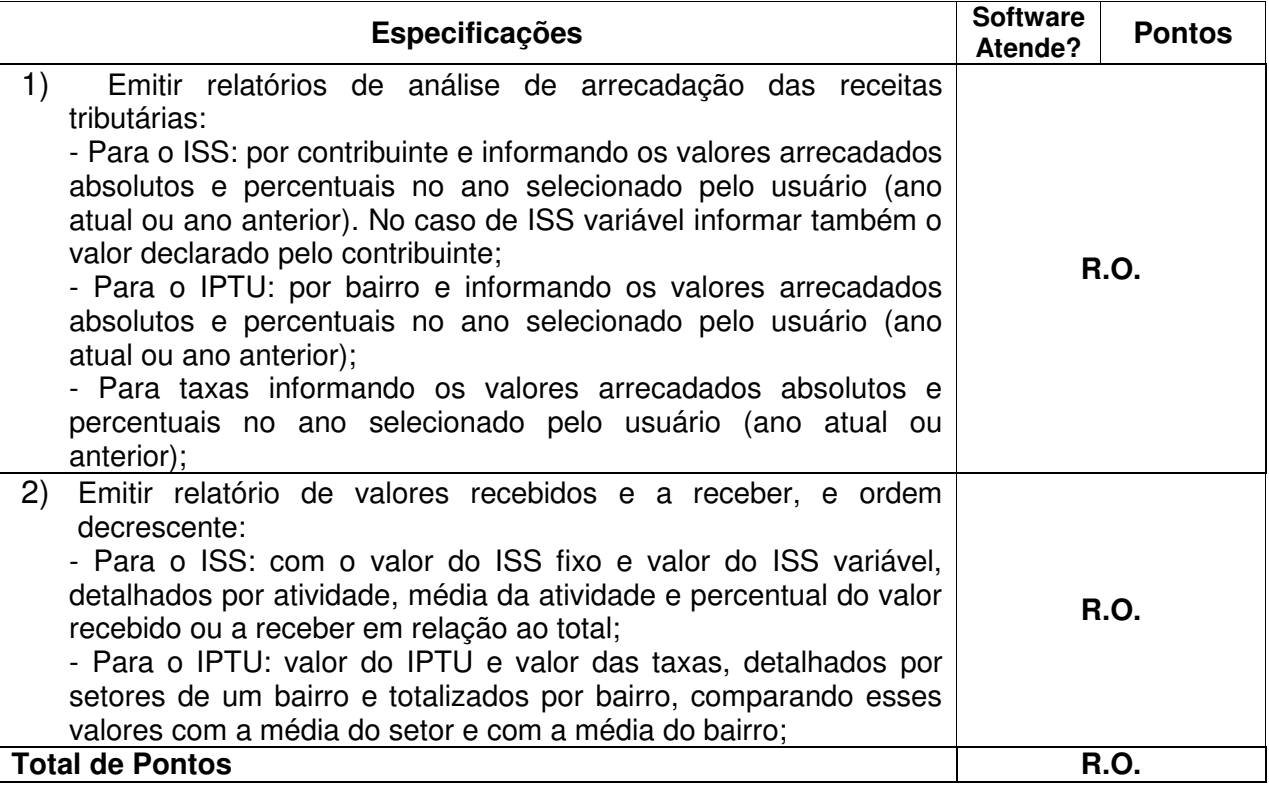

### **4.2.4 Conta Corrente Fiscal**

**Objetivo:** Registrar e manter atualizados dados de lançamento (inclusive autos de infração e notificações) e de pagamento, para permitir visão única da situação fiscal dos contribuintes e imóveis.

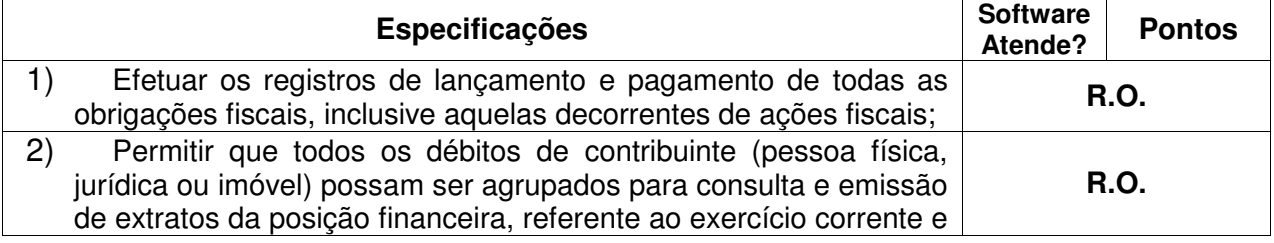

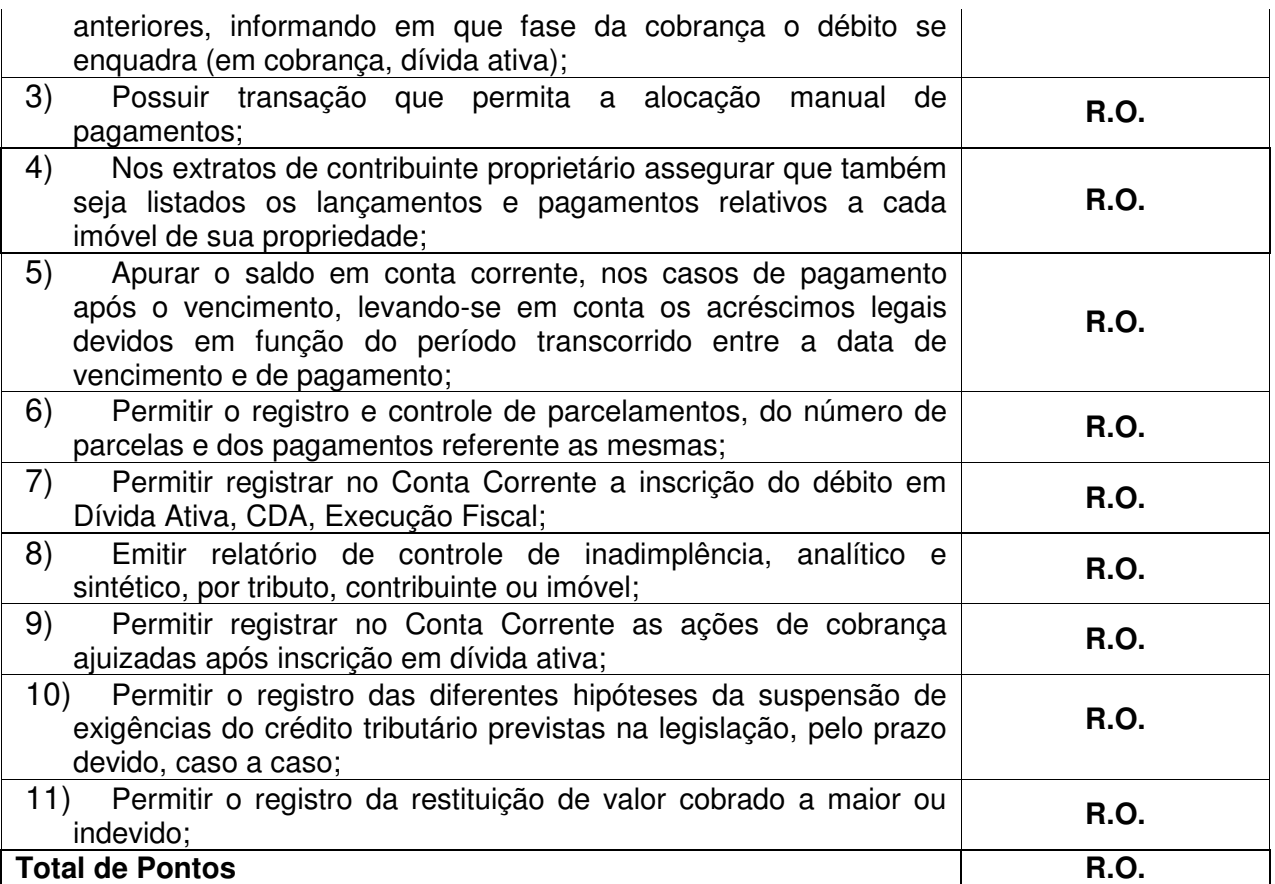

#### 4.2.4.1 Relatórios:

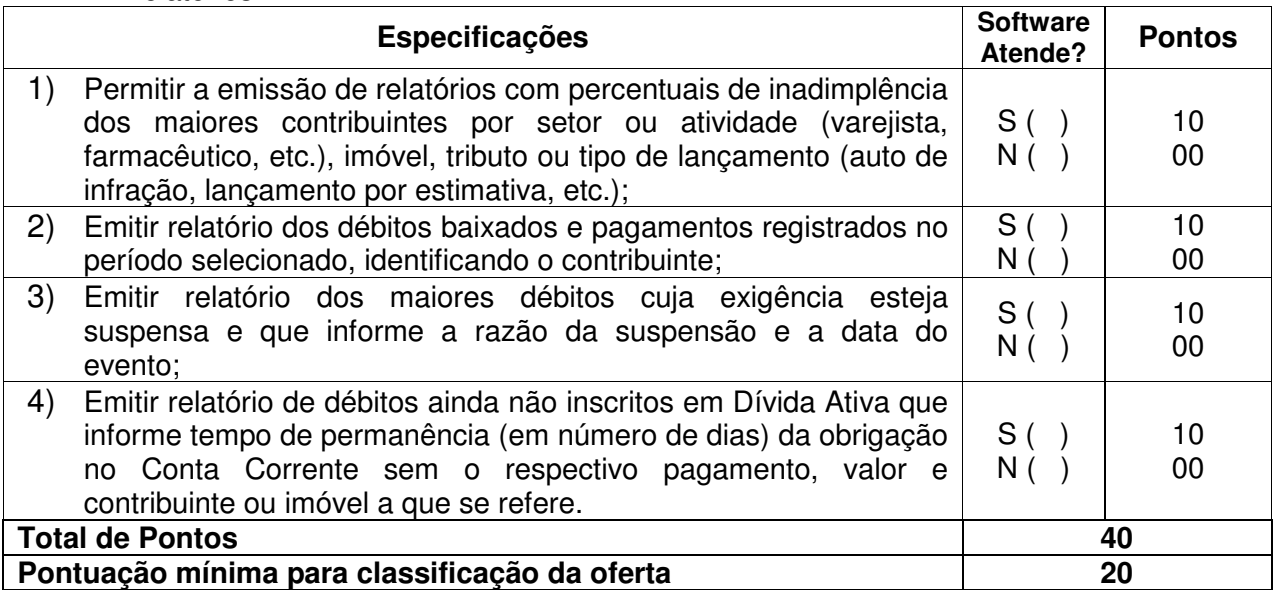

### **4.2.5 Cobrança, Divida Ativa e Execução Fiscal**

**Objetivo:** Emissão e controle de notificações e avisos de cobrança para contribuintes inadimplentes, possibilitando os cálculos e atualizações conforme a legislação. Inscrição, controle, cobrança e gestão de débitos em dívida ativa.

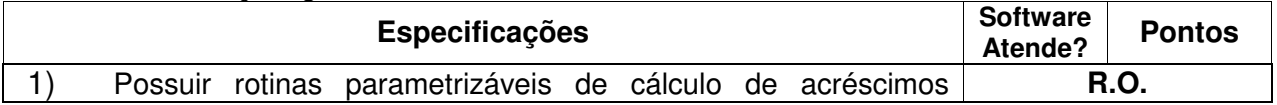

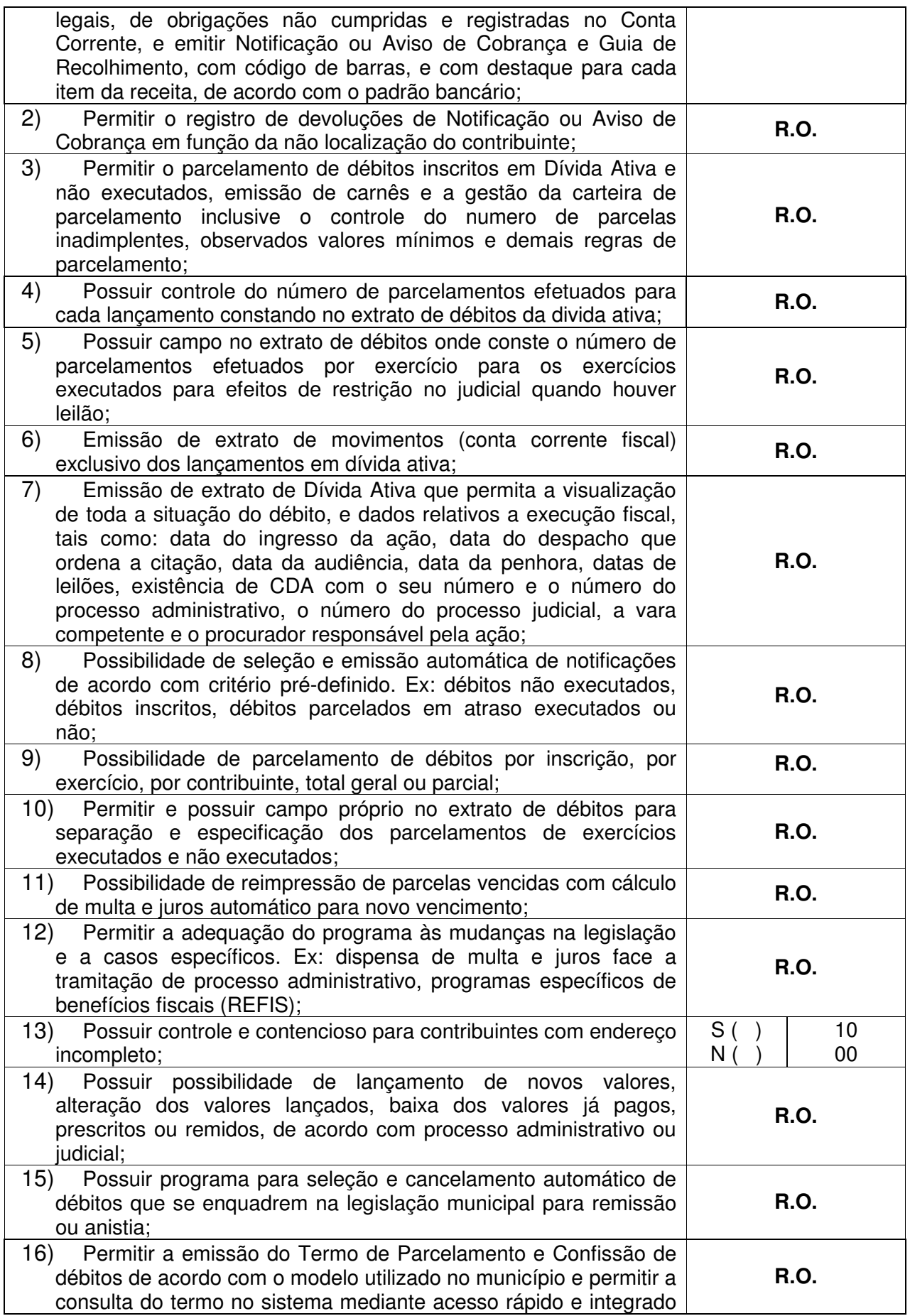

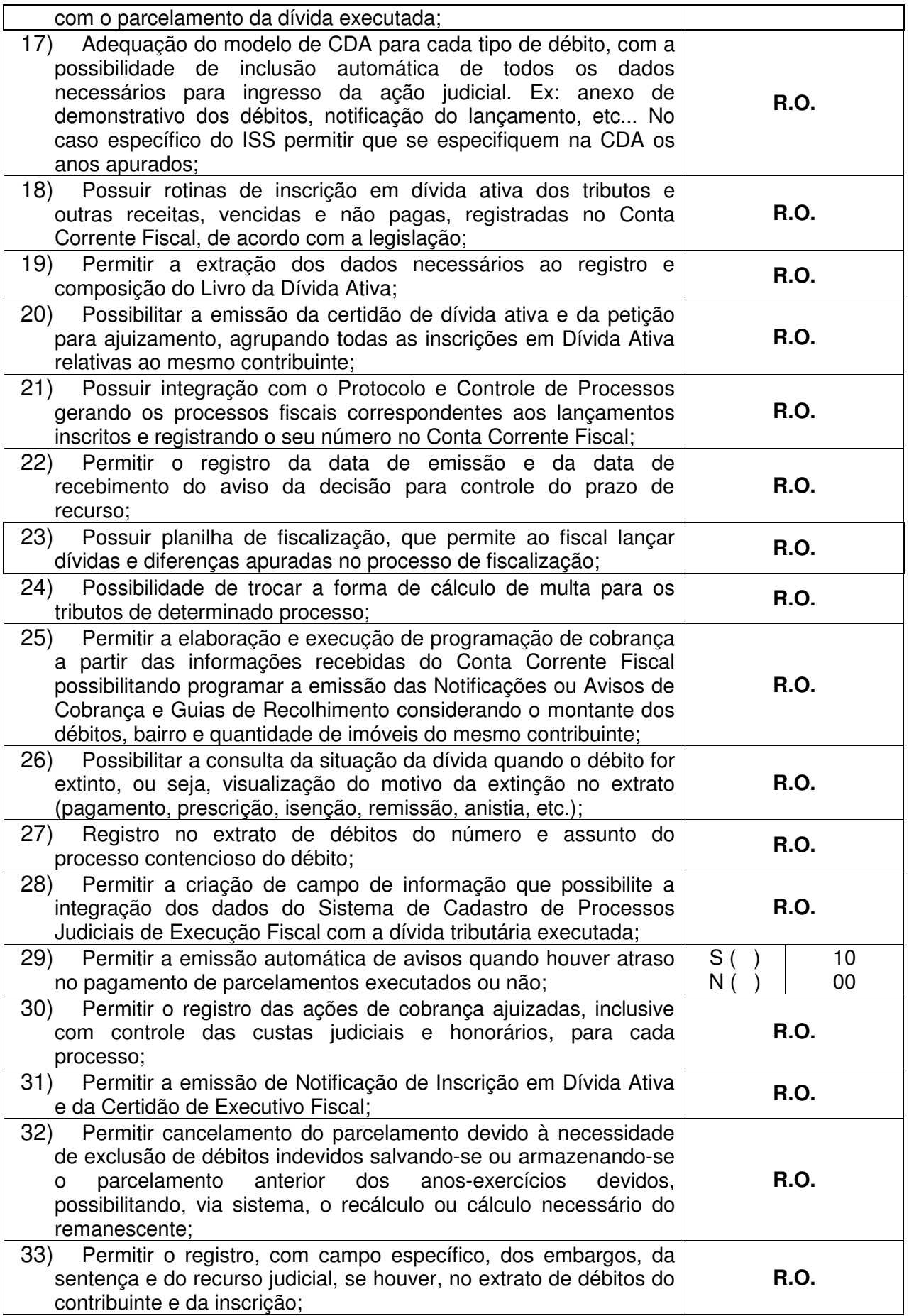

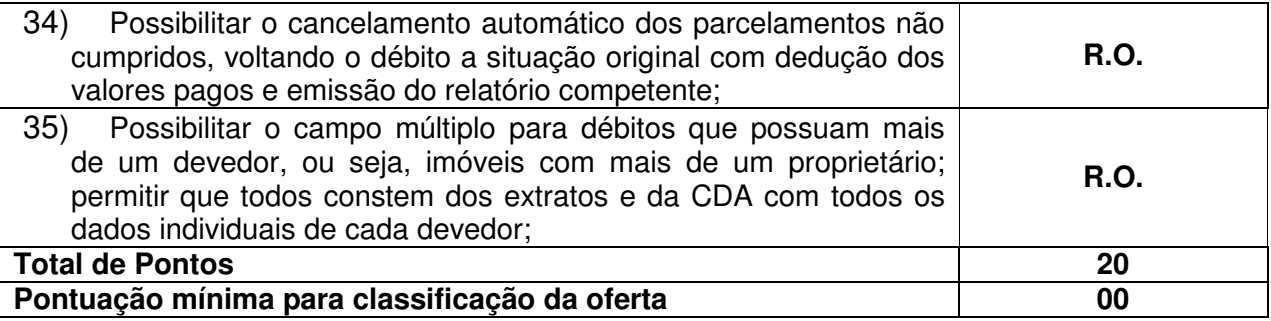

#### 4.2.5.1 Relatórios:

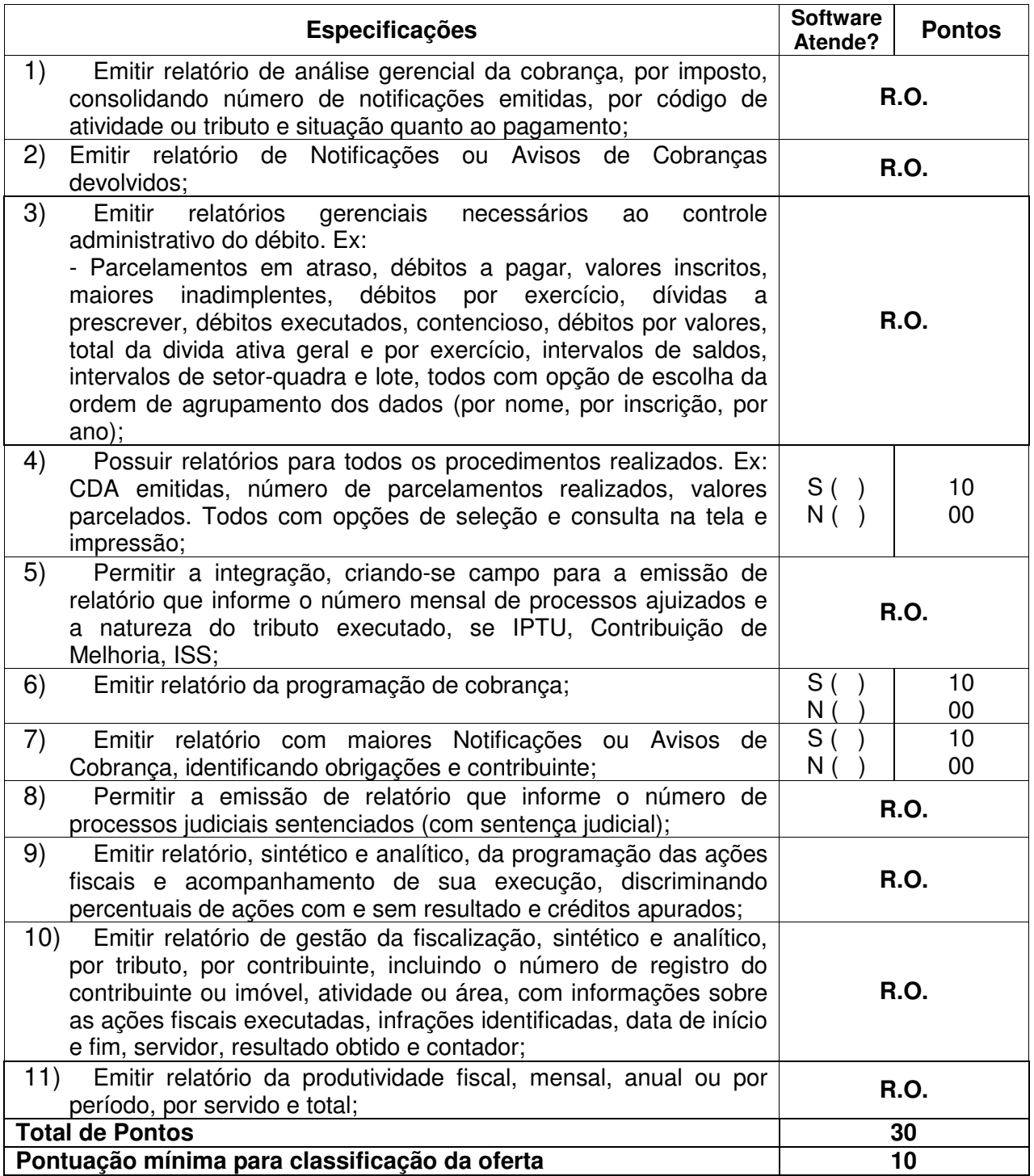

#### **4.2.6 Fiscalização**

**Objetivo:** Apoiar a atividade de Fiscalização Tributária visando a recuperação de obrigações não constituídas..

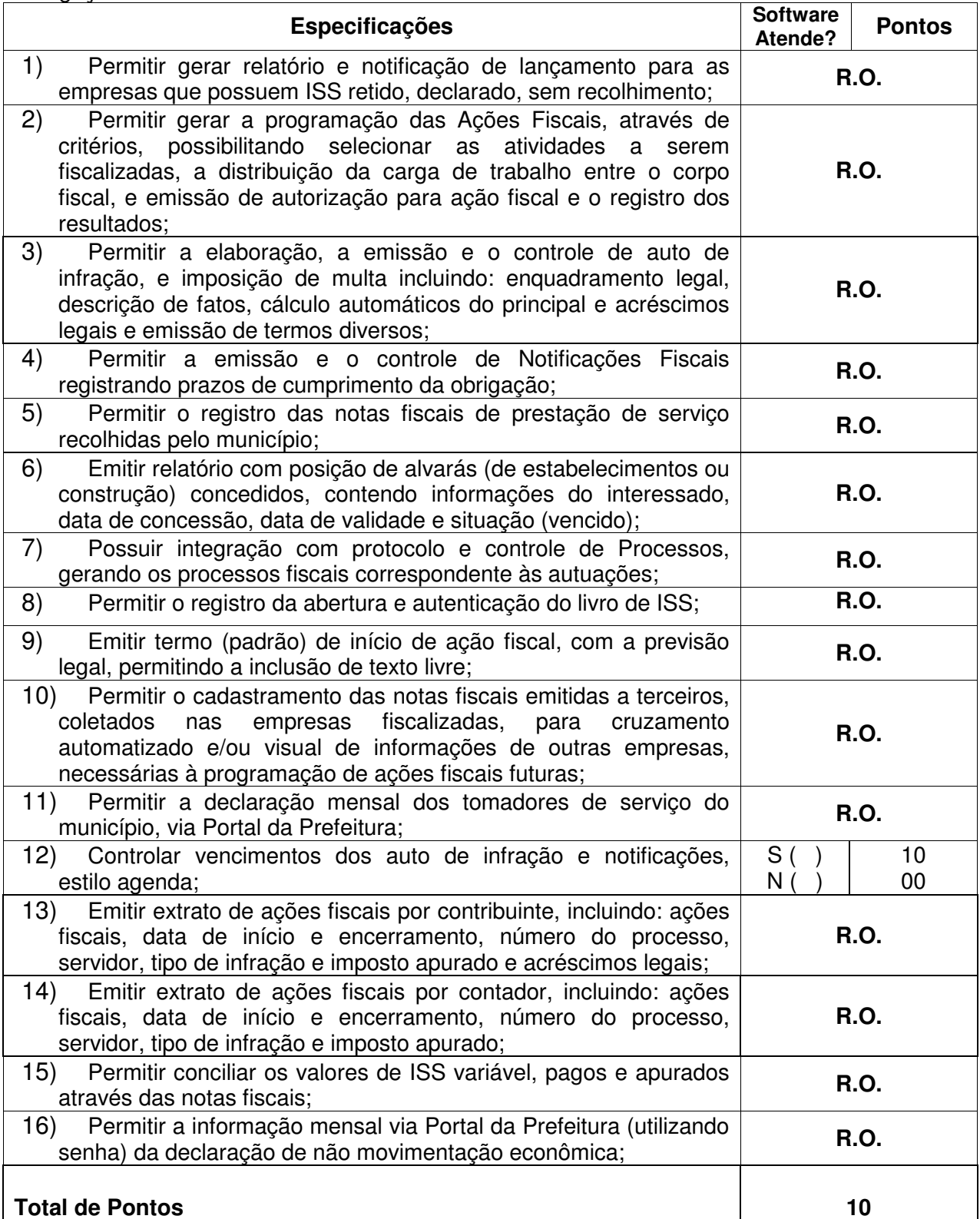

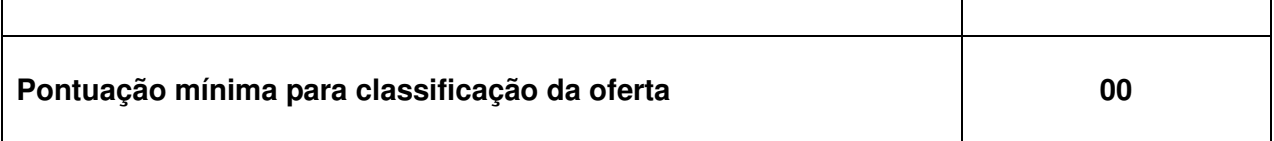

### 4.2.6.1 Relatórios:

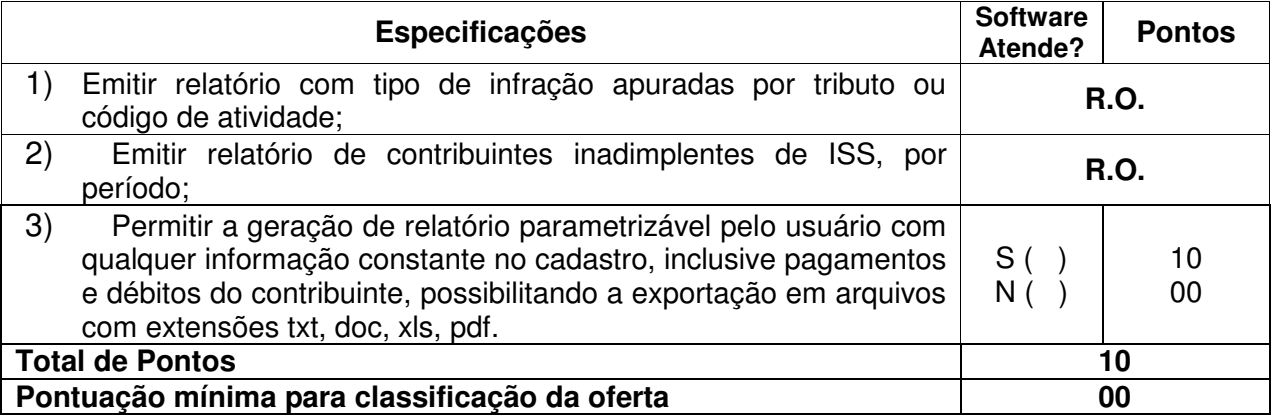

# **4.2.7 Contencioso**

**Objetivo:** Controlar as decisões e impugnações a lançamentos possibilitando recálculo de obrigações e atualização do Conta Corrente Fiscal.

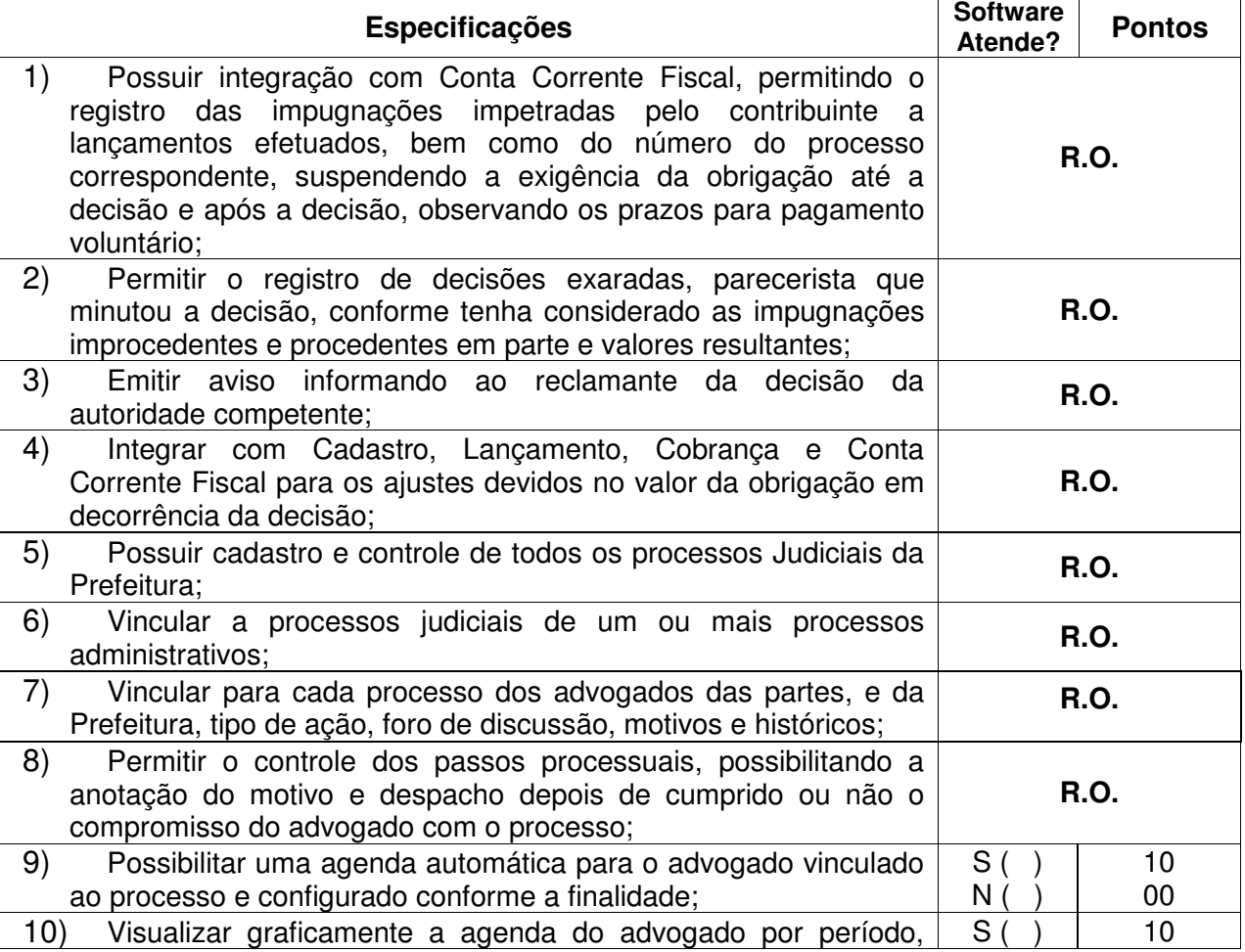

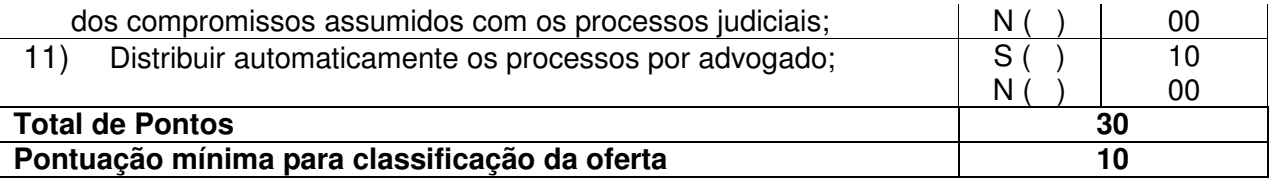

#### 4.2.7.1 Relatórios:

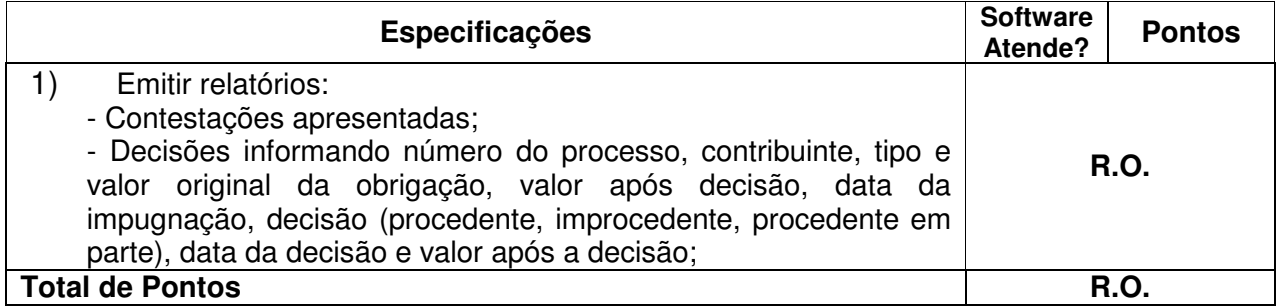

### **4.2.8 Certidões**

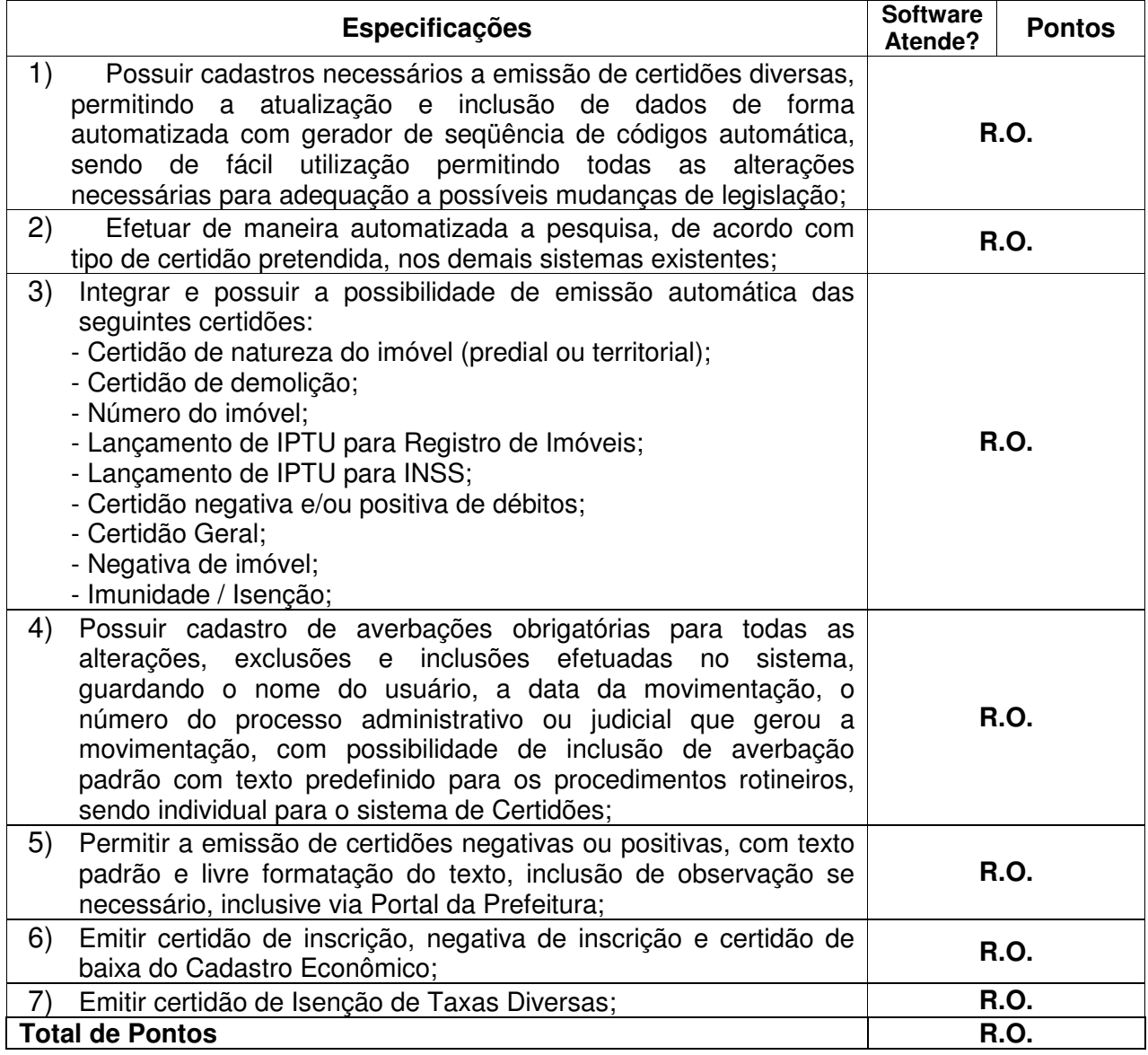

#### **4.2.9 Geral Tributos:**

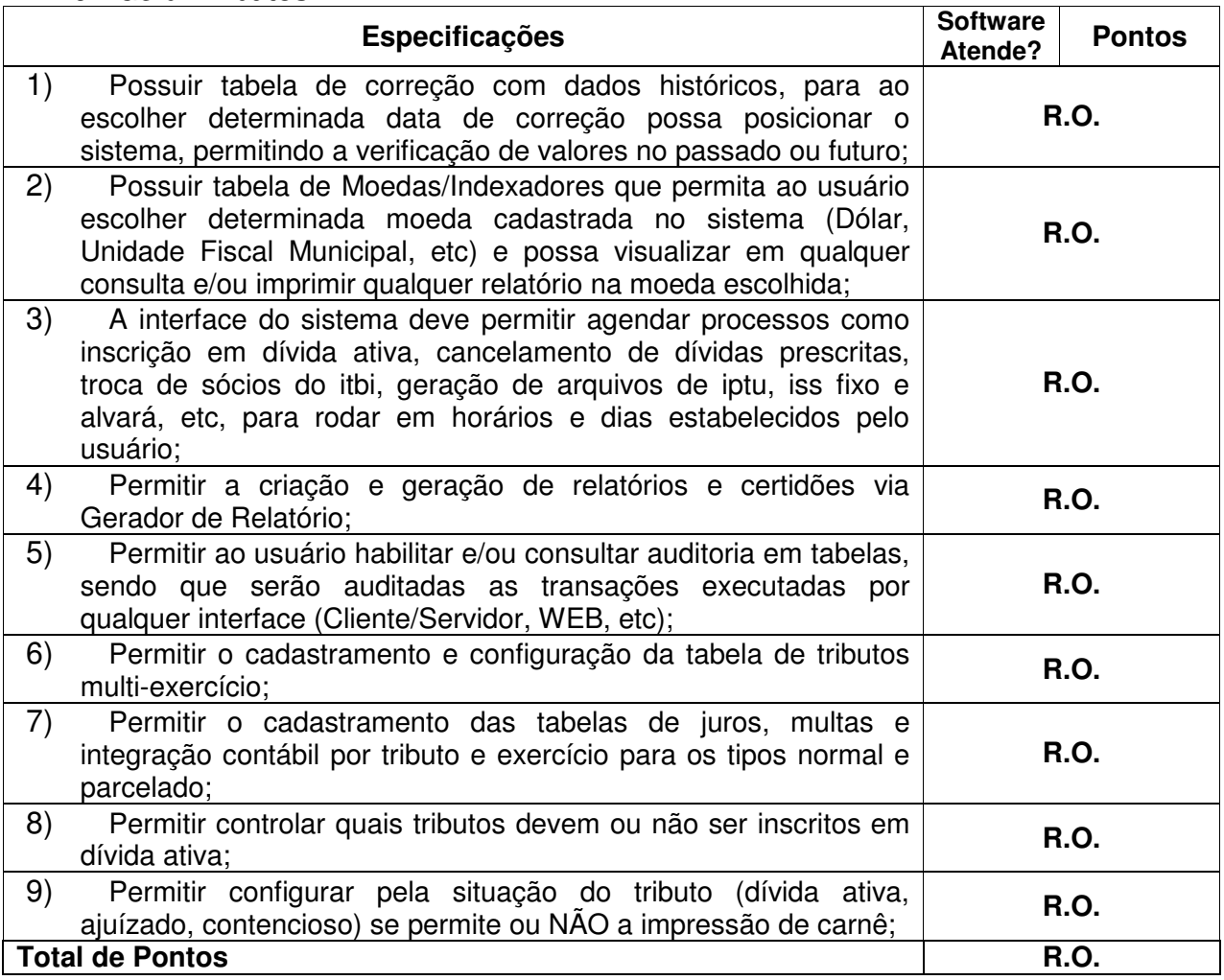

### **4.2.10 Nota Fiscal Eletrônica**

4.2.10.1 Modulo Operacional On-Line

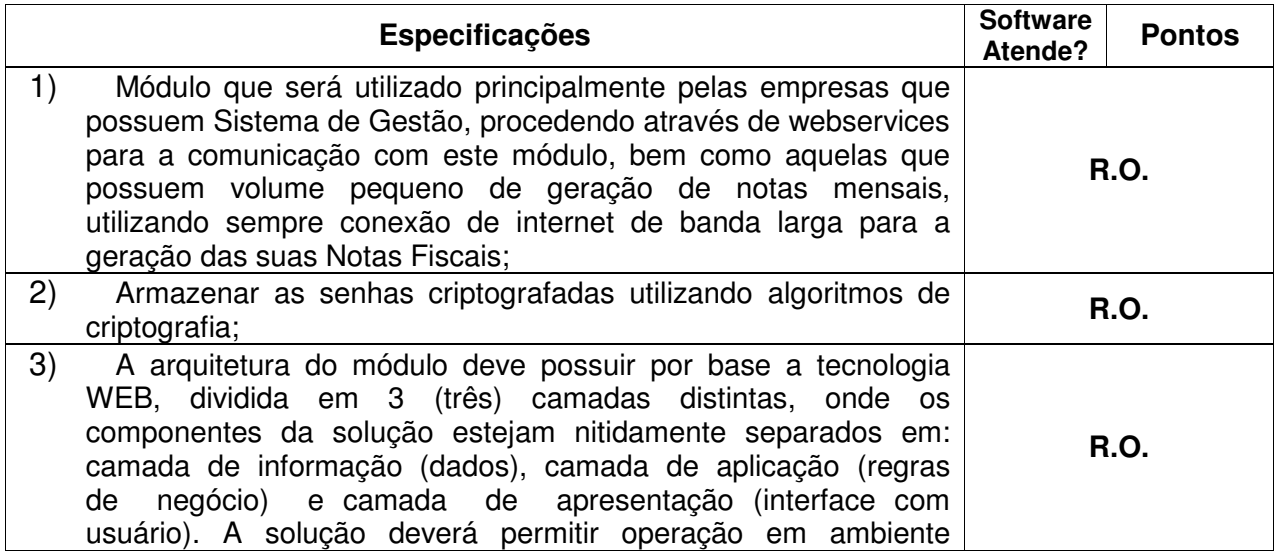

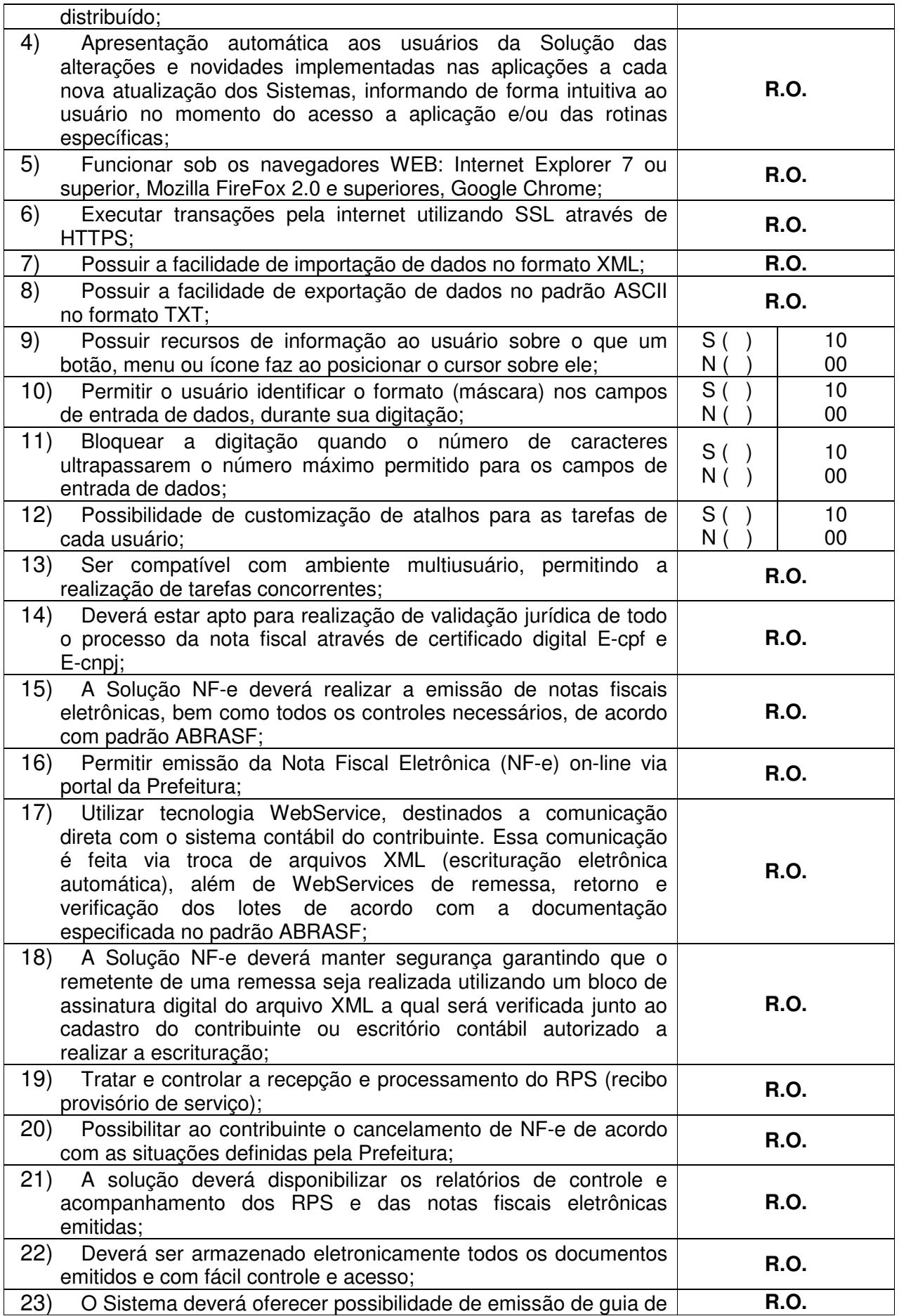

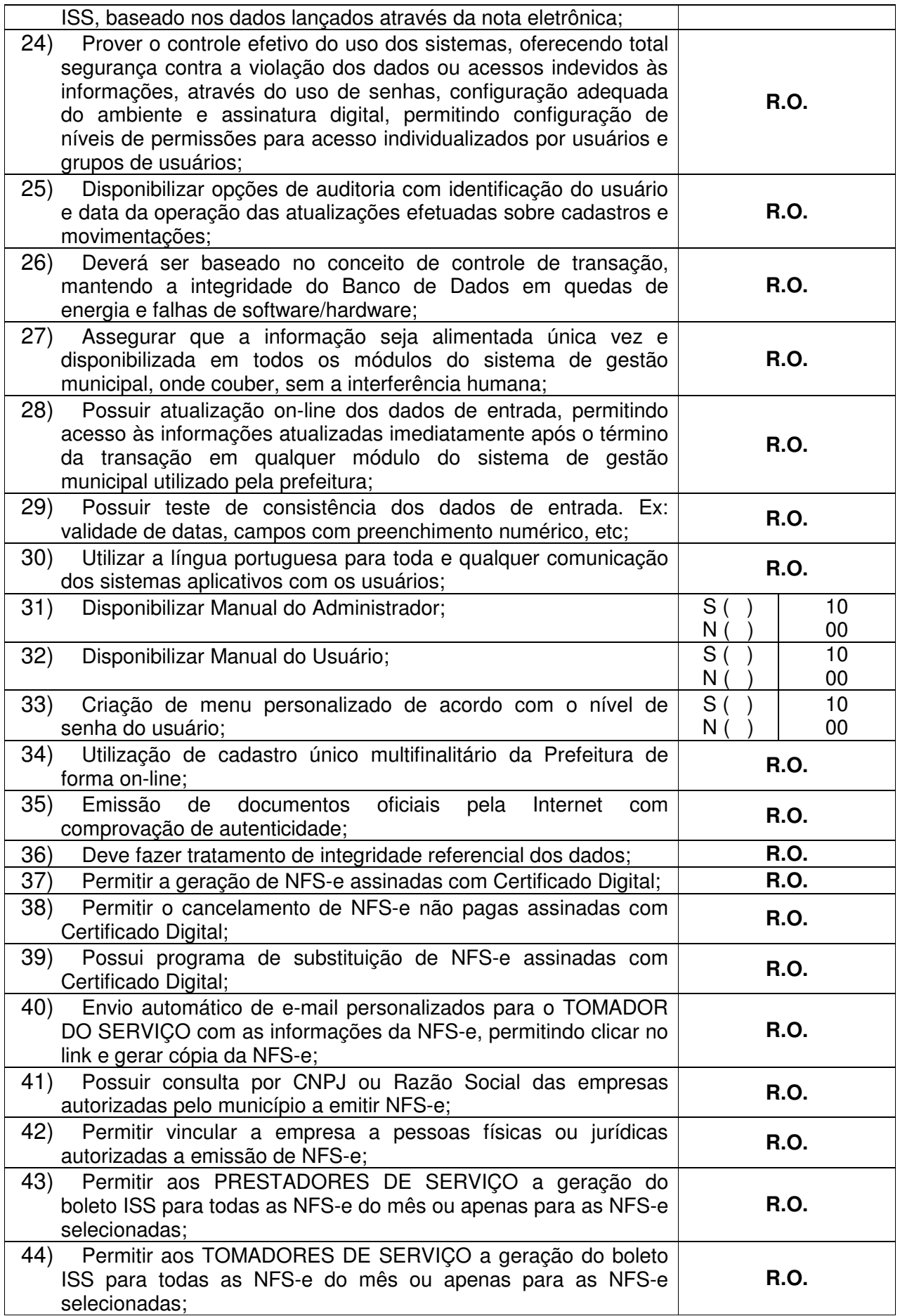

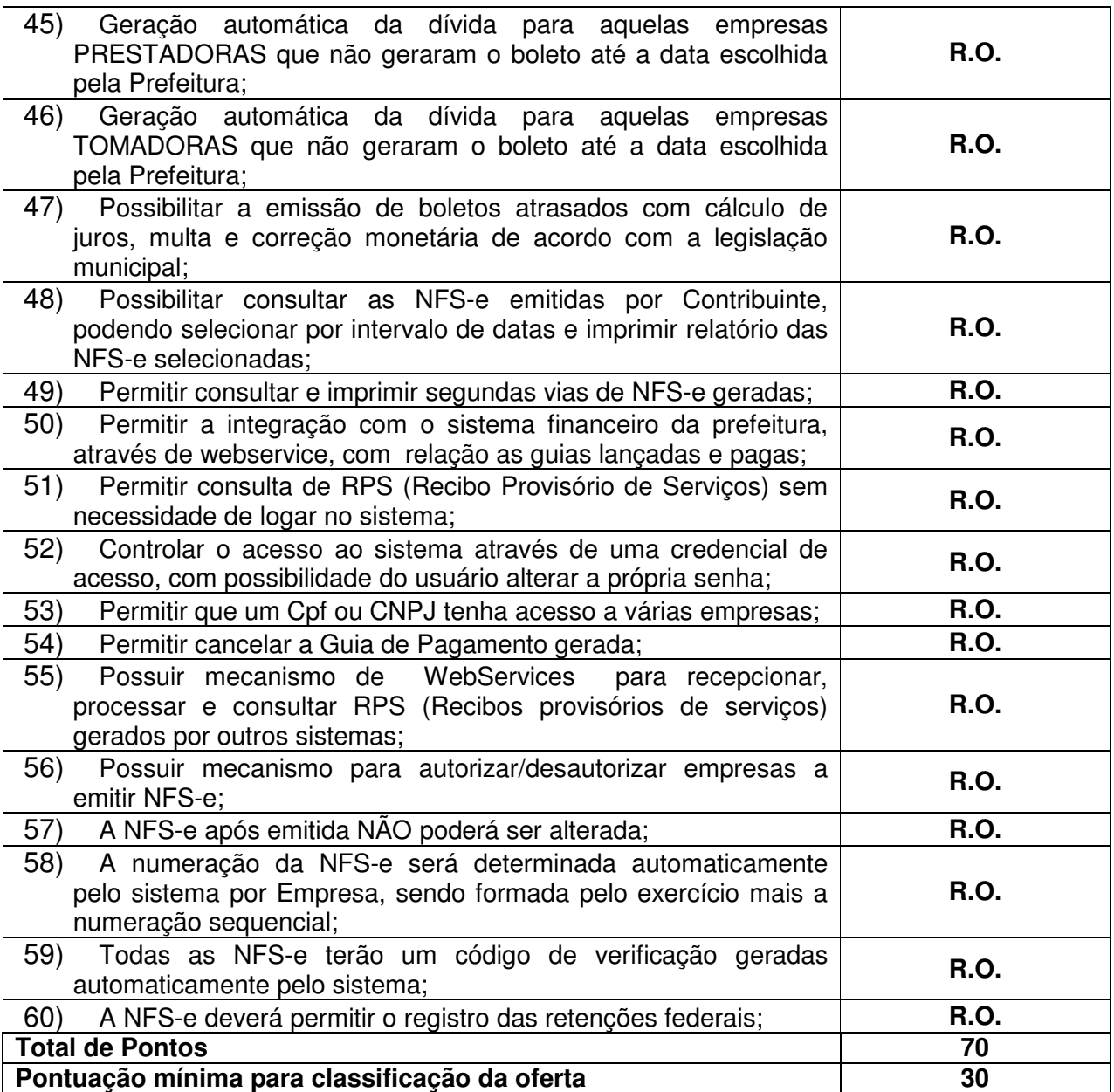

4.2.10.2 Modulo Operacional Off-Line:

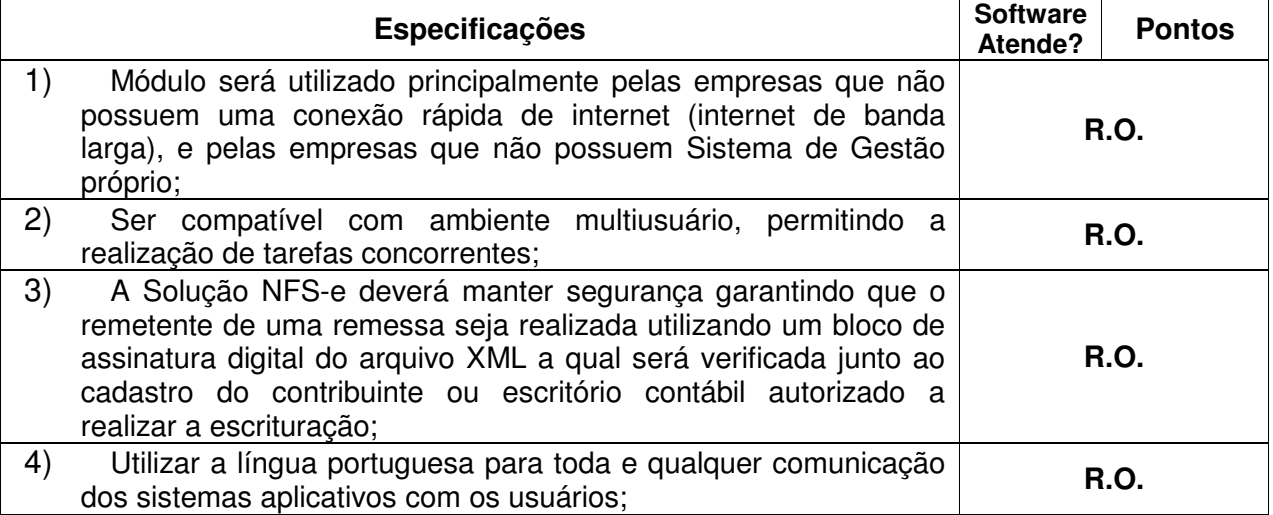

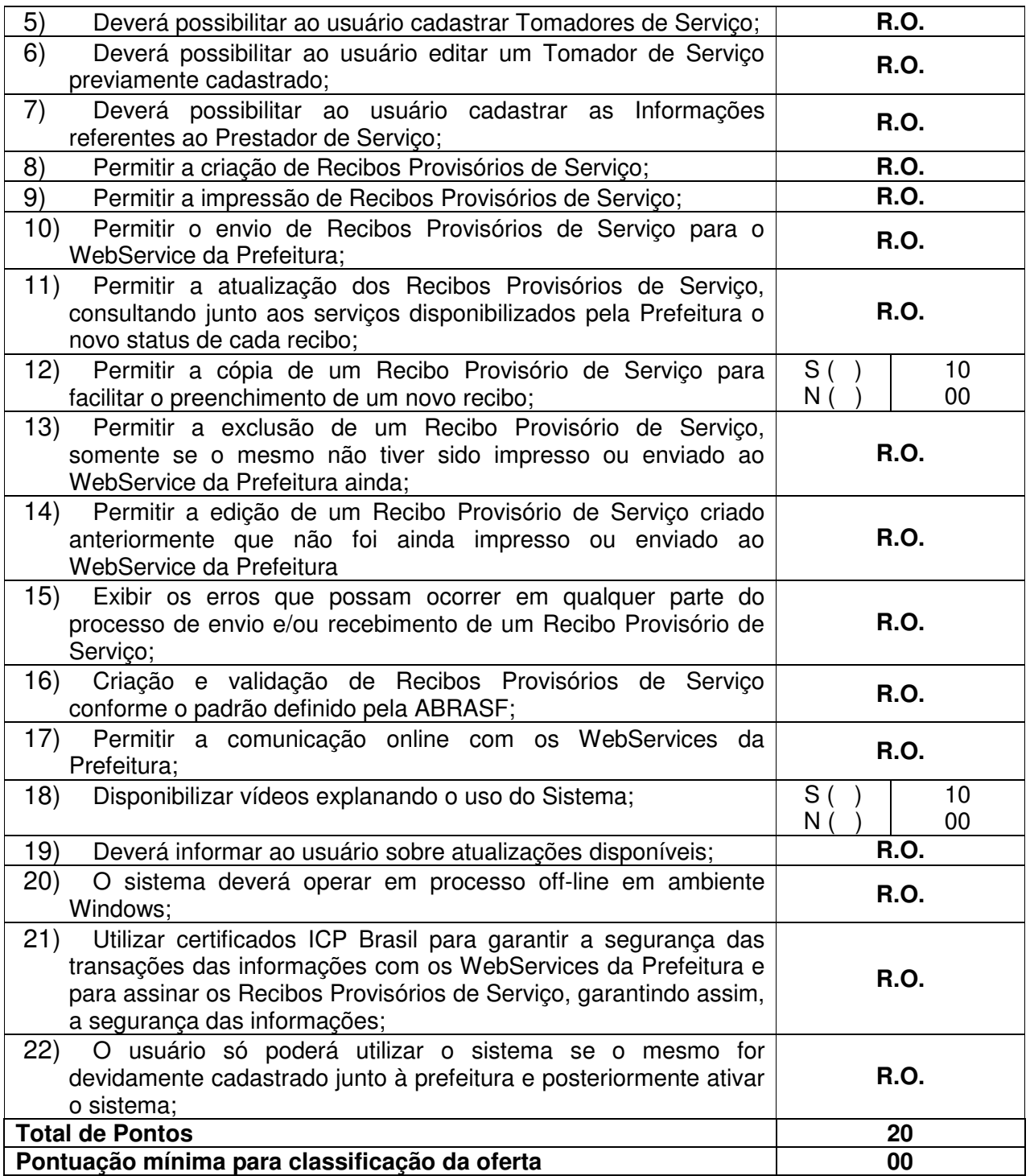

4.2.10.3 Módulo Gerencial e de Fiscalização:

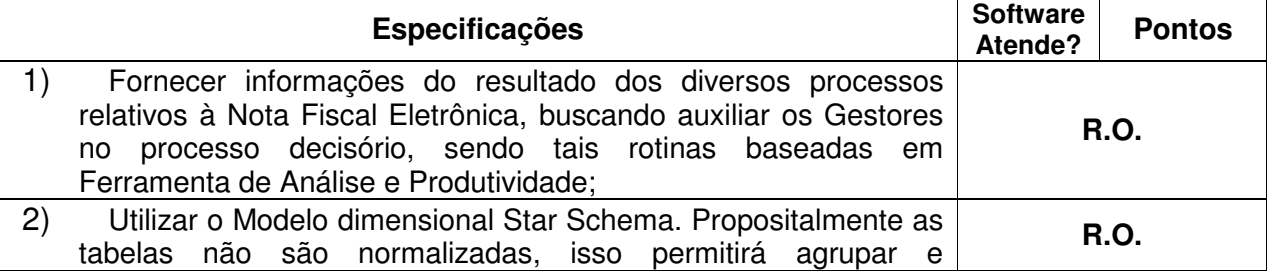

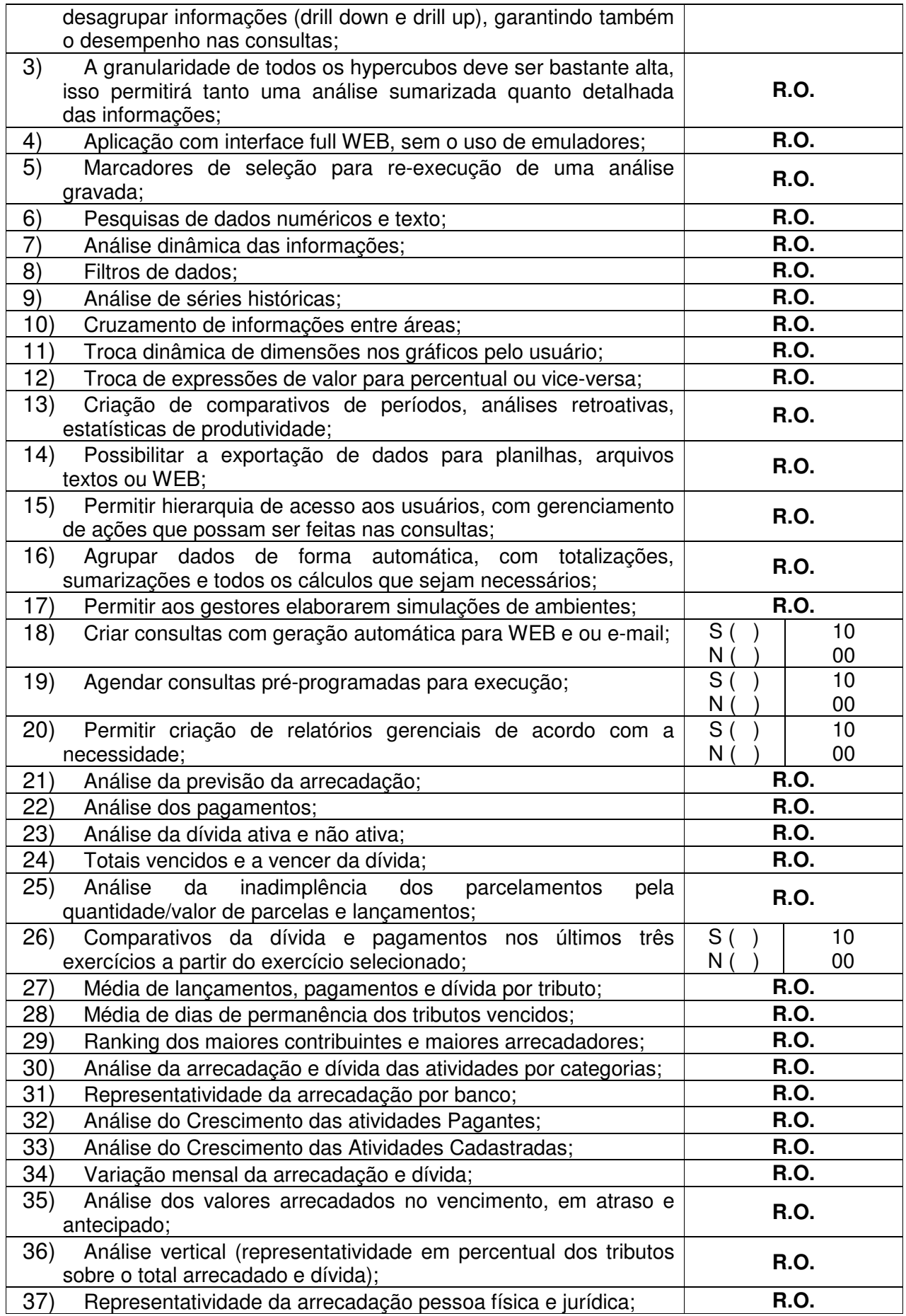

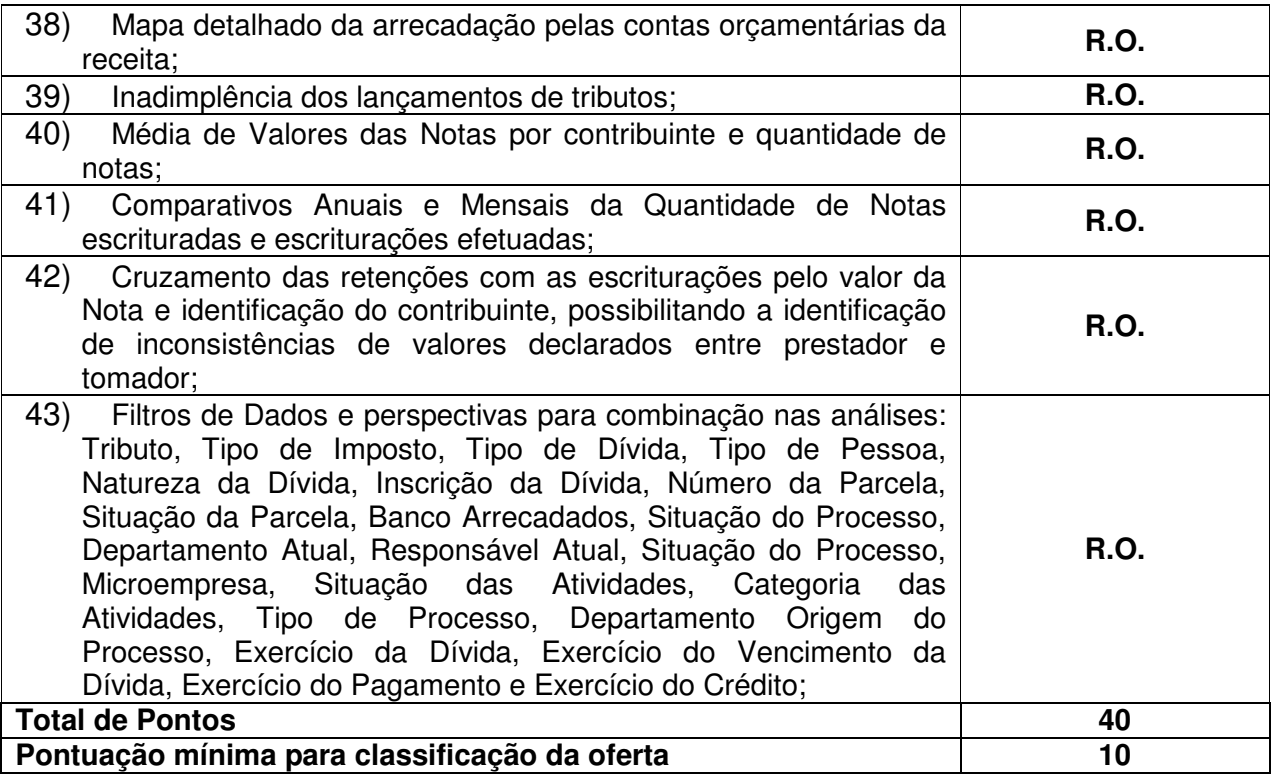

### **4.2.11 Controle de Cemitérios**

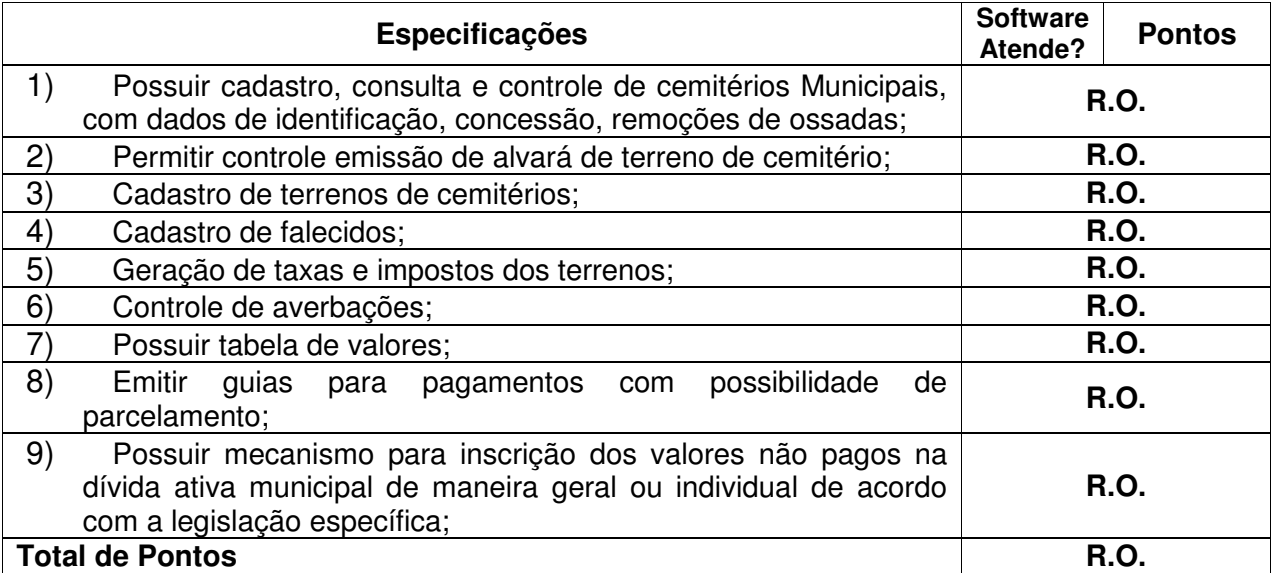

### **4.3 SISTEMA DE ORÇAMENTO, CONTABILIDADE E FINANCEIRO**

**Objetivo:** Controle e gestão do Planejamento Orçamentário, Controle da Contabilidade e Financeiro do Município de Gaspar.

### **4.3.1 Elaboração e Programação Orçamentária**

**Objetivo:** Planejamento e execução das ações do Plano de Governo e dos recursos envolvidos, permitindo a elaboração e acompanhamento do Plano Plurianual (PPA), Lei de Diretrizes Orçamentárias(LDO) e Lei Orçamento Anual (LOA).

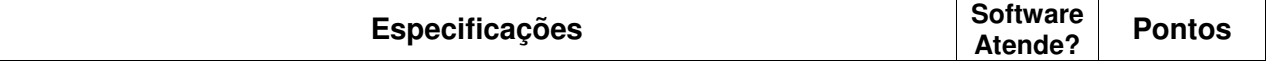

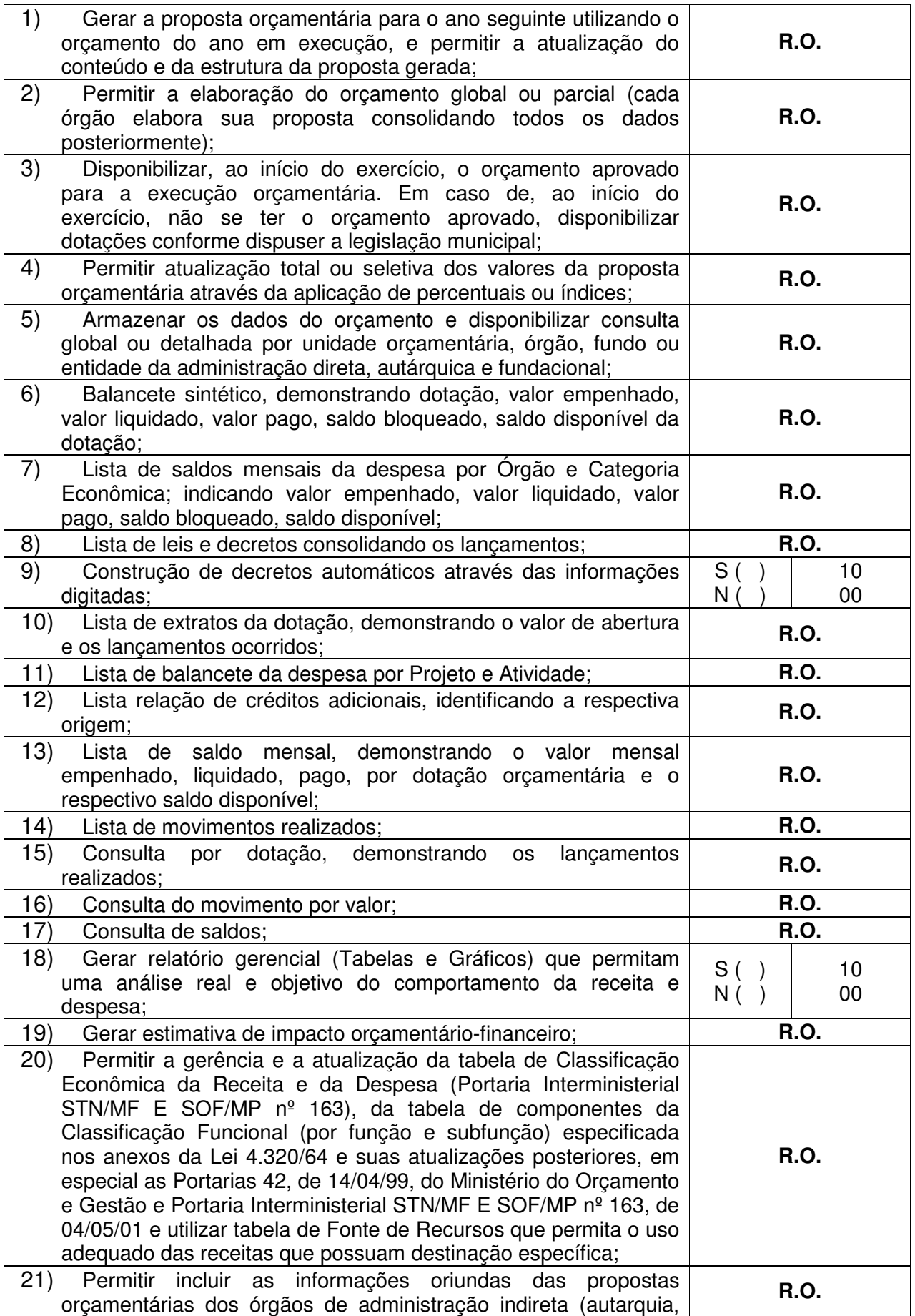

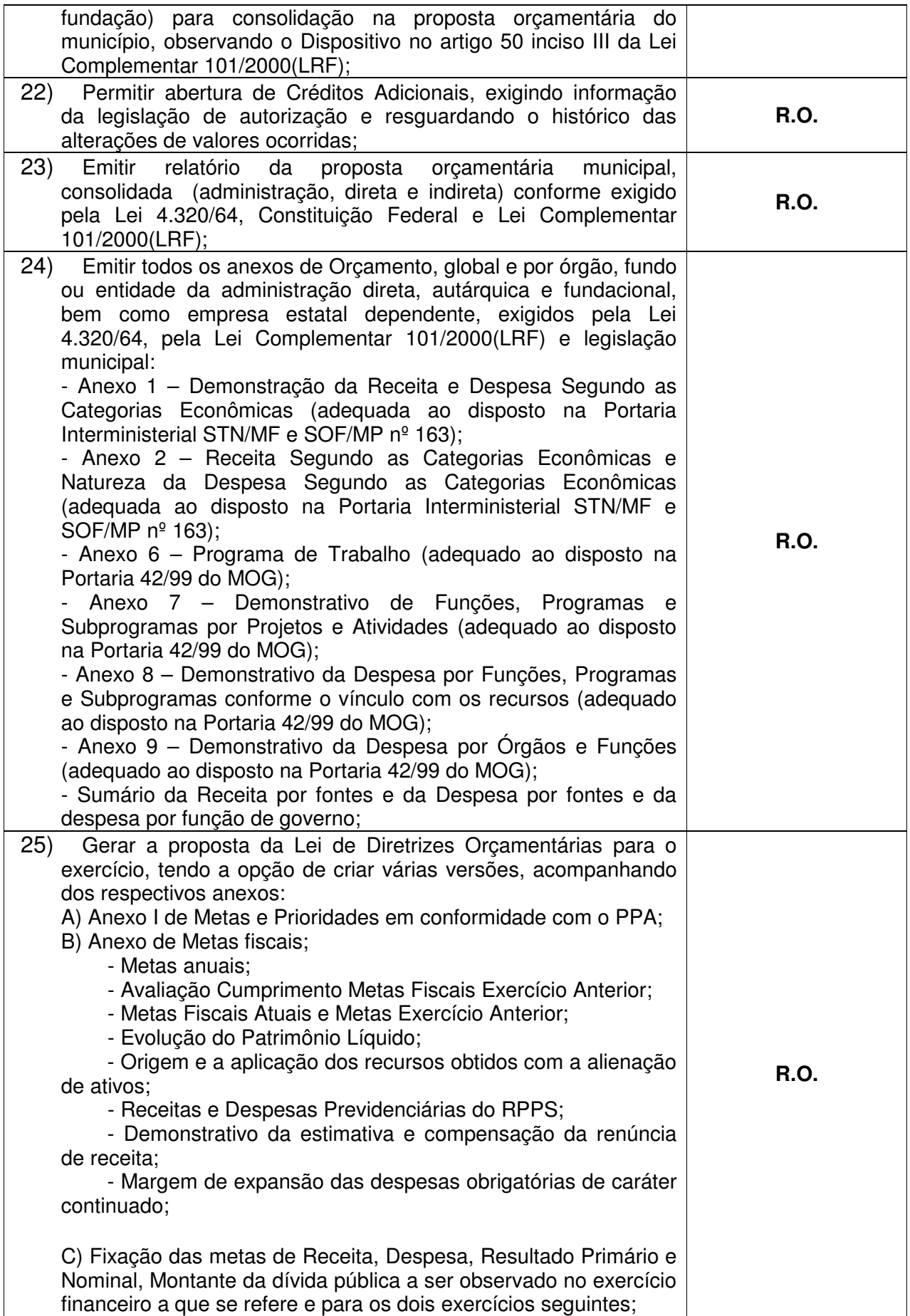

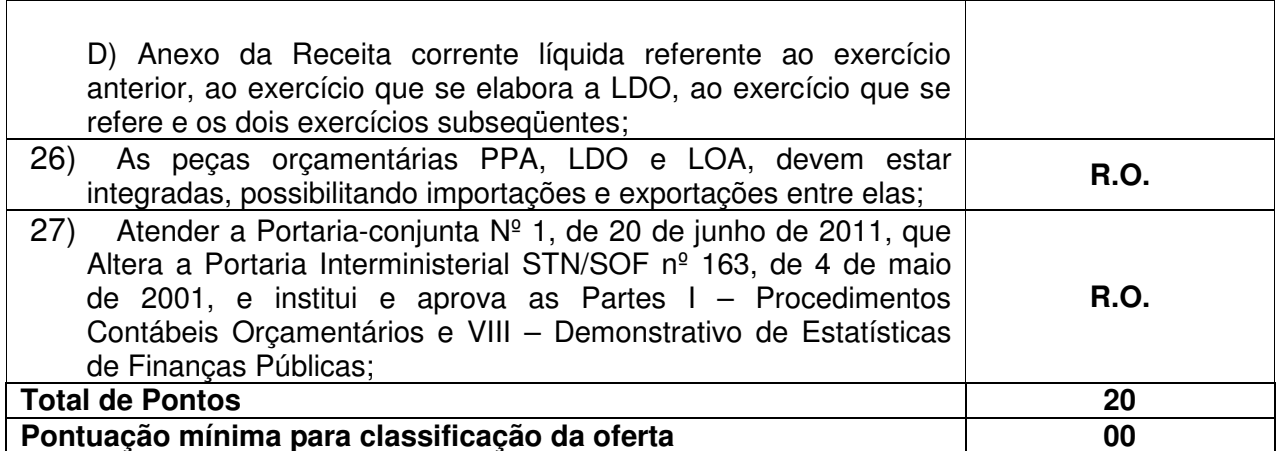

### **4.3.2 Execução Orçamentária e Financeira**

**Objetivo:** Controlar e apoiar a execução orçamentária e financeira compatibilizando-a às disponibilidades de recursos, registrando automaticamente os fatos contábeis.

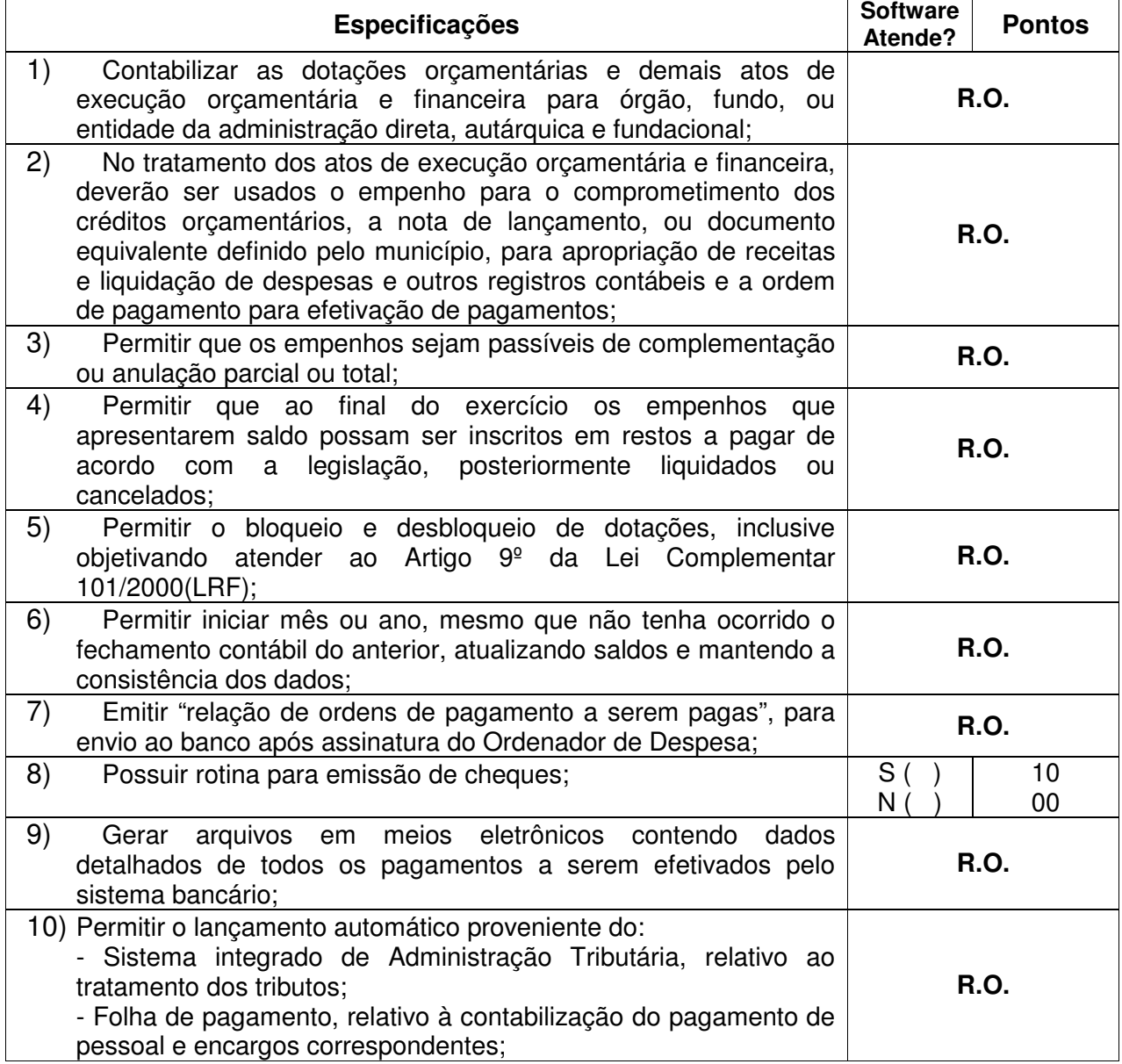

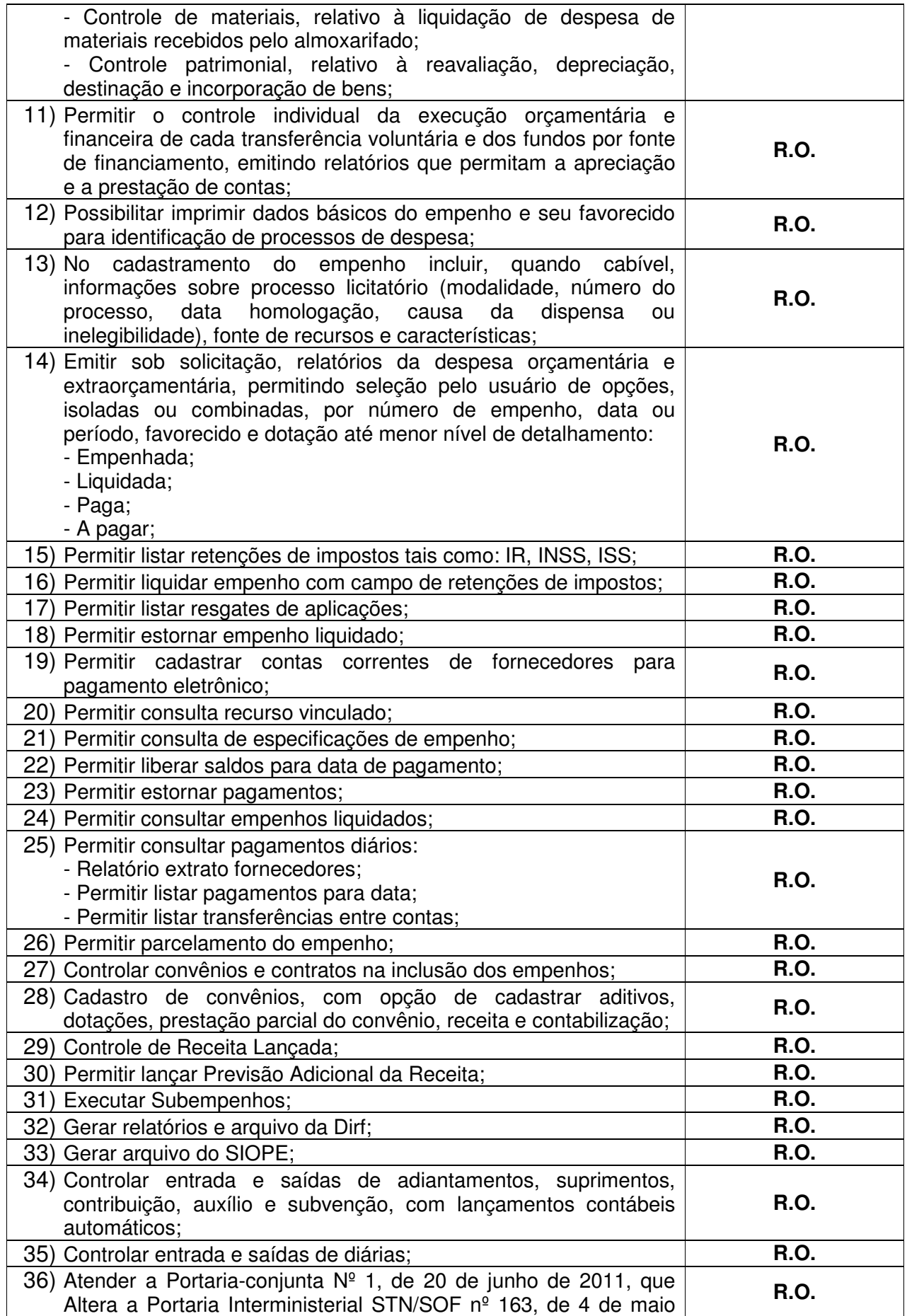

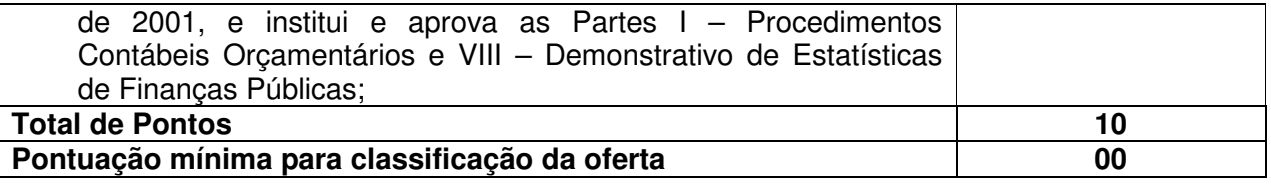

### **4.3.3 Contabilidade**

**Objetivo:** Controlar e apoiar a execução orçamentária e financeira compatibilizando-a às disponibilidades de recursos, registrando automaticamente os fatos contábeis.

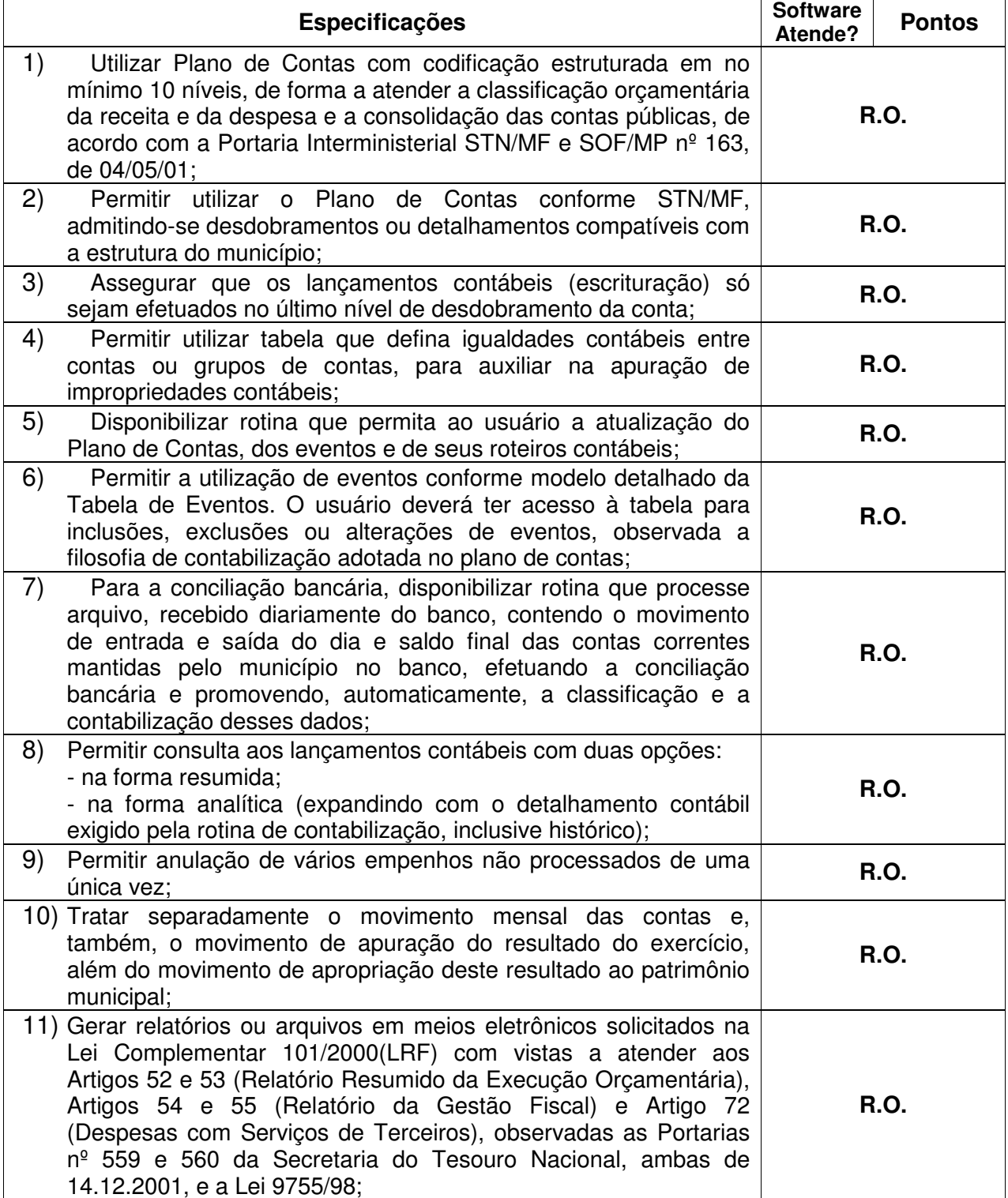

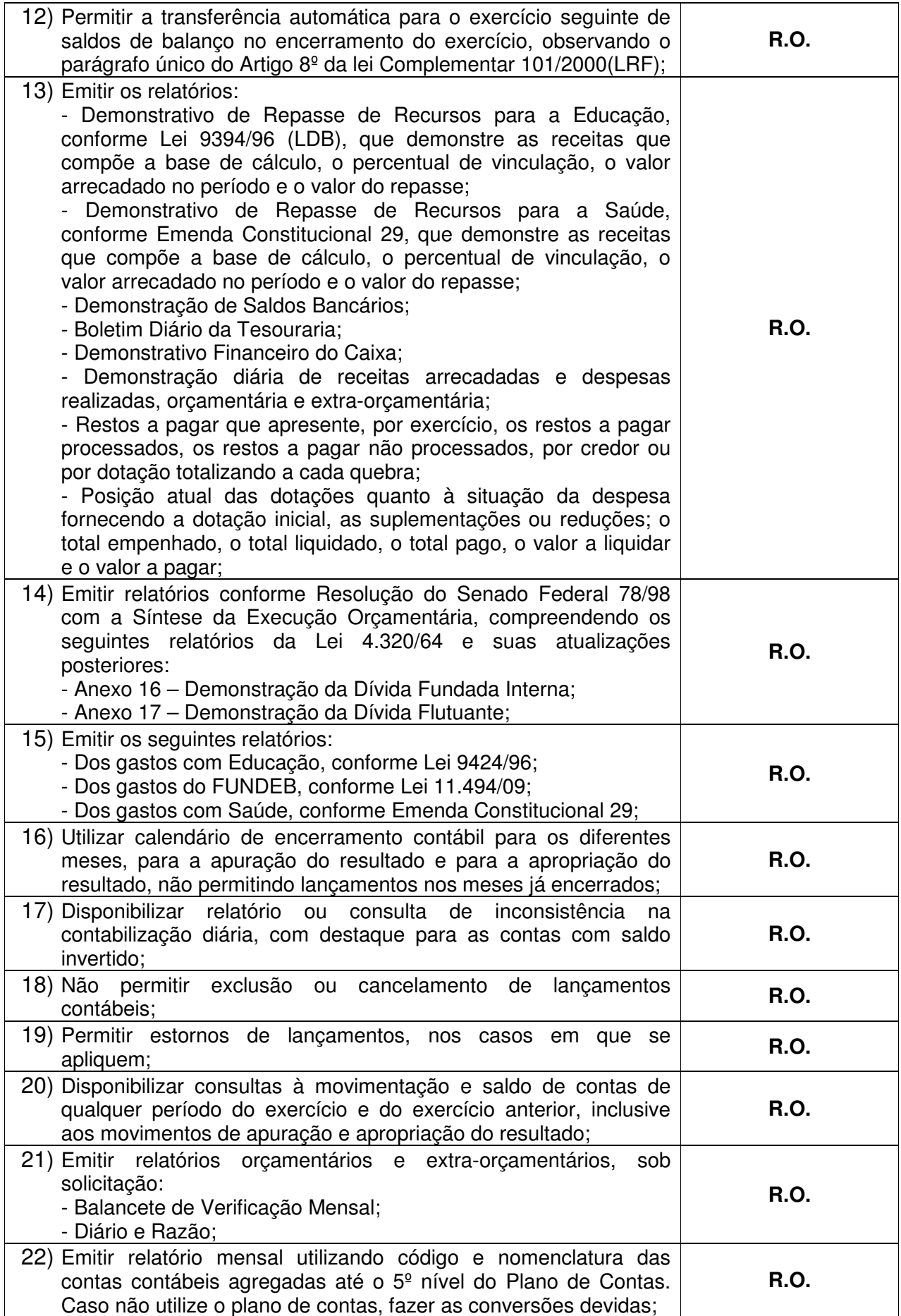

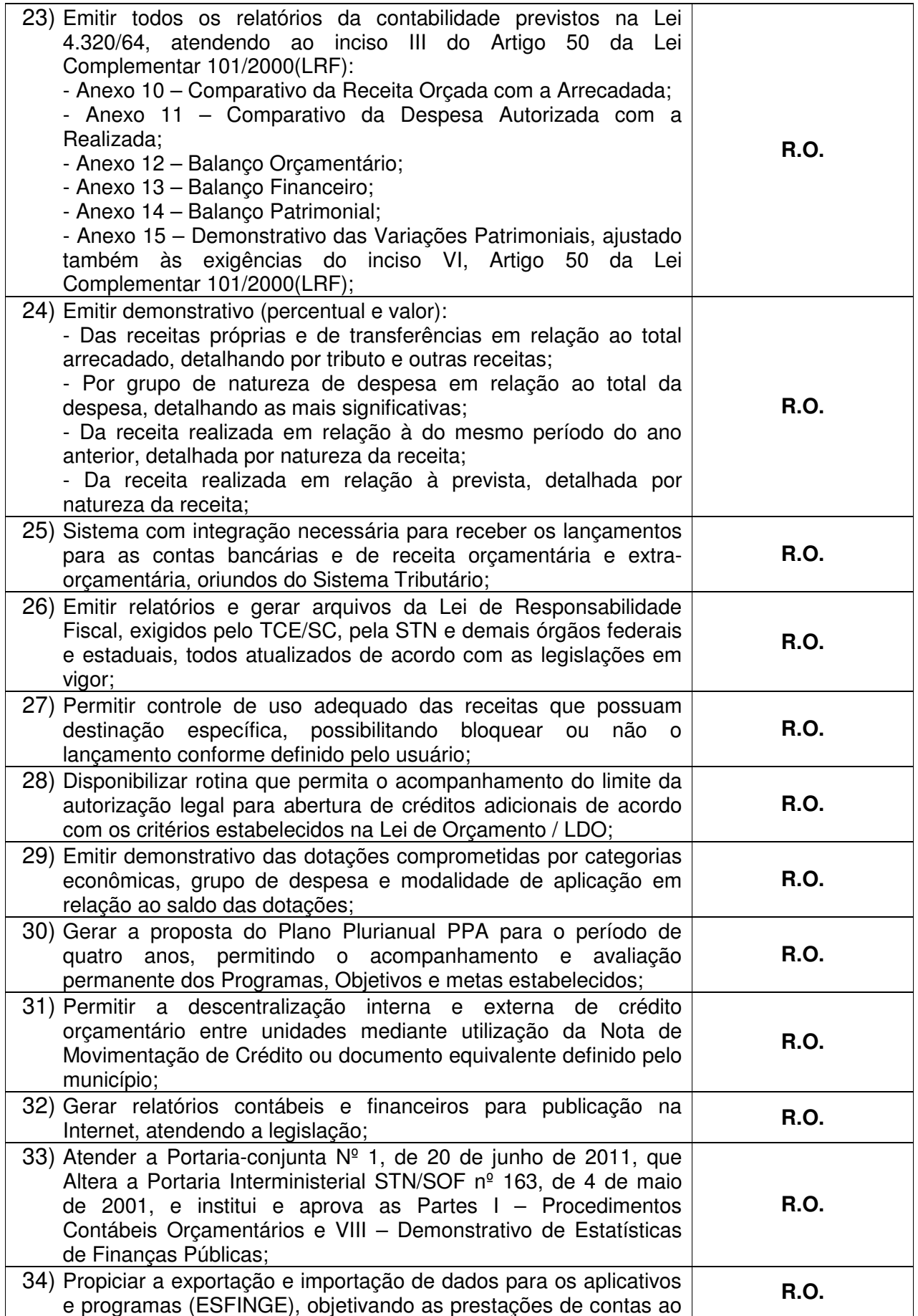

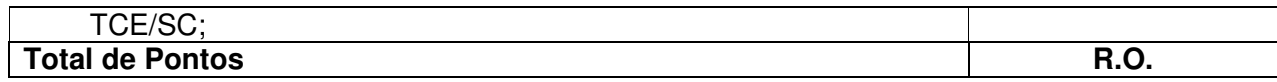

## **4.4 SISTEMA DE PROTOCOLO E CONTROLE DE PROCESSOS**

**Objetivo:** Registrar e acompanhar de modo atualizado e com fácil acesso todos os requerimentos, reclamações, sugestões e processos administrativos e fiscais.

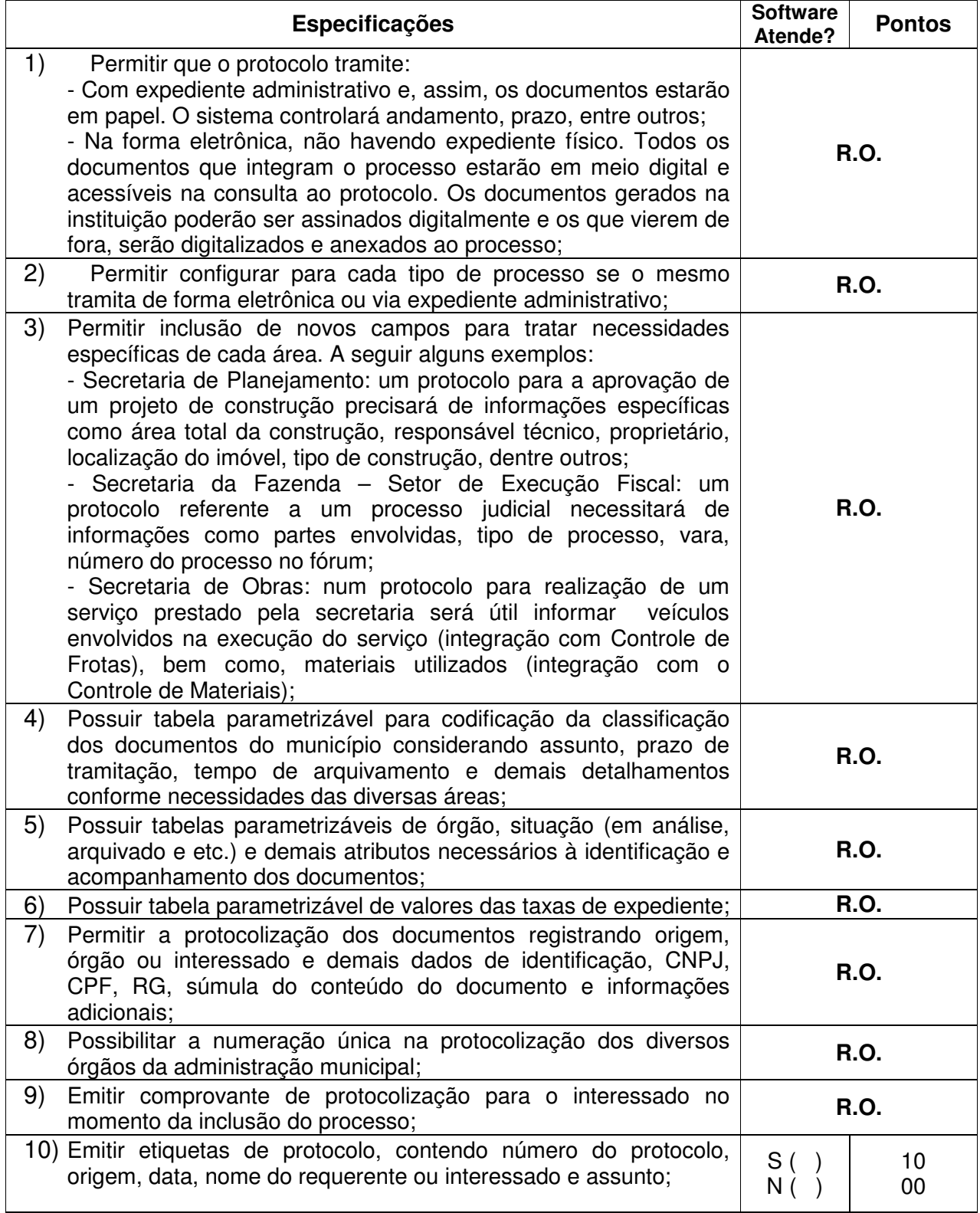

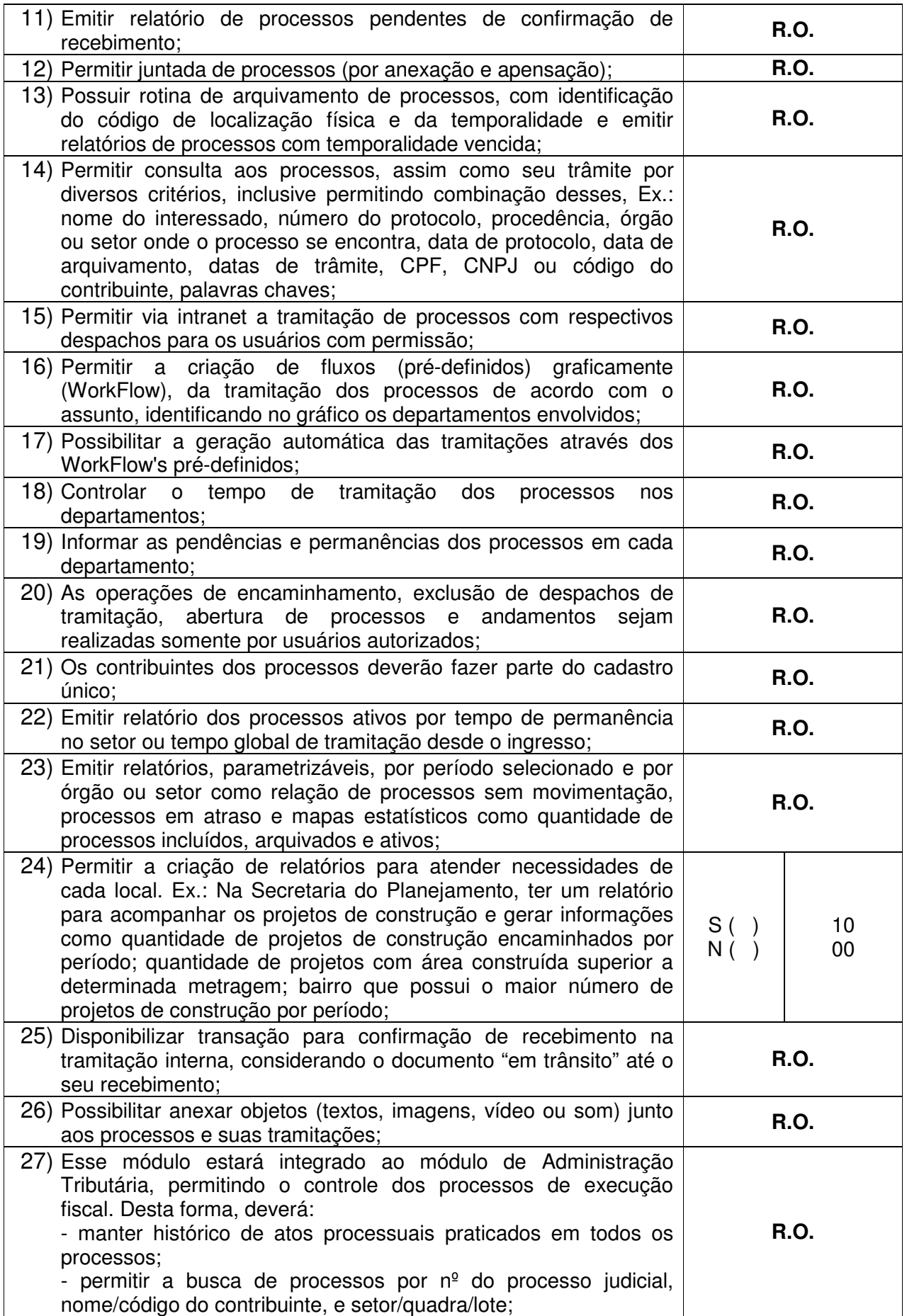

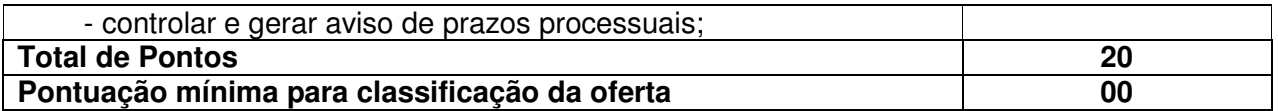

### **4.4.1 Workflow**

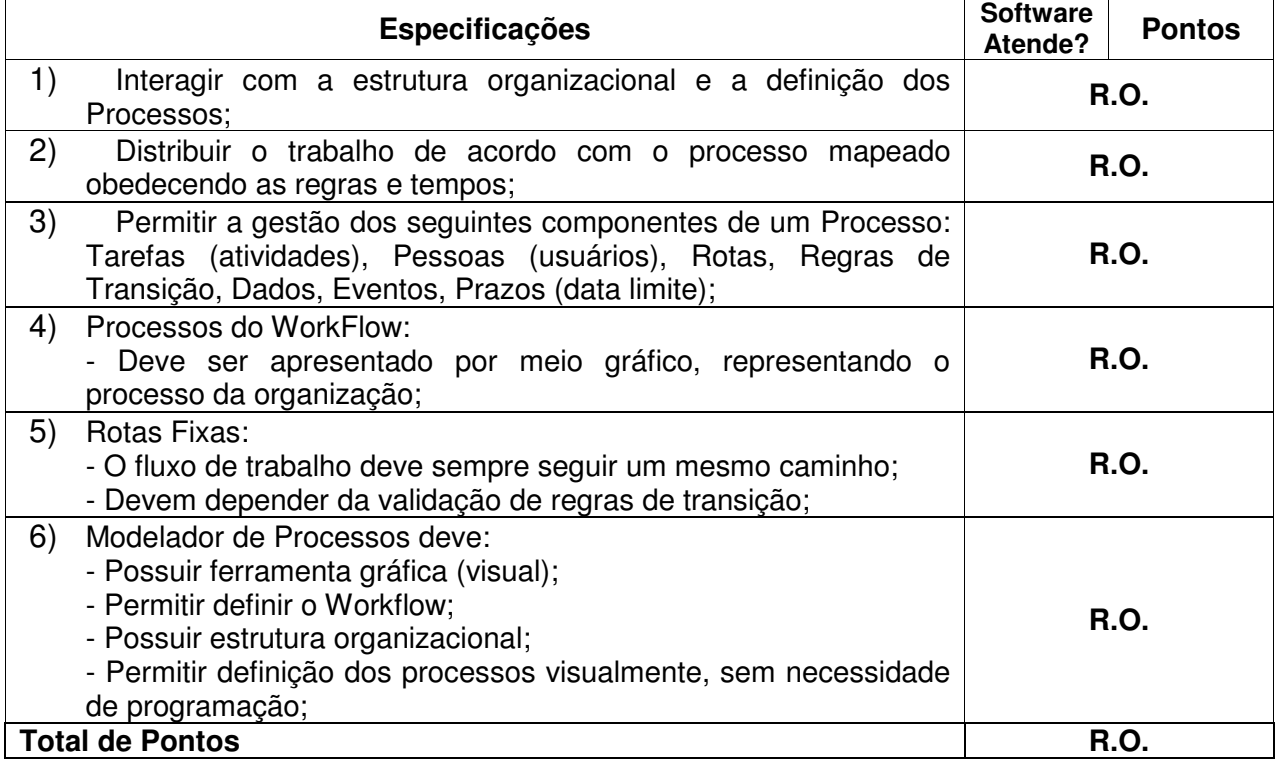

# **4.4.2 Processos Jurídicos**

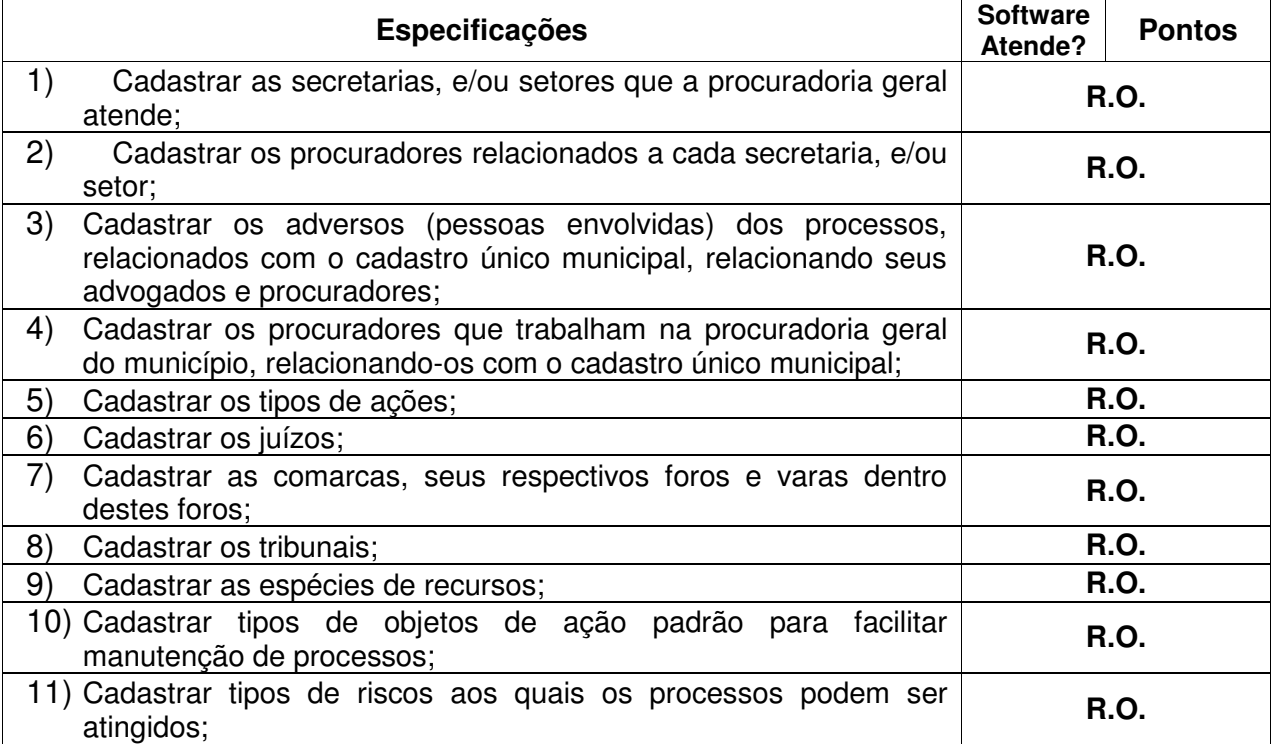

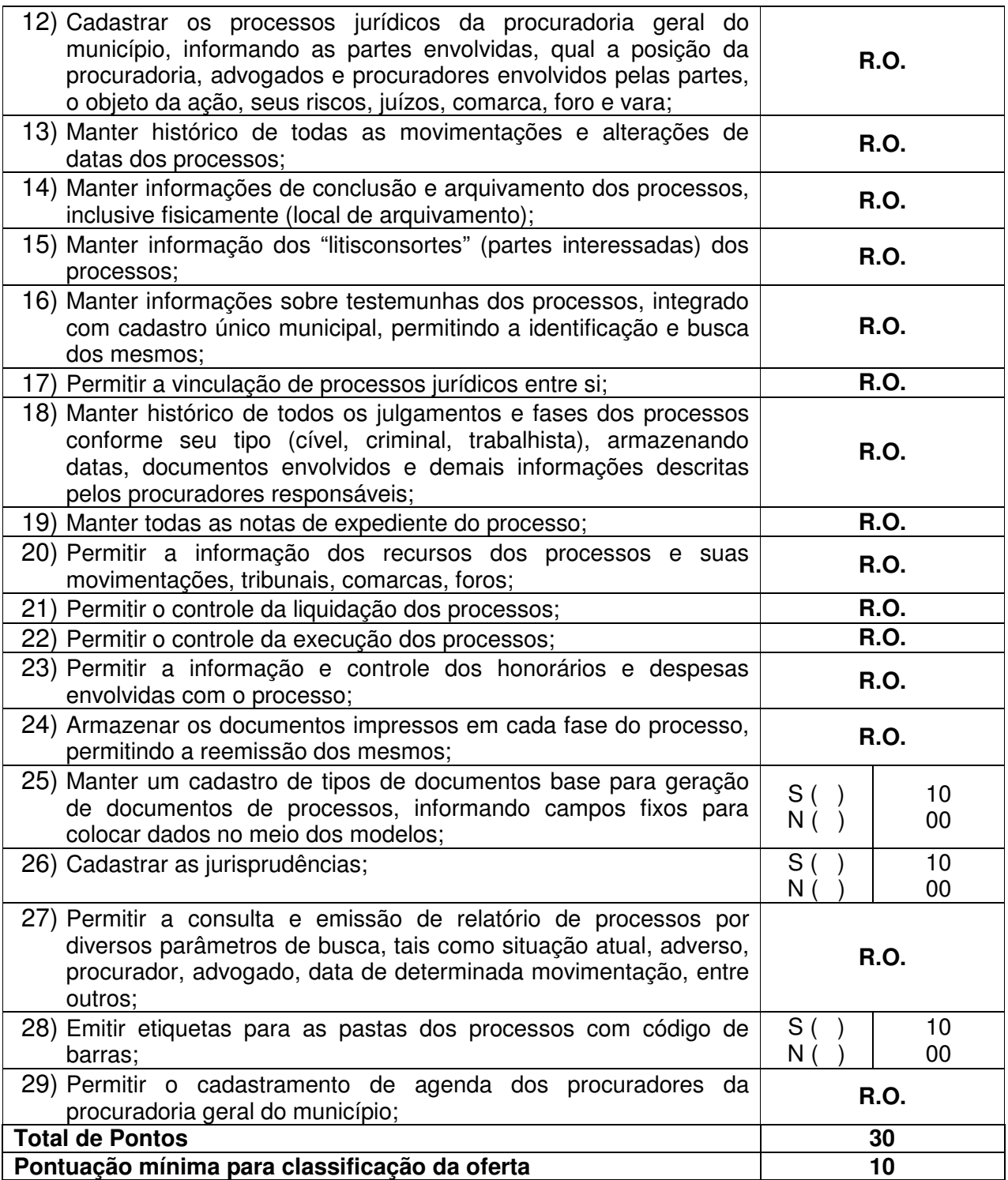

#### **4.5 SISTEMA DE MATERIAIS, RECURSOS PATRIMONIAIS E FROTAS, COMPRAS E LICITAÇÕES**

### **4.5.1 Controle de Materiais**

**Objetivo:** Controlar o recebimento, armazenamento, requisição e distribuição dos materiais em estoque, incluindo peças e acessórios para veículos.

4.5.1.1 Cadastro de Materiais:

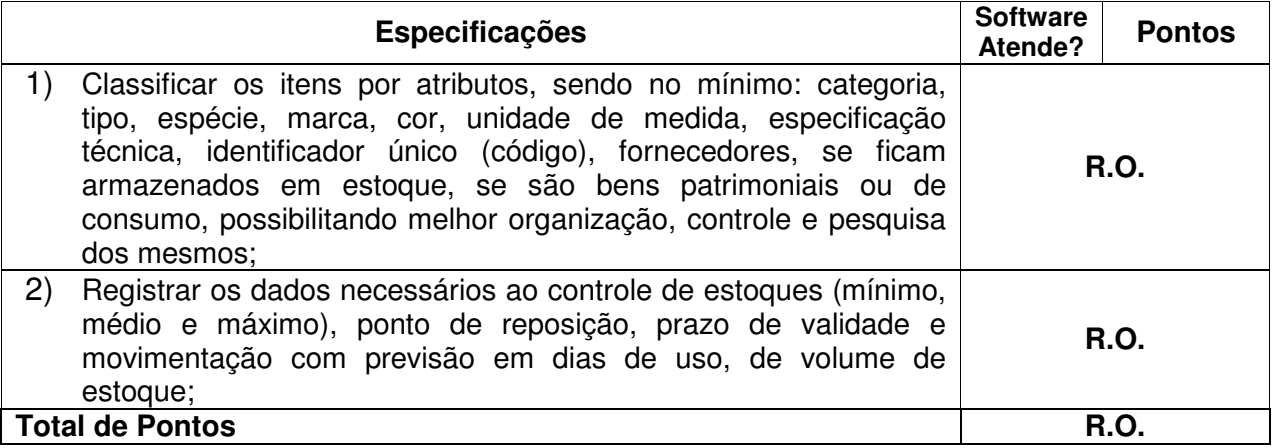

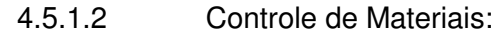

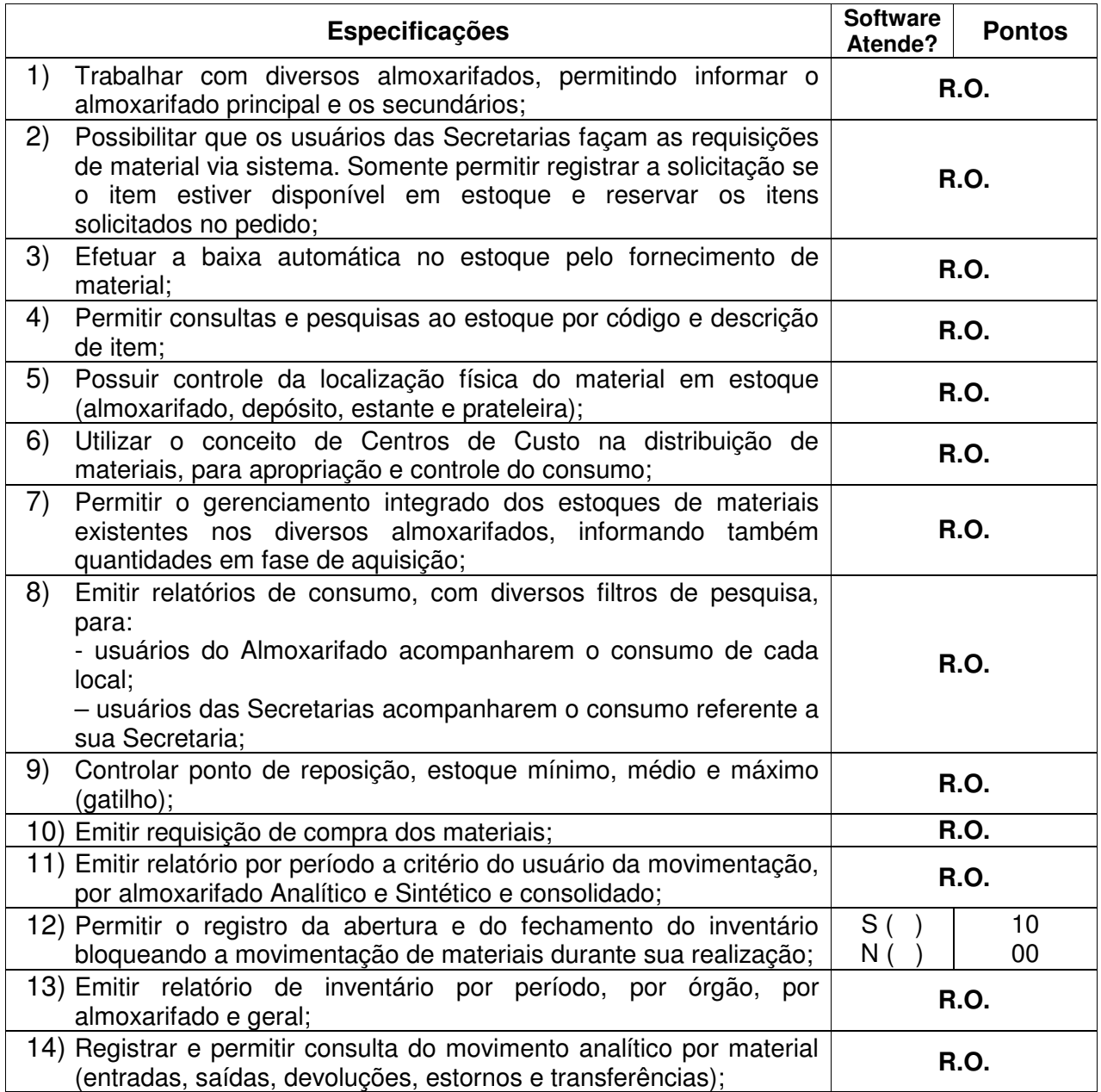

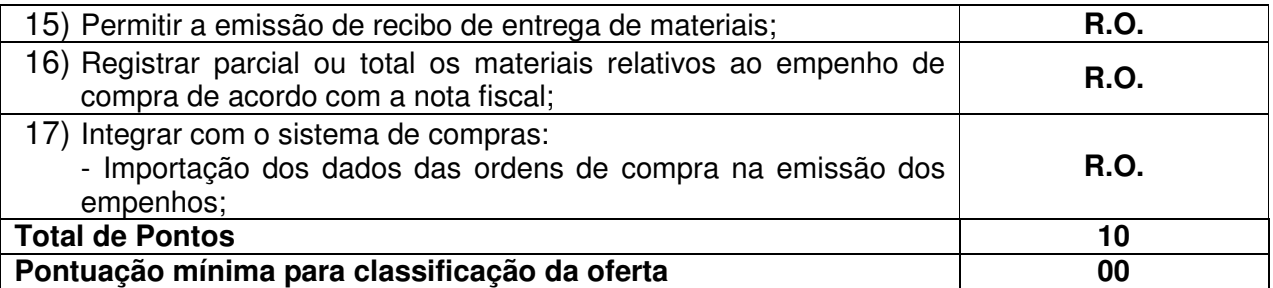

### **4.5.2 Controle Patrimonial**

**Objetivo:** Efetuar o controle físico-financeiro dos bens do Ativo Permanente.

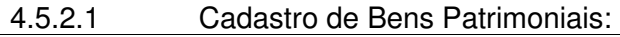

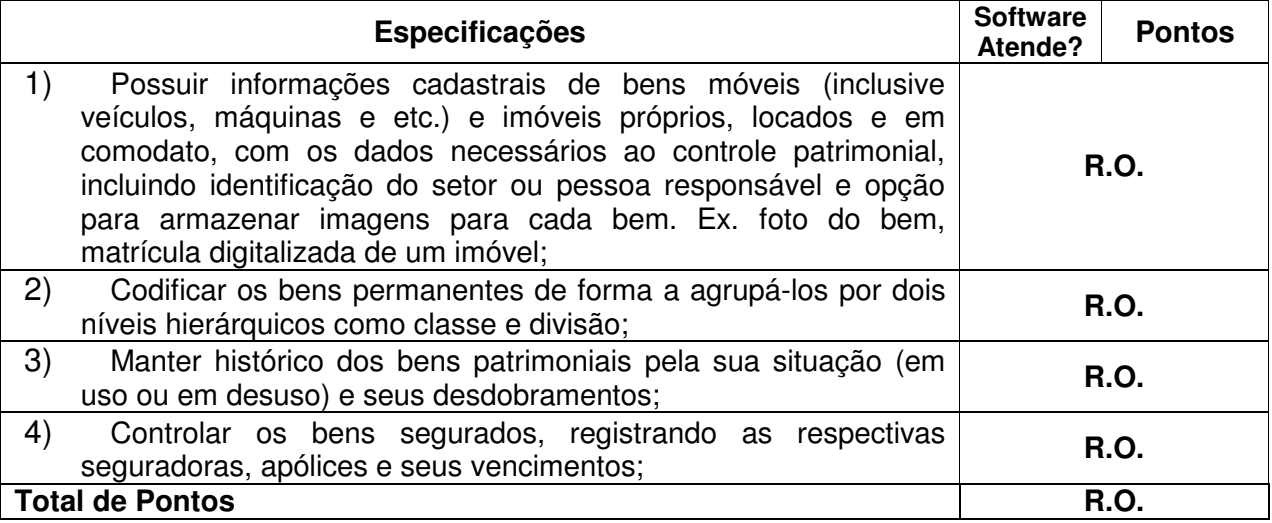

### 4.5.2.2 Controle do Patrimônio:

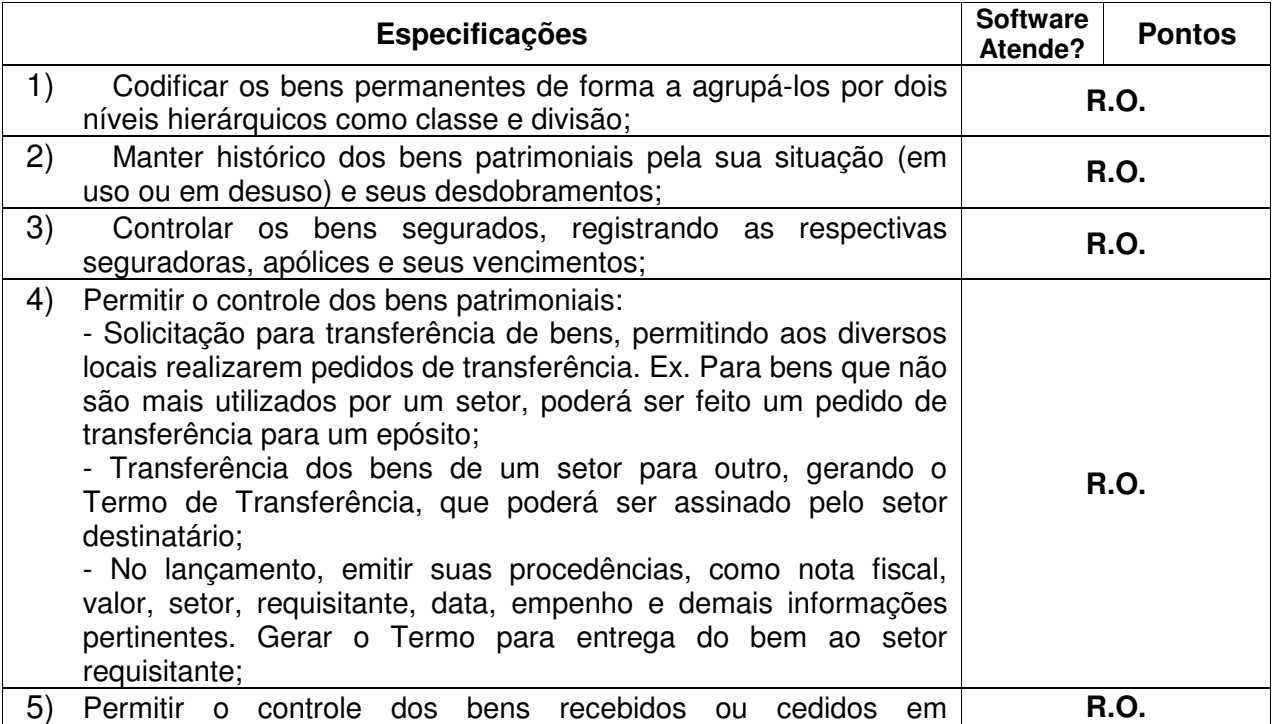

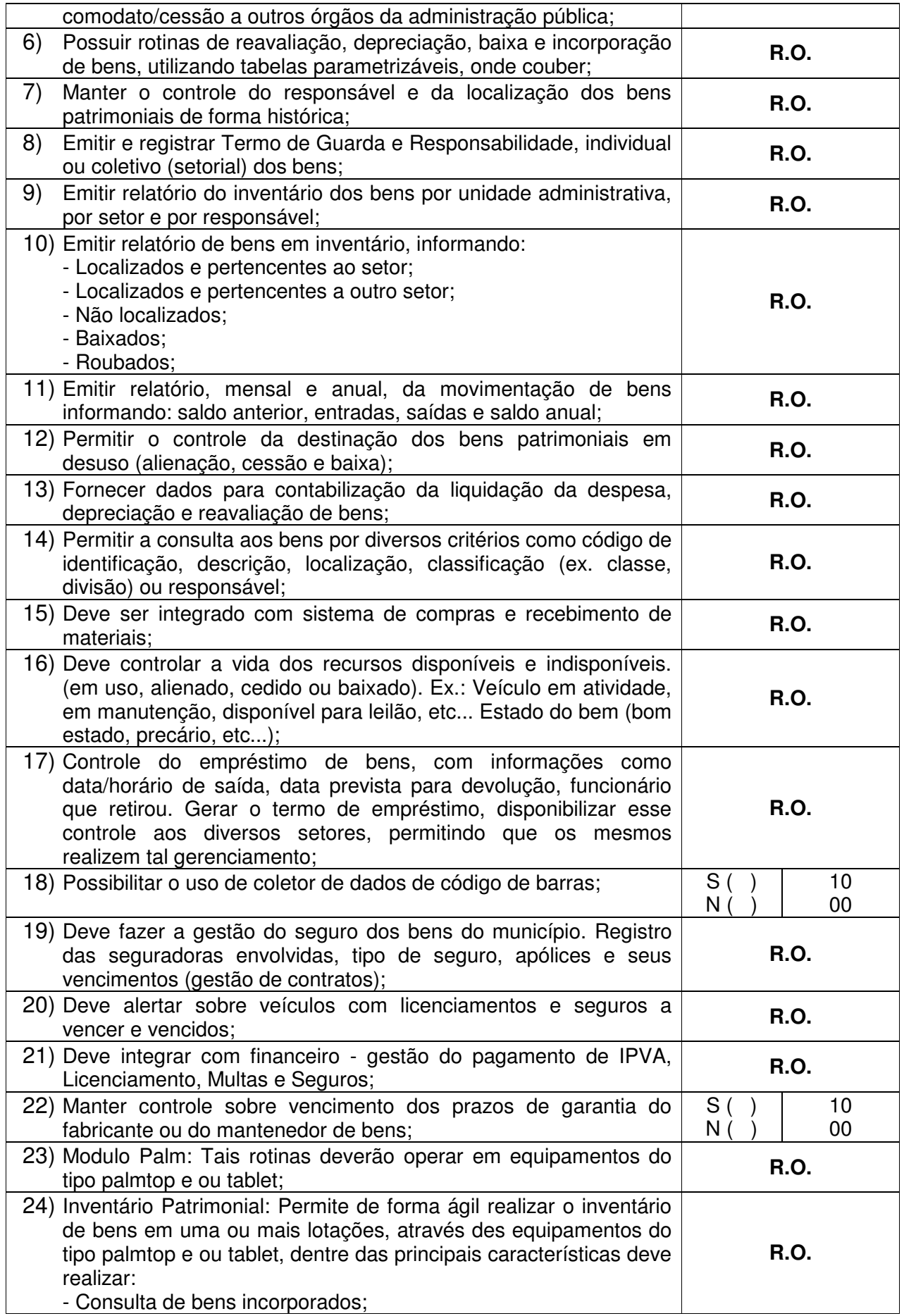

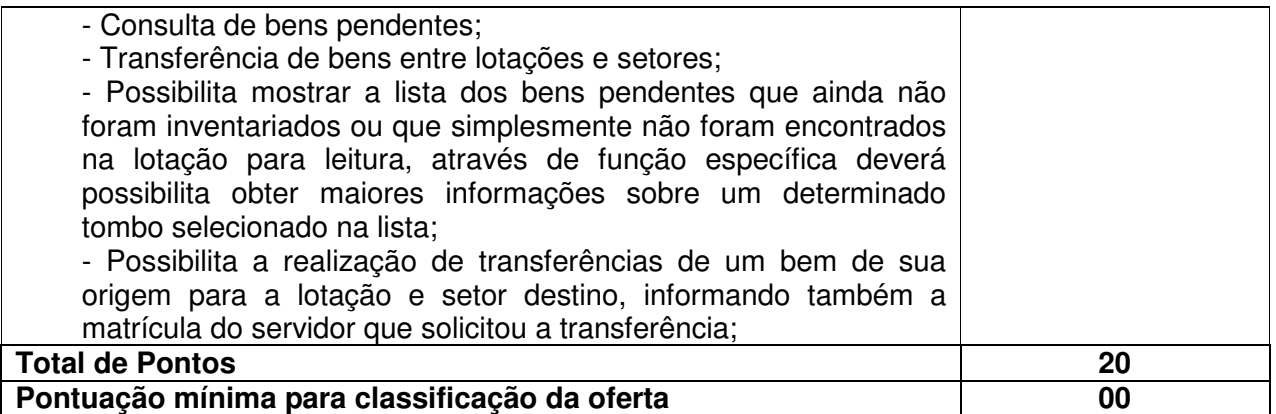

### **4.5.3 Controle de Frotas**

**Objetivo:** Controlar o uso e a manutenção de veículos e máquinas na prefeitura.

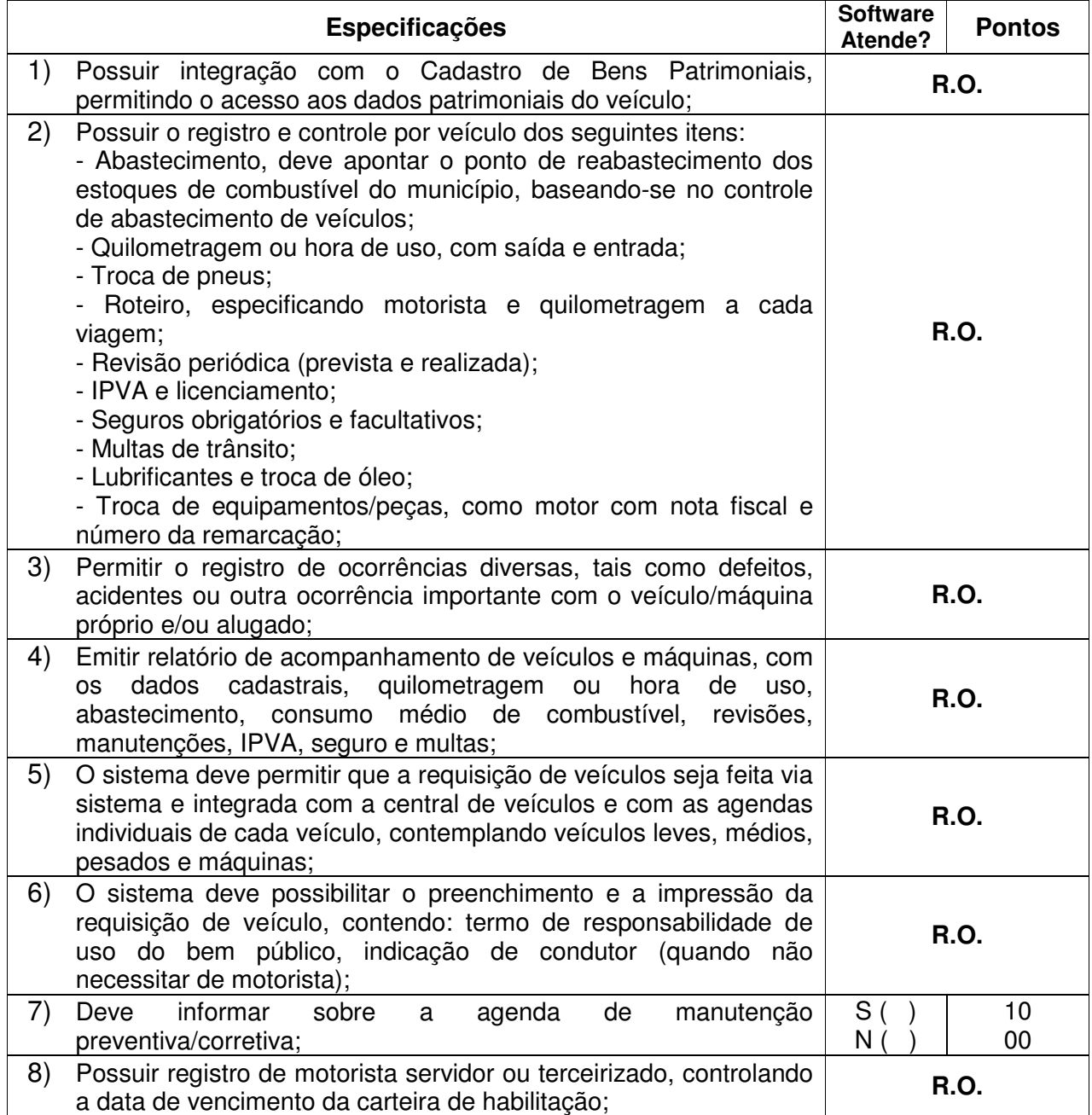

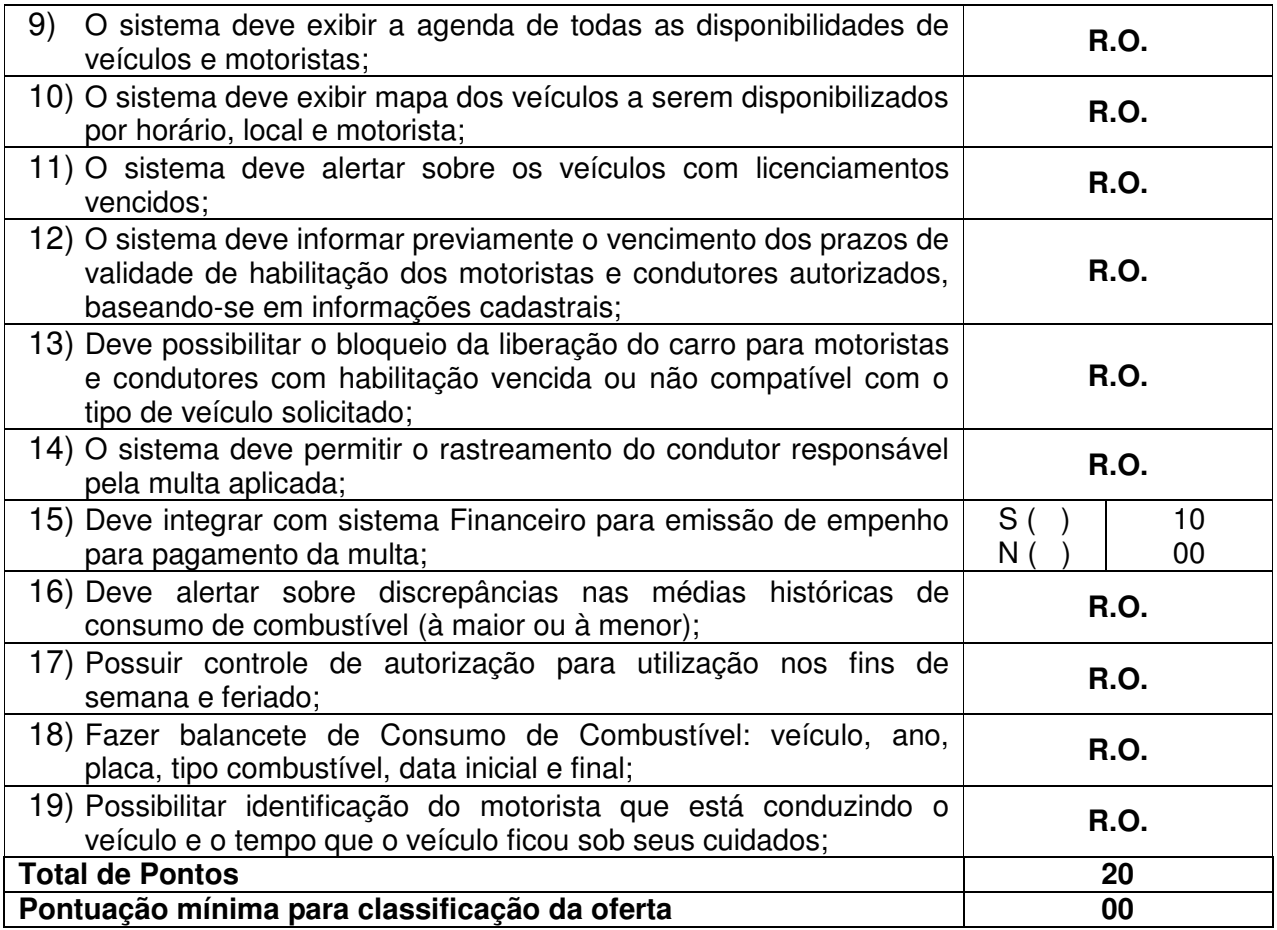

### **4.5.4 Compras e Licitações**

**Objetivo:** Agilizar o processo de compras públicas, fornecendo rotinas de uso interno do departamento de compras e licitações.

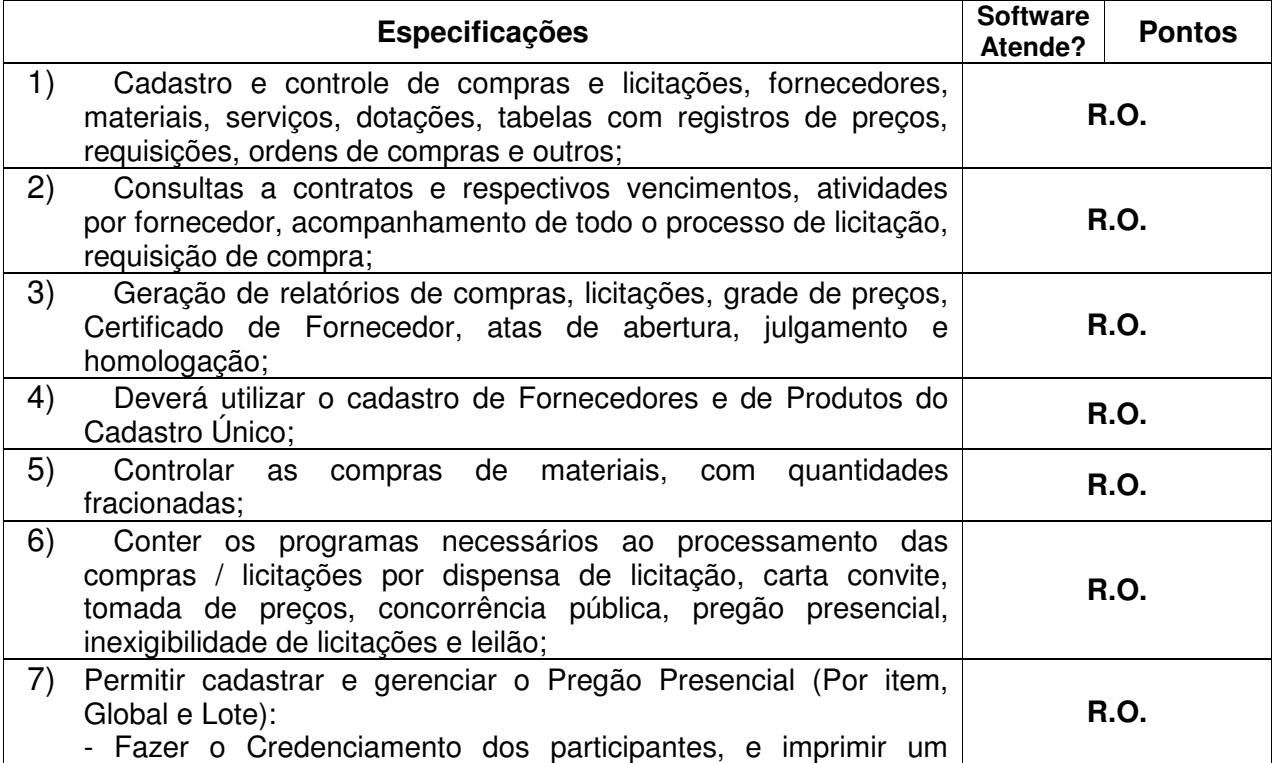

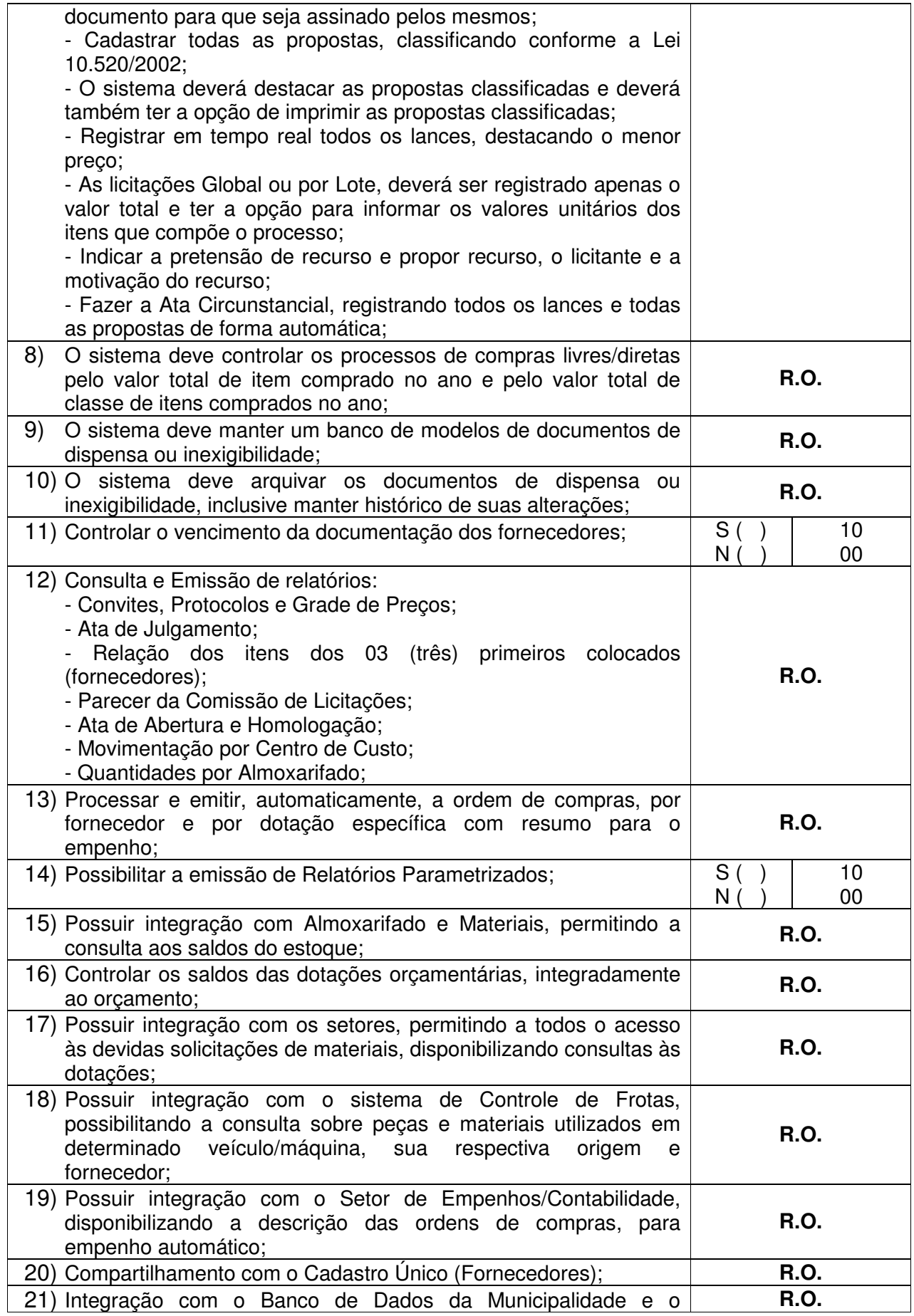

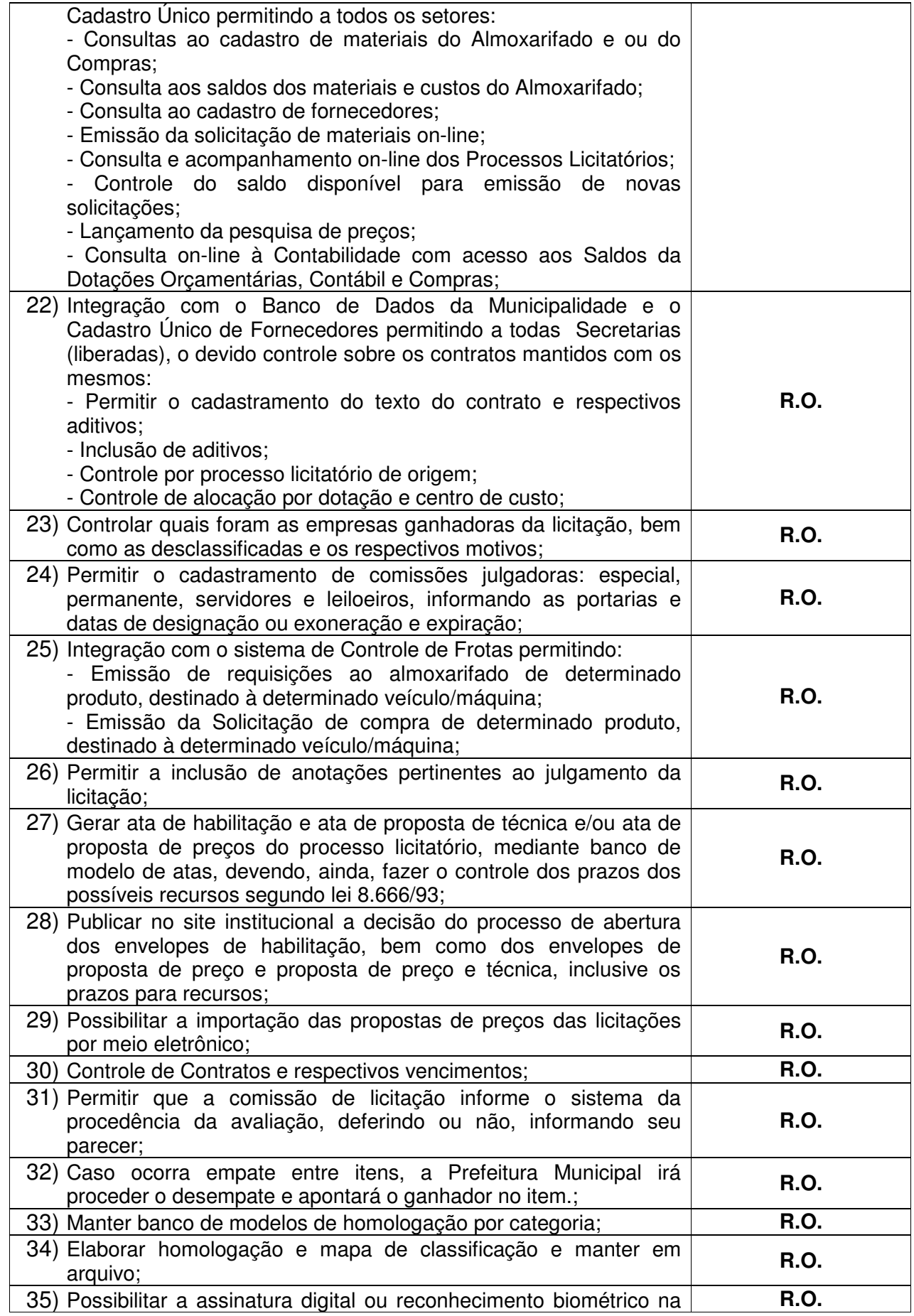

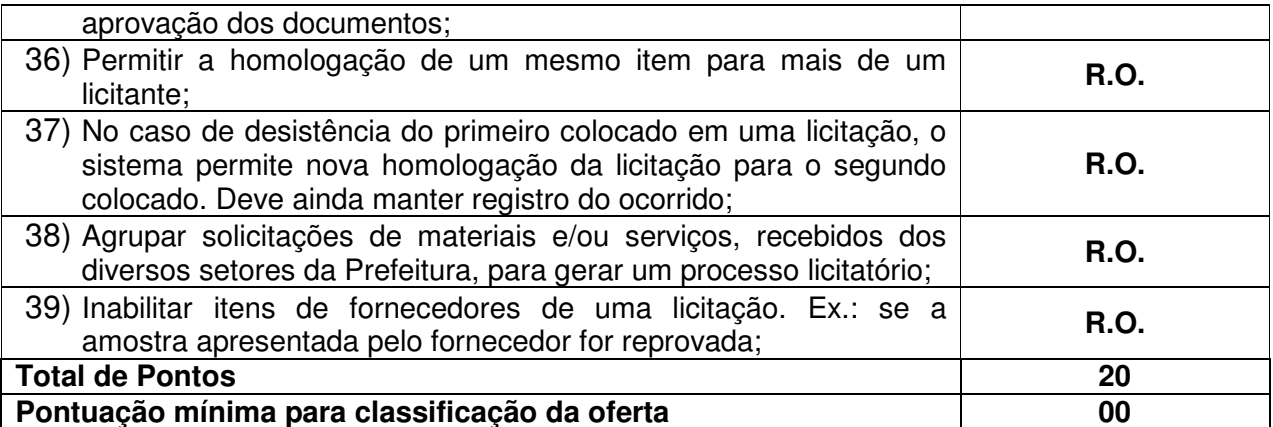

### **4.6 SISTEMA DE GERENCIAMENTO ELETRÔNICO DE DOCUMENTOS E LEGISLAÇÃO (GED)**

**Objetivo:** Permitir registro e acesso rápido e atualizado, por meio eletrônico, aos textos da legislação municipal e demais documentos gerados pela Administração (decretos, empenhos, fichas cadastrais, memorandos, cartas recebidas, documentação entregue via solicitações de contribuintes e etc.).

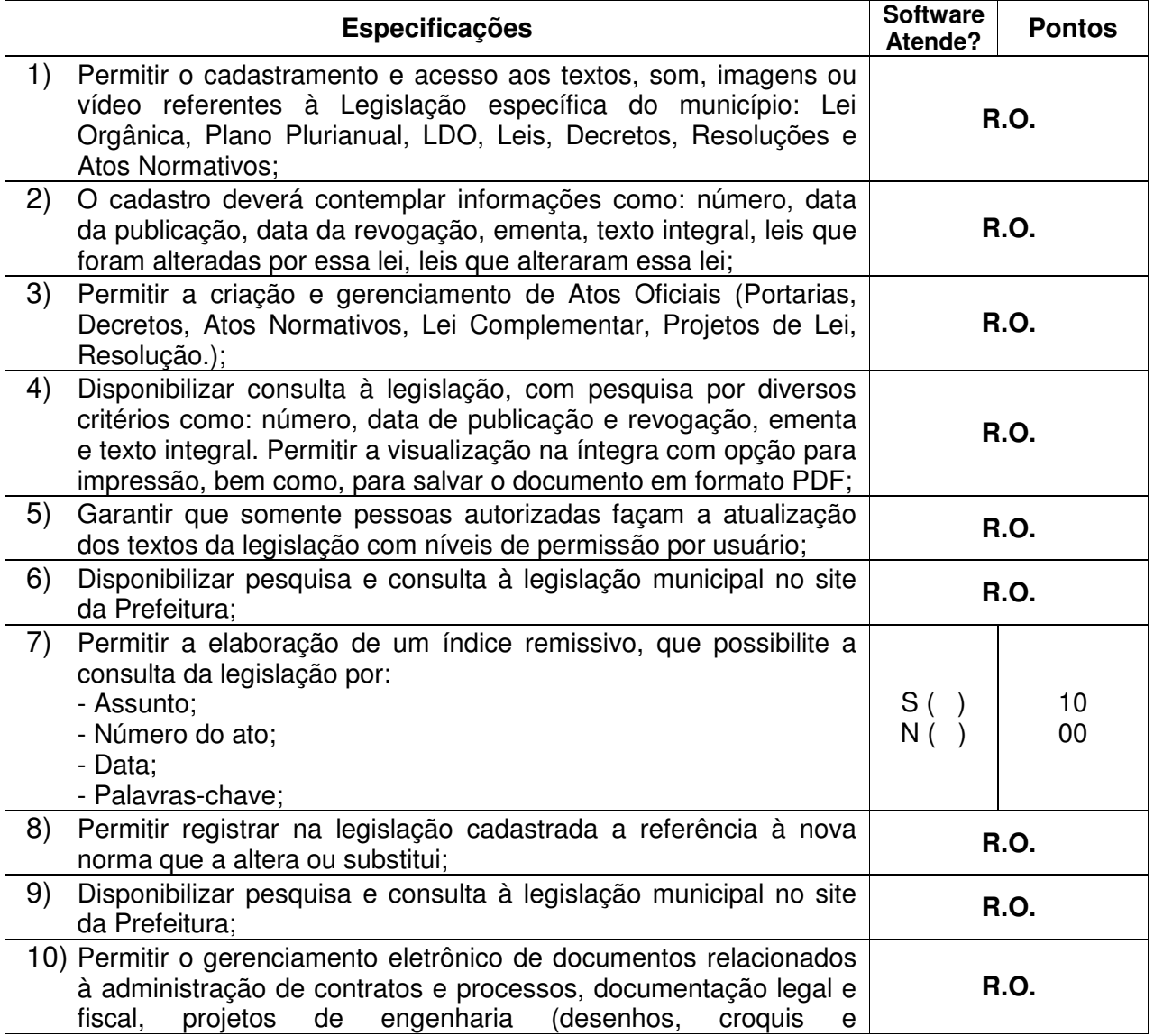

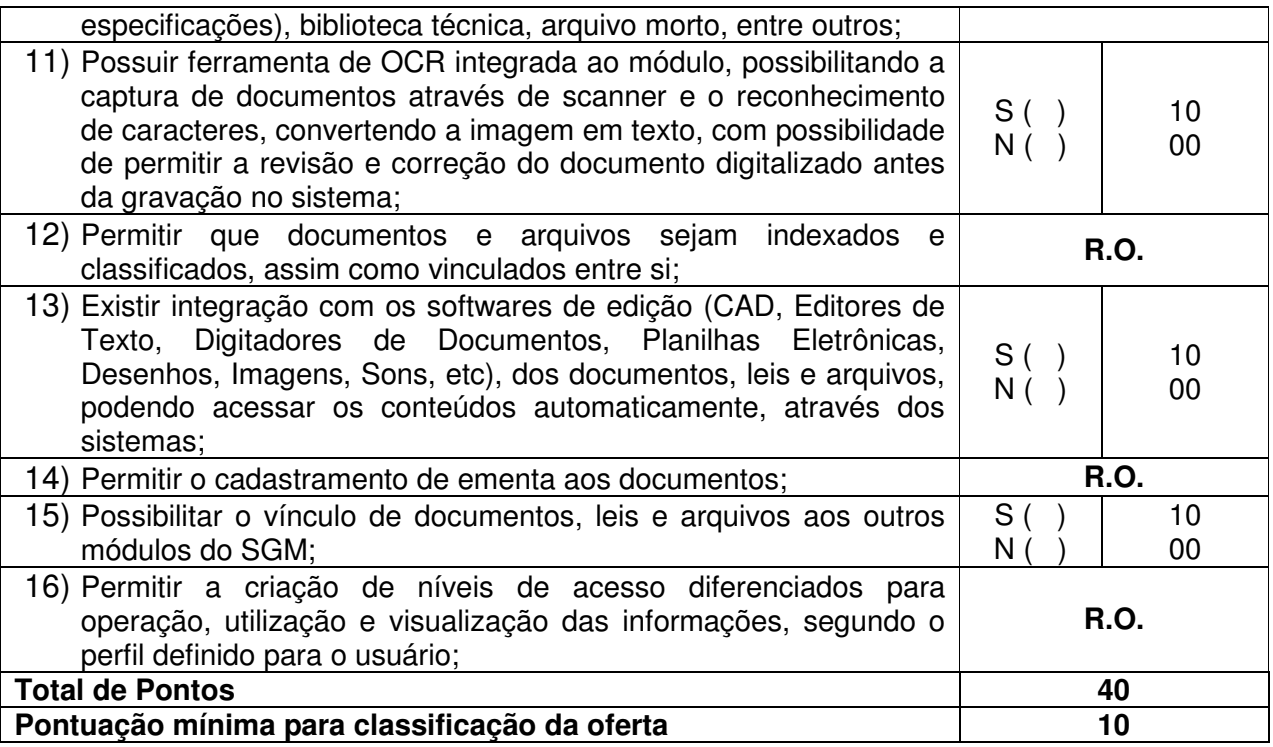

### **4.7 SISTEMA DE ATENDIMENTO AO CIDADÃO E PORTAL MUNICIPAL**

**Objetivo:** Este módulo deverá possibilitar gerenciar as solicitações de serviços e encaminhar aos responsáveis pelos serviços solicitados, realizando o acompanhamento de todas as etapas de execução até a finalização do mesmo.

### **4.7.1 Ordens de Serviço**

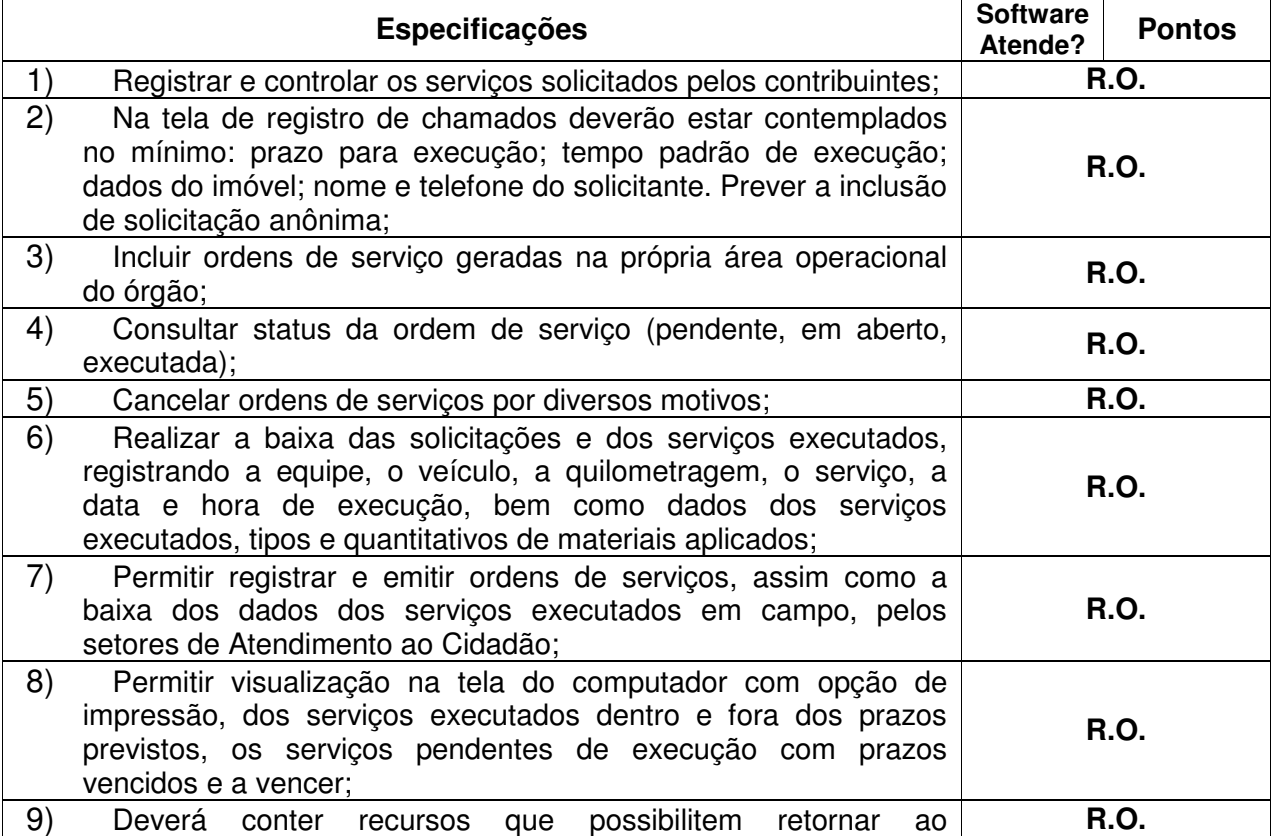

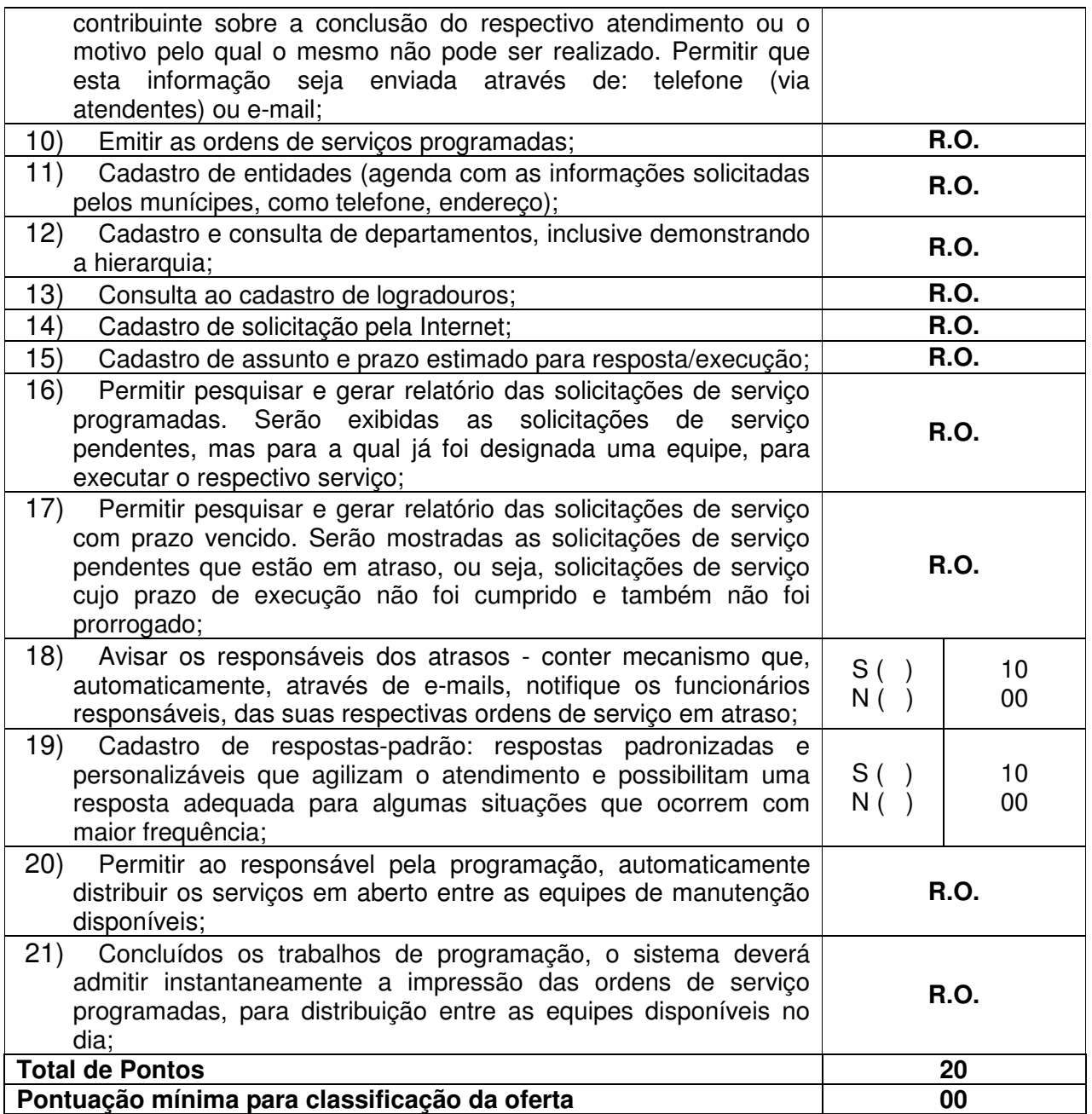

### **4.7.2 Ouvidoria**

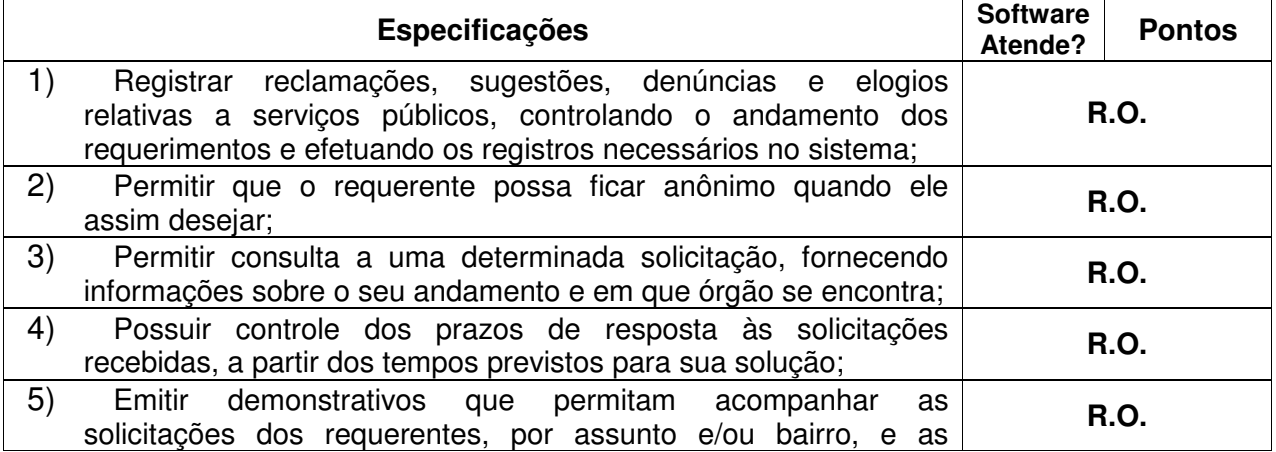

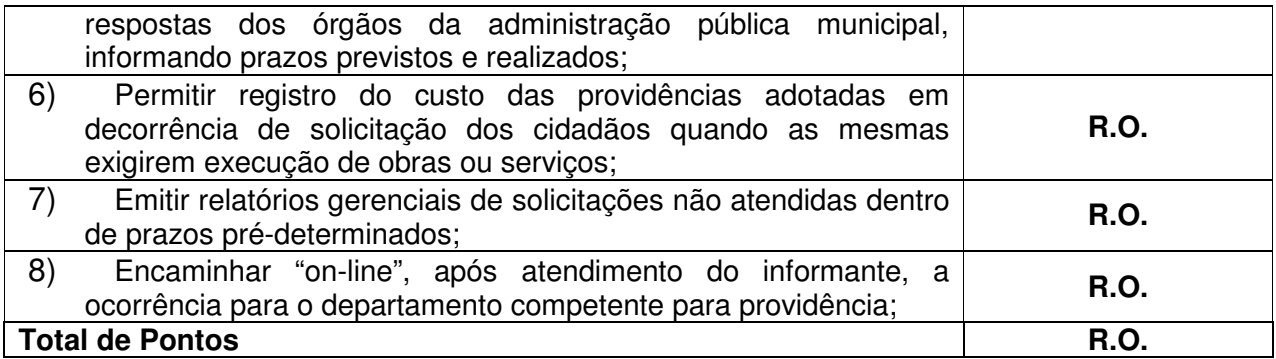

#### **4.7.3 Portal Municipal**

**Objetivo:** Disponibilizar informações e serviços à população, via acesso a internet.

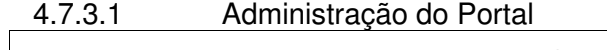

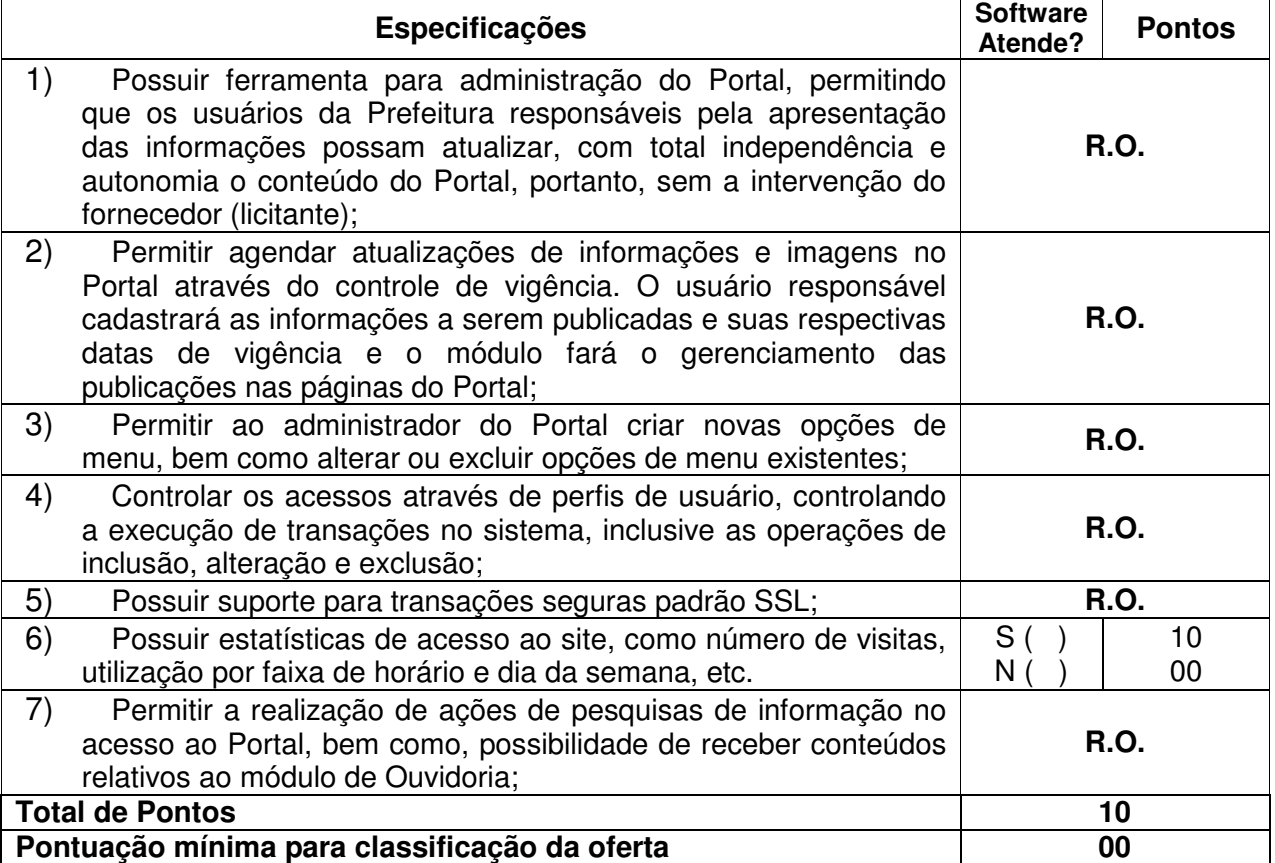

4.7.3.2 Serviços para o Site Institucional via Internet

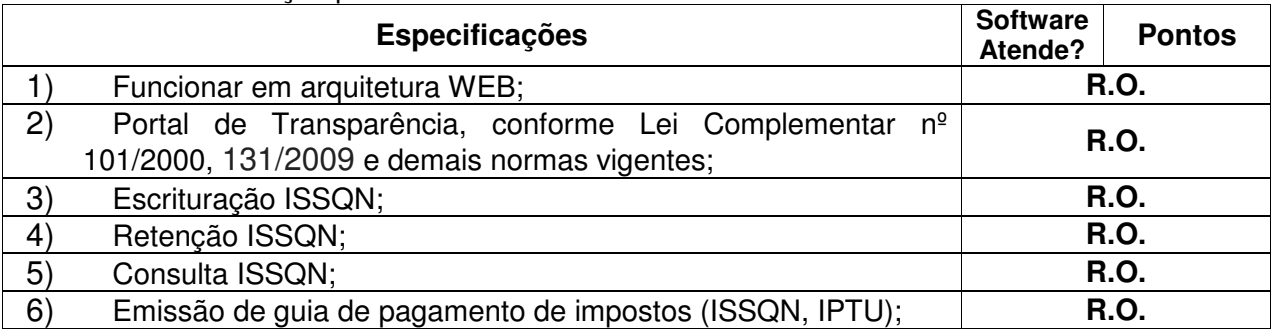

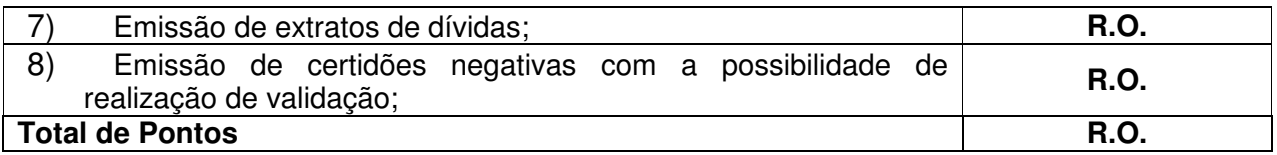

4.7.3.3 Serviços para o Site Institucional via Intranet (funcionalidades a serem utilizadas pelos funcionários da Prefeitura):

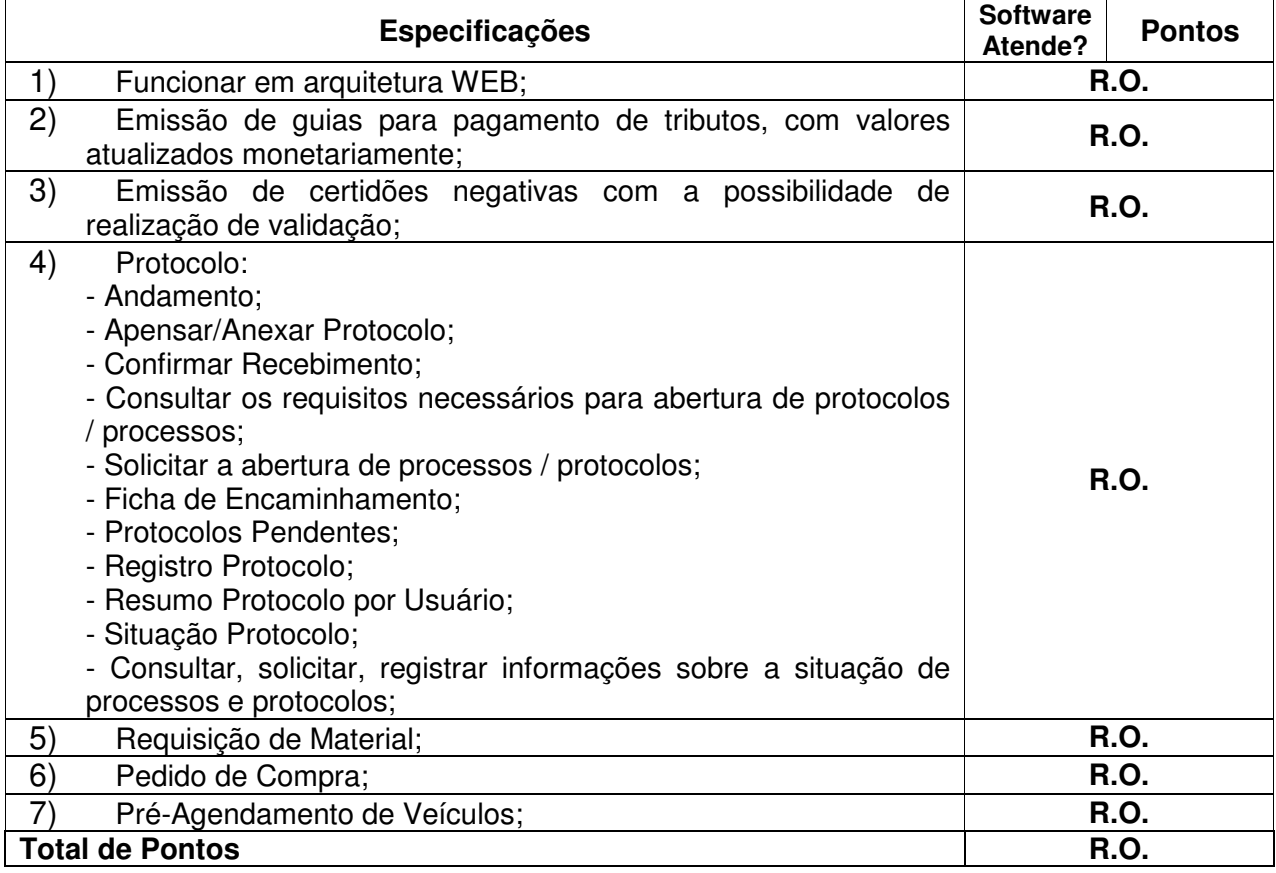

### **4.8 SISTEMA DE INFORMAÇÕES GERENCIAIS**

**Objetivo:** Fornecer informações do resultado dos diversos processos da administração municipal nas áreas abrangidas pela solução para auxiliar no processo decisório.

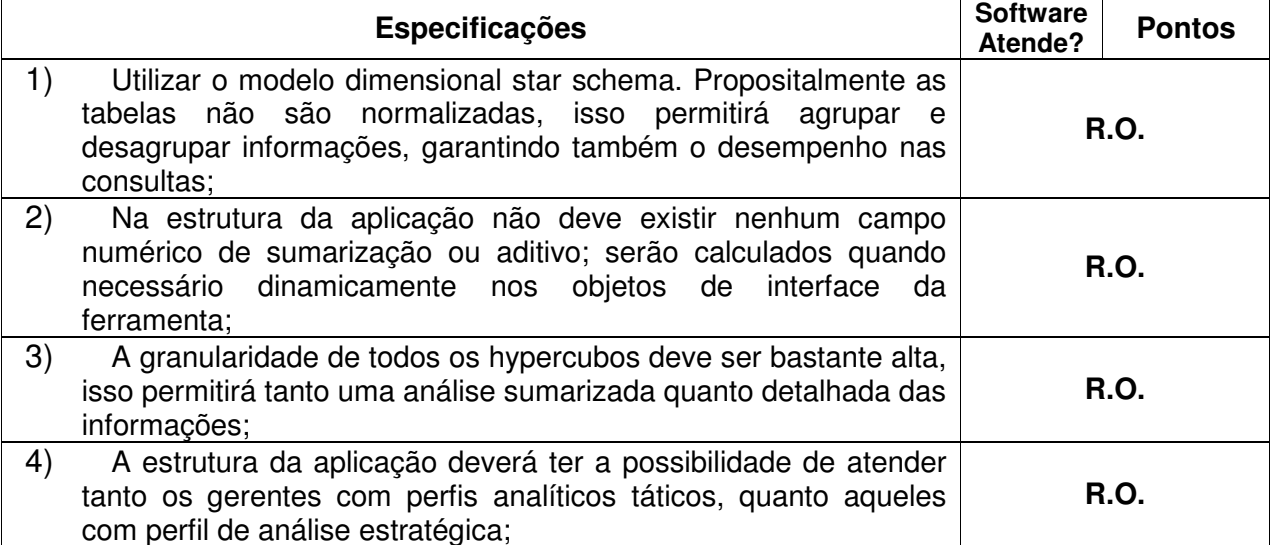

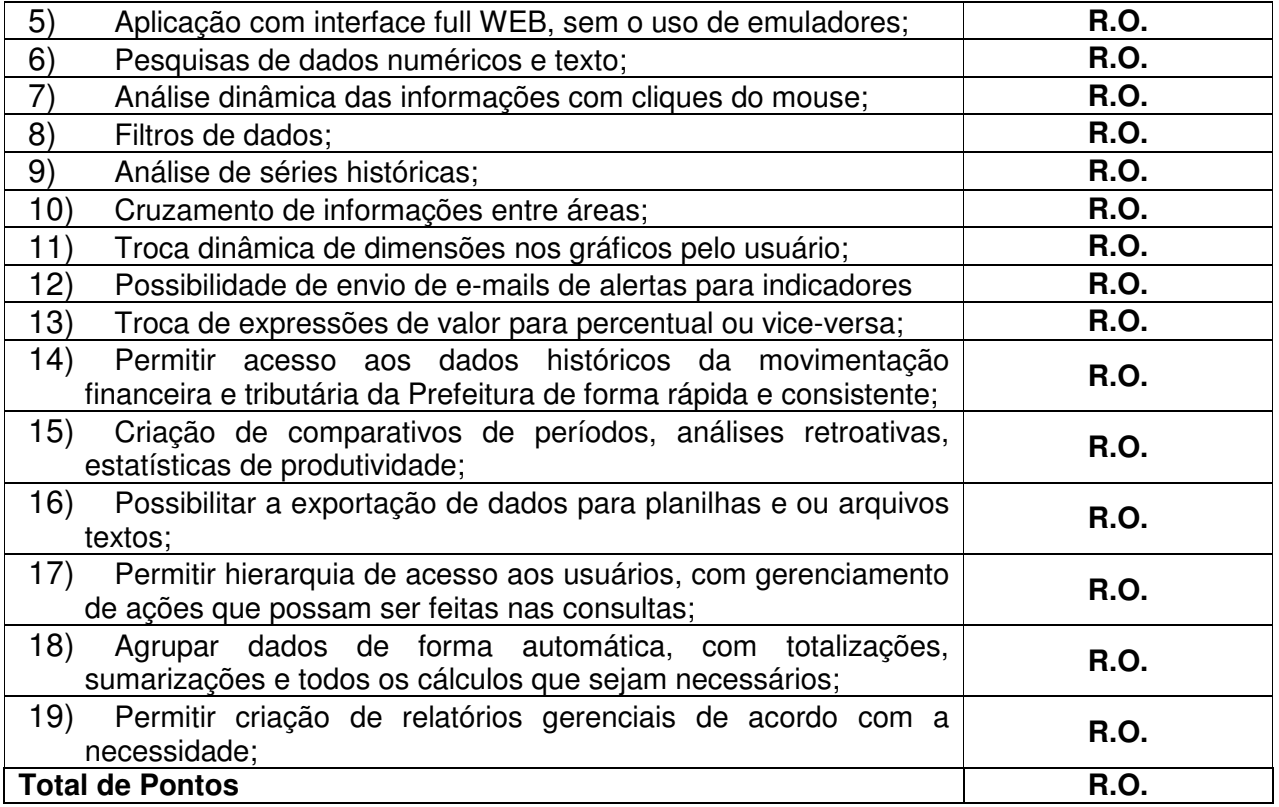

#### **4.8.1 Informações Gerenciais Tributos - Estatísticas Tributárias**

Segue abaixo a lista geral de consultas que podem ser obtidas no sistema. Lembramos que uma consulta poderá receber uma combinação de filtros e troca de dimensões, tornando-a dinâmica e dando ao gestor alto poder de análise e pesquisa de dados.

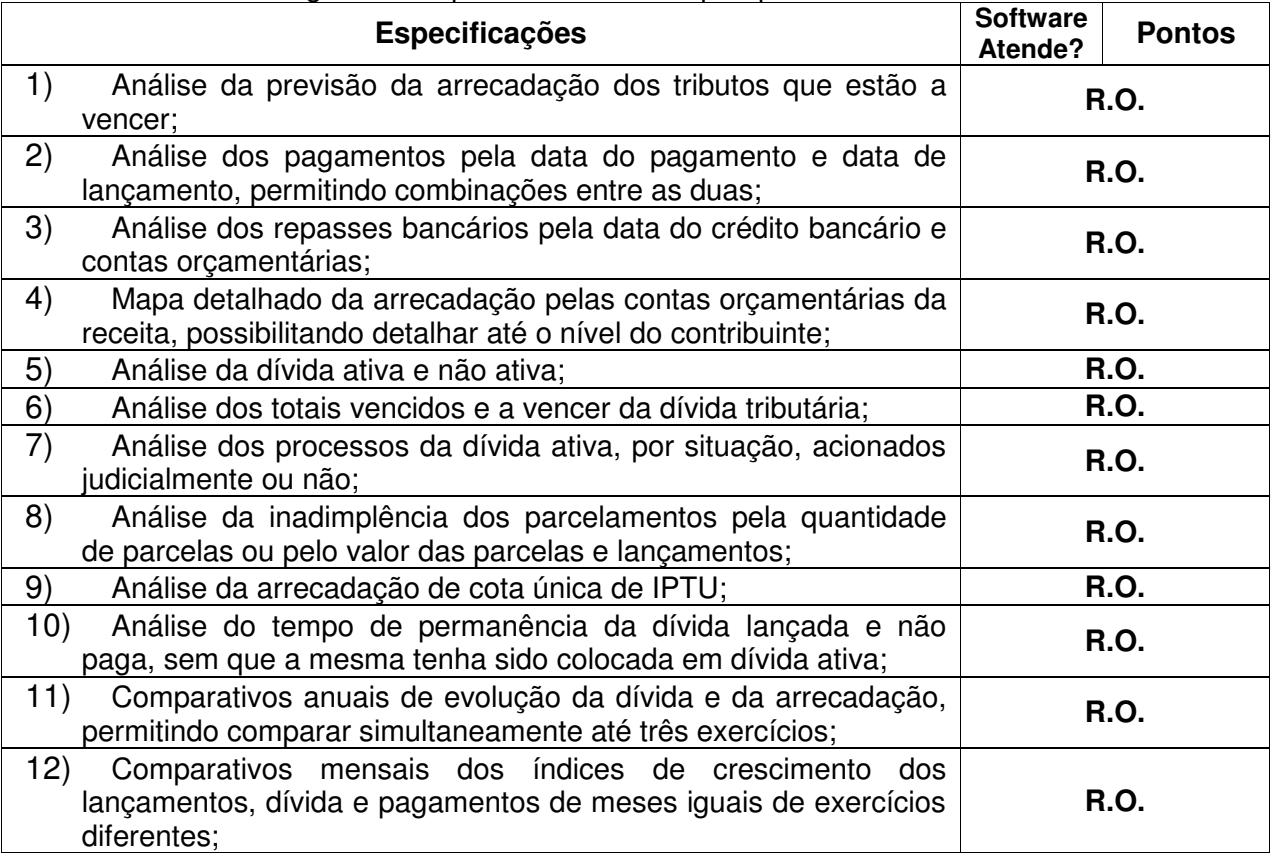

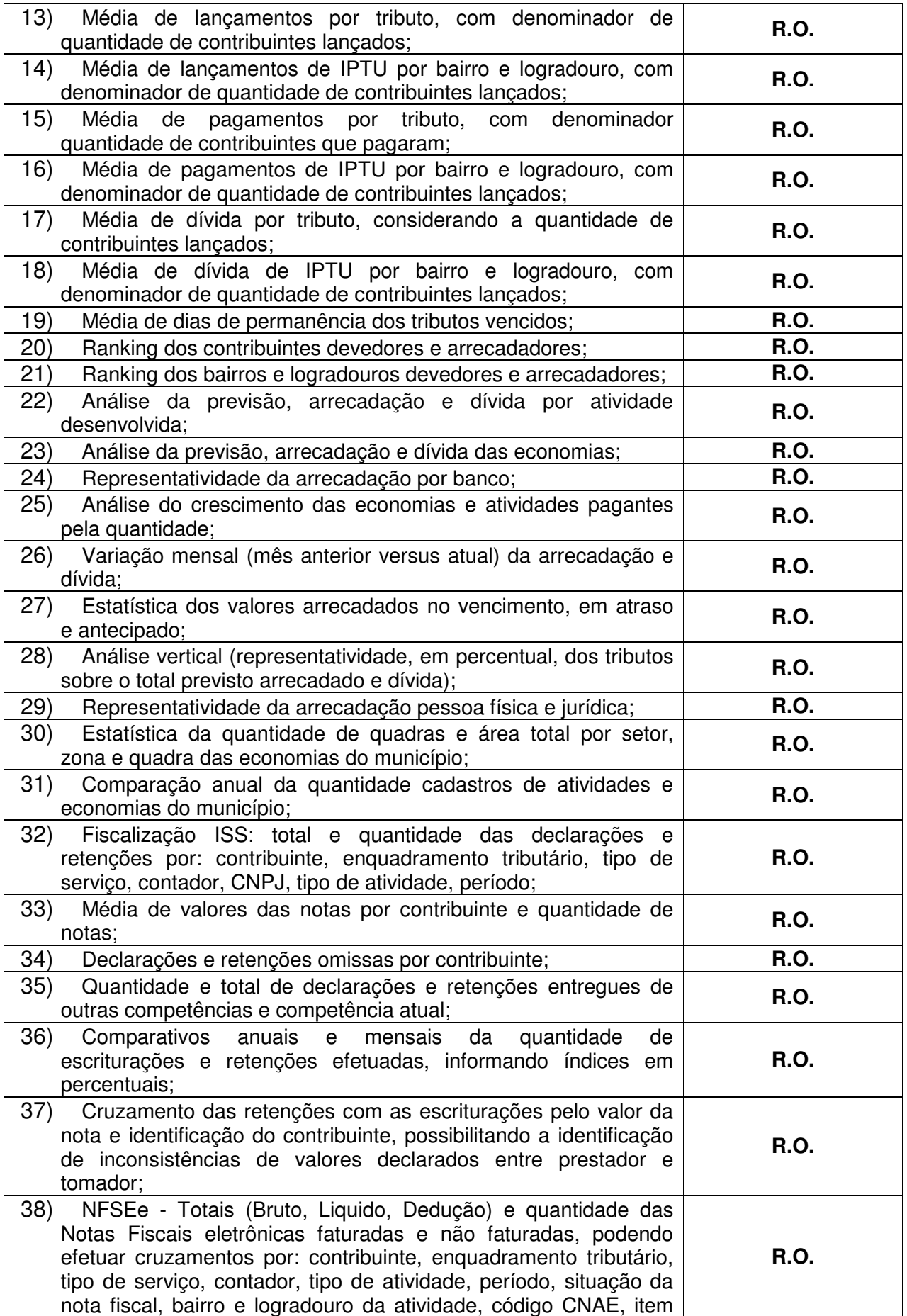

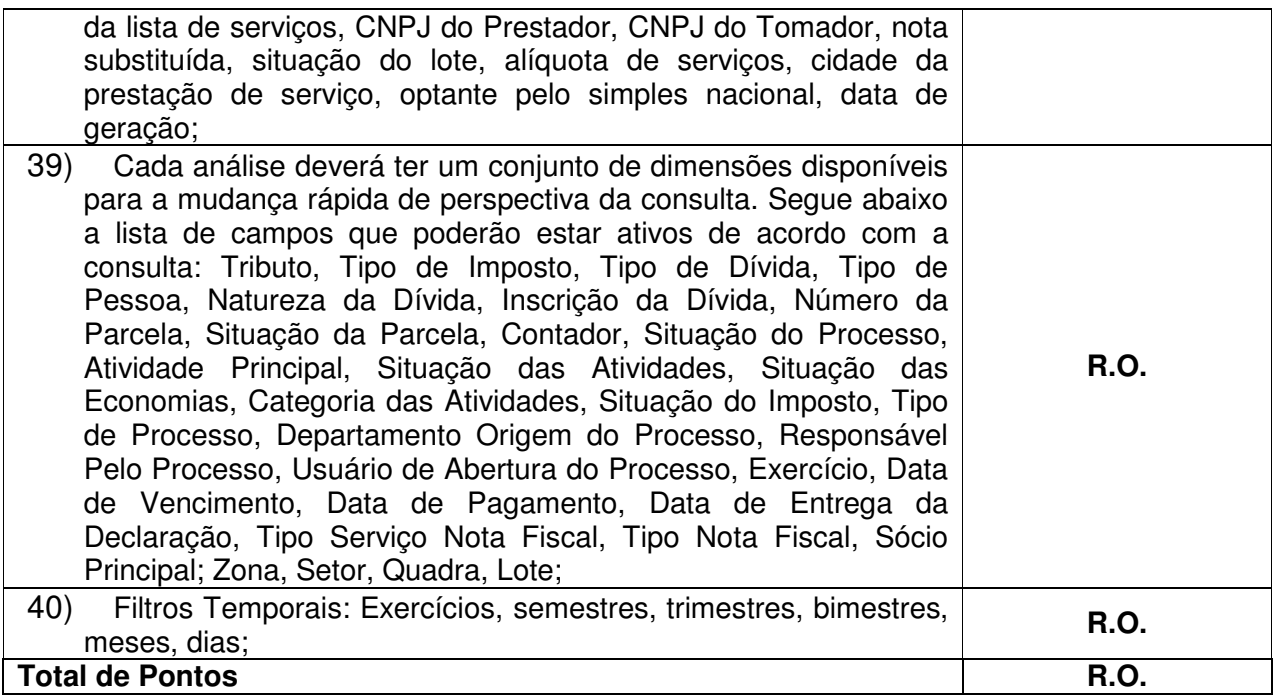

#### **4.8.2 Informações Gerenciais - Painel Administrativo (Financeiro, Materiais e Protocolo)**

4.8.2.1 Estatísticas dos Materiais (Estoque, Consumo, Compras, Licitações, Patrimônio, Contratos, Convênios, Ordens e Frotas):

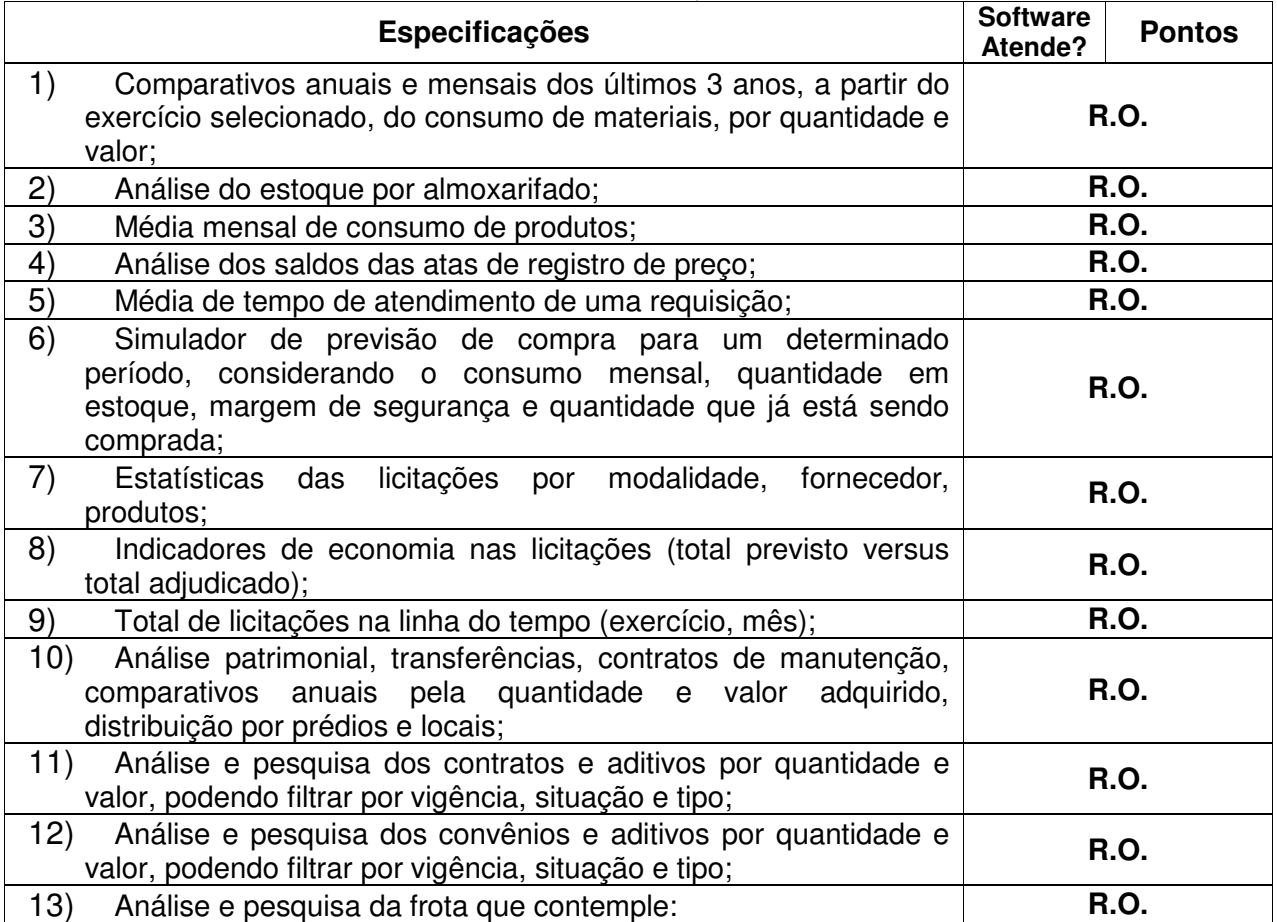

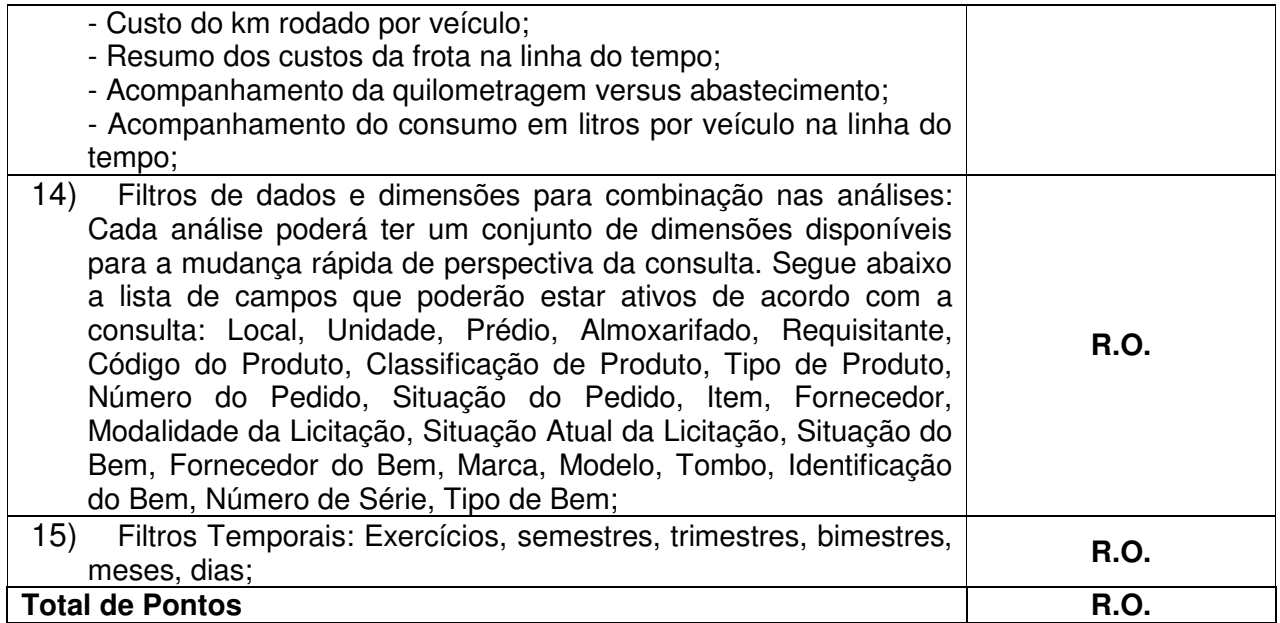

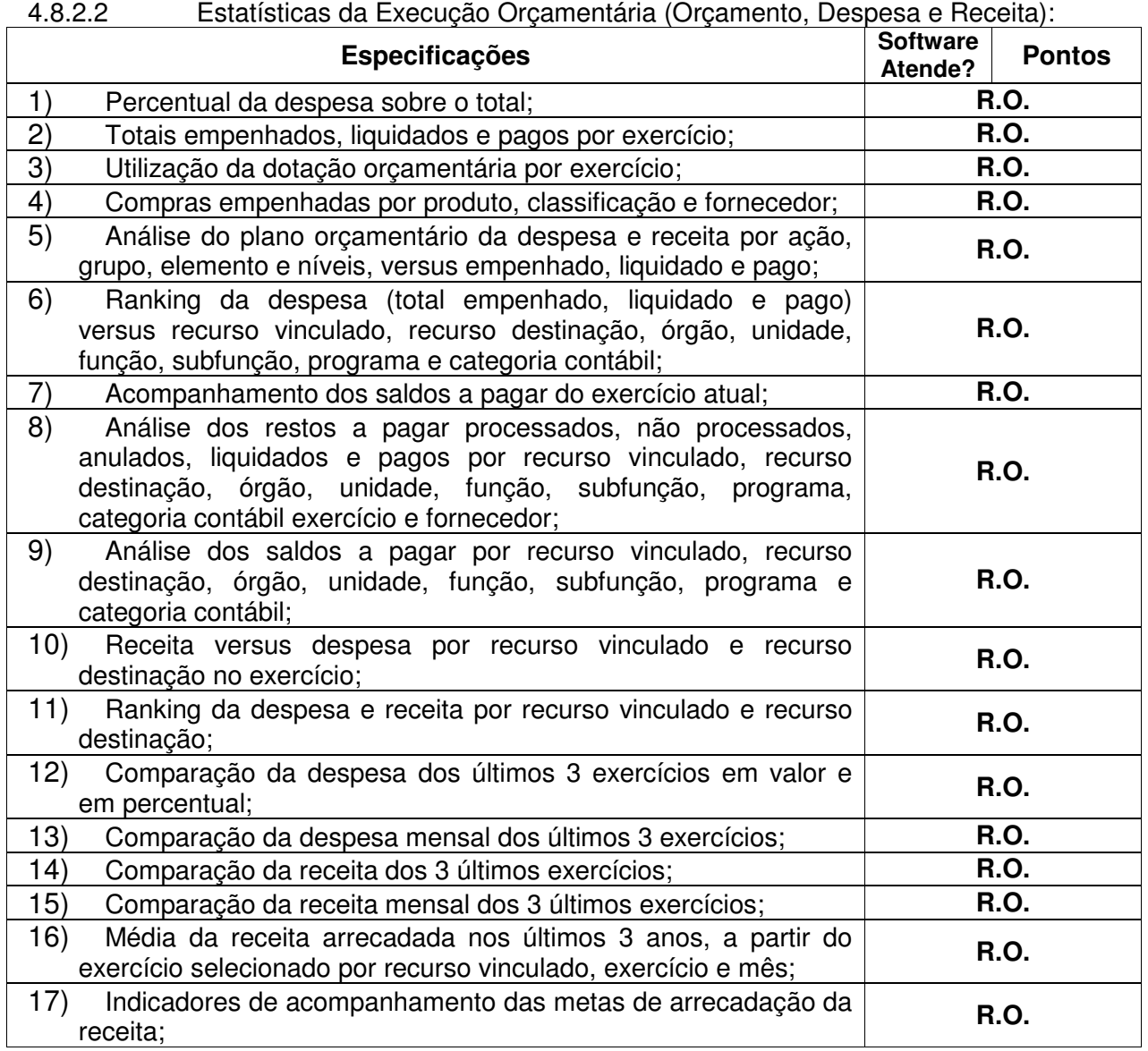

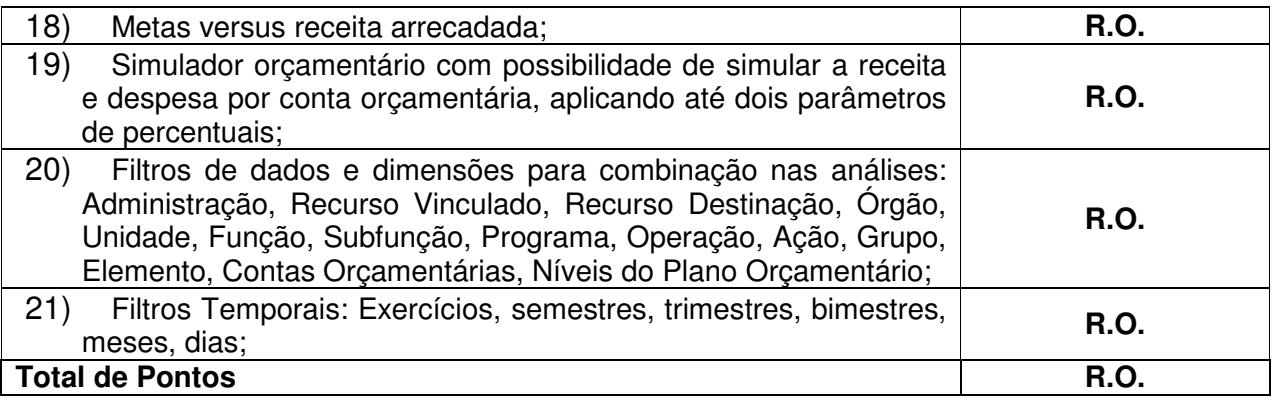

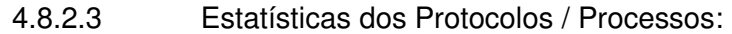

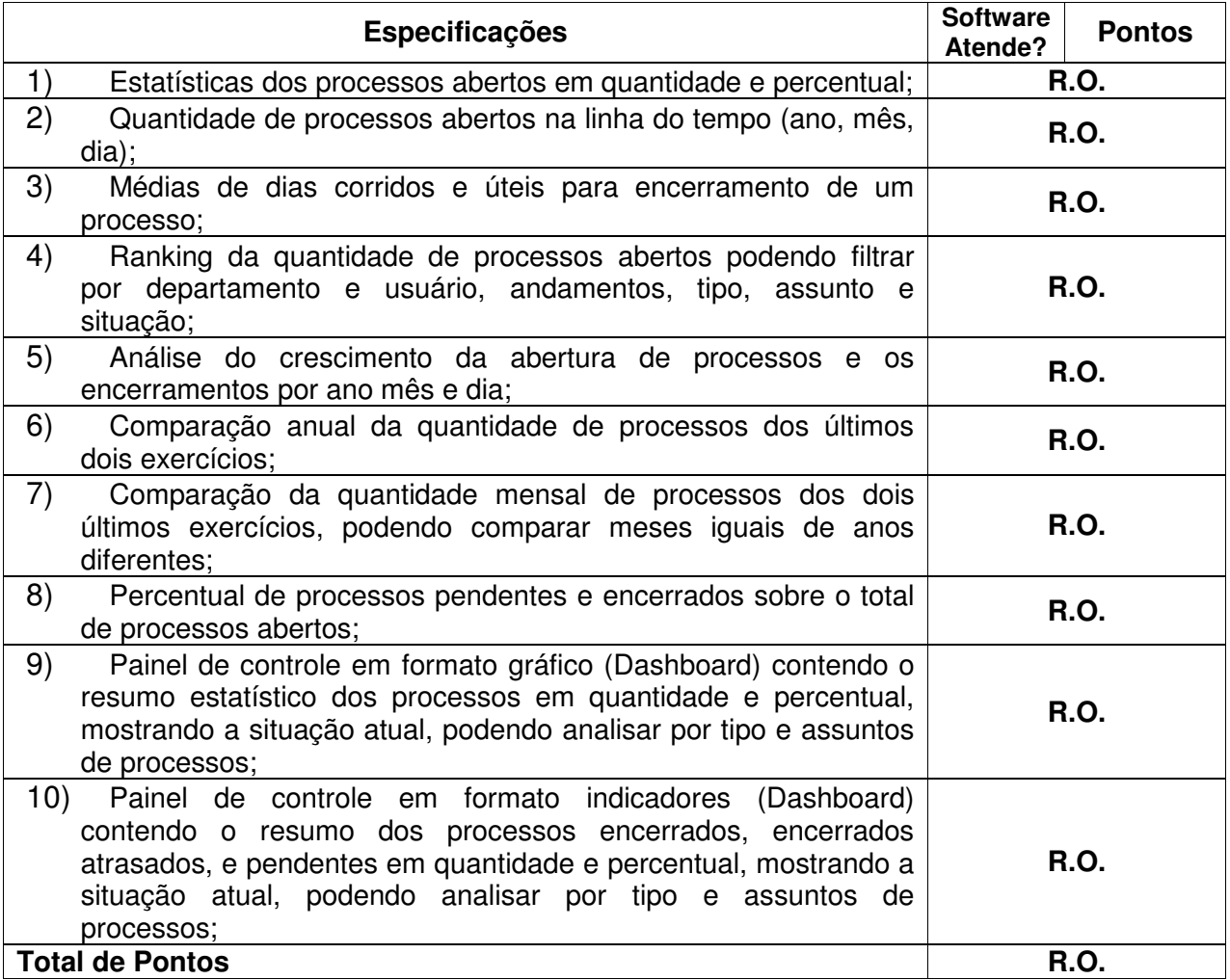

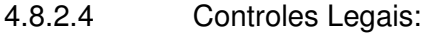

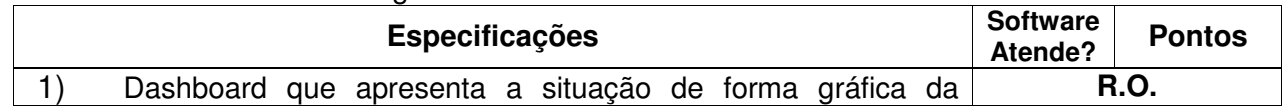

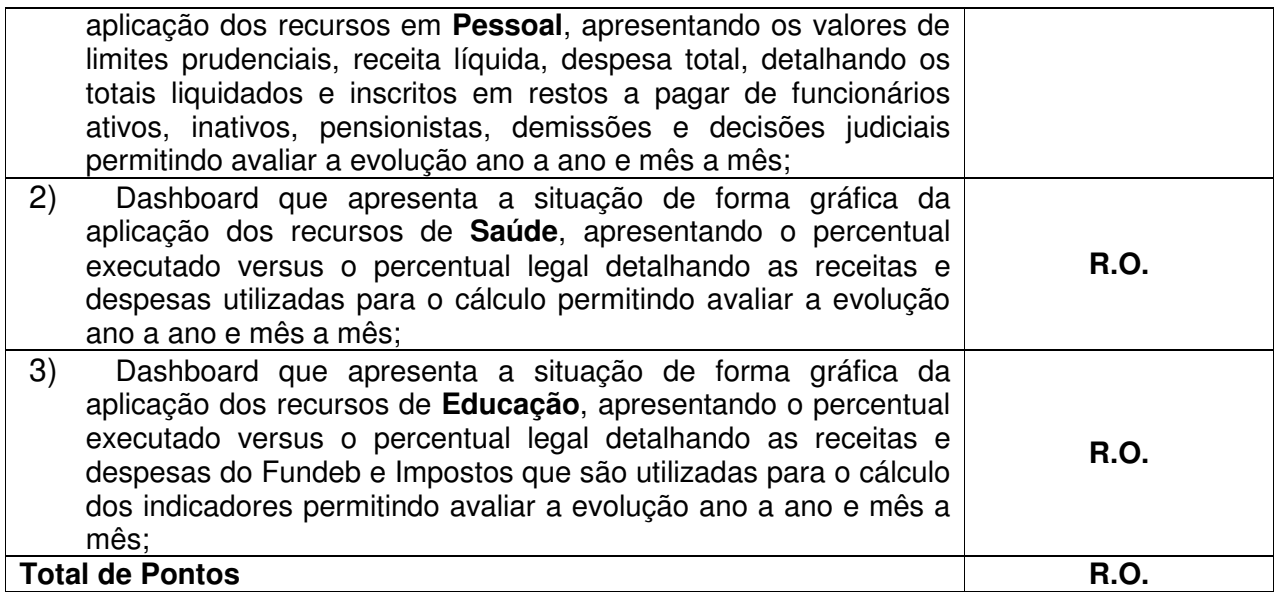

### **CAPÍTULO III – SERVIÇOS CONTÍNUOS**

Para garantir a "sustentabilidade" do projeto, a licitante deverá fornecer os seguintes serviços ao Município:

### **1. Manutenção do Sistema Aplicativo de Gestão:**

Esta etapa consiste no desenvolvimento de atividades de manutenção de ajustes e de evoluções tecnológicas do Sistema de Gestão, conforme indicados a seguir:

- a) Manutenções preventivas e corretivas do Sistema e fornecimento e instalação de versões atualizadas ou das evoluções tecnológicas do Sistema Aplicativo de Gestão;
- b) Customizações do software aplicativo do sistema para atendimentos específicos da Administração Pública do Município de Gaspar – SC (inclusão de novas funções, relatórios ou consultas).
- c) Atualização de versão de todos os softwares, quando necessário, para o aprimoramento dos mesmos e para atendimento de novas normas / leis nas esferas federais, estaduais e municipais;
- d) Migração da solução contratada em caso de expansão ou troca de equipamentos no CPD da Prefeitura;
- e) Serviços de conversão e recuperação de dados;
- f) Monitoramento da integridade dos Bancos de Dados;

#### **2. Suporte Técnico aos Aplicativos de Gestão Municipal**

Execução dos serviços de suporte técnico a todos os softwares a serem fornecidos, através de Central de Atendimento da fabricante. Os serviços deverão compreender, no mínimo, as seguintes atividades:

- a) Suporte técnico aos colaboradores da Prefeitura, através de telefone, internet, ou atendimento técnico local;
- b) Manutenção dos softwares em perfeitas condições de operação, através de atendimento técnico local se a solução do problema não for satisfeita em 24:00 (vinte e quatro) horas após a abertura do chamado;
- c) Atualização legal dos softwares, para manutenção da adequabilidade à legislação vigente;

### **3. Formas de Abertura de Chamados e Atendimentos (refente itens 1 e 2 acima)**

### **3.1 Chamados Via Telefone:**

Permite aos usuários da PMG abertura de chamados via telefone. Tais chamados são recebidos por uma central de atendimento ao cliente que realiza a avaliação prévia dos mesmos identificando o cliente, problema, nível de prioridade e especialidade, data e hora da solicitação. Sendo que o cliente/usuário que está solicitando o chamado recebe por telefone/fax, ou correio eletrônico a confirmação da solicitação com a identificação do mesmo (número do chamado, o cliente, problema, nível de prioridade e especialidade, data e hora da solicitação), após este procedimento estes chamados são encaminhados aos técnicos especialistas de acordo com a especialidade identificada na solicitação.

### **3.2 Chamados Via Correio Eletrônico:**

Permite aos usuários da PMG abrirem chamados via correio eletrônico. Após o envio por parte do cliente/usuário de sua solicitação via correio para uma conta específica, o Help Desk lê as contas de correio, analisa seu conteúdo, adiciona o chamado ao banco de dados, escala para um especialista para atendimento. O cliente recebe o retorno do chamado com o seu número do chamado, problema, nível de prioridade e especialidade.

### **3.3 Formas de Atendimento:**

Toda solicitação recebida pela empresa, é identificada e encaminhada aos seus respectivos especialistas, que procedem o atendimento retornando ao usuário/cliente através de contato telefônico, correio eletrônico, acesso remoto ou visita técnica, baseados no nível de prioridade de cada chamado. Nos casos que houver a necessidade de intervenção dos técnicos para a realização de procedimentos a base de dados e aplicativos

instalados e implantados no cliente, tais serviços sempre que possível poderão ser realizados remotamente acessando os sistemas da PMG de forma a poder verificar condições de erros que não possam ser reproduzidas em ambientes internos da Contratada. Dependendo das circunstâncias e nível de prioridade o atendimento ao chamado deverá ser realizado in loco na sede da Prefeitura Municipal de GASPAR.

#### **3.4 Horário de Atendimento:**

O atendimento será dado, em português, para pedidos de suporte no horário das 08:00 h às 12:00 h e das 13:30h às 18:00h, de segundas às sextas feiras.

#### **3.4 Tempo de Atendimento dos Chamados:**

No caso de parada de sistema produtivo o atendimento de suporte será nas 24 horas do dia, inclusive sábados, domingos e feriados.

O tempo de início dos trabalhos necessários para a correção das falhas do software é feito de acordo com as prioridades estabelecidas quando da abertura do chamado técnico, sendo que no caso da prioridade mais severa este tempo deverá inferior a ½ hora. (Exemplo: paralisação SGBD).

O tempo de atendimento das solicitações é dividido de acordo com a sua prioridade, da seguinte forma:

- Baixo: Atendimento ao chamado em até 24 (vinte e quatro) horas, a partir da abertura do mesmo, com apresentação da solução.
- Nível Médio: Atendimento ao chamado em até 8 (oito) horas, a partir da abertura do mesmo, com apresentação da solução.
- Nível Alto: Atendimento ao chamado em até 2 (duas) horas, a partir da abertura do mesmo, com apresentação da solução.

#### **4. Qualificação Técnica**

A comprovação de capacidade técnica deverá atingir o mínimo de 80% (oitenta por cento) dos módulos previstos no objeto deste termo de referencia, podendo apresentar até 2 (dois) atestados que, somados, atinjam o mínimo de 80% dos módulos.

Se estiverem em regime de consórcio, as licitantes poderão apresentar atestados que se somem entre si (no máximo um de cada empresa) e que atinjam juntas o mínimo de 80% dos módulos previstos no objeto desta licitação.

Apresentar Declaração Formal de que a licitante dispõe de todo o pessoal técnico e operacional necessários à execução dos serviços, garantindo ainda que não haverá qualquer tipo de paralisação dos serviços por falta de pessoal.

### **PLANILHA DE PONTUAÇÃO TÉCNICA**

1. Critérios para Pontuação:

- Na Planilha, consta da coluna "PONTOS", a pontuação específica de cada item.

- A nota de cada fator será obtida através do somatório das pontuações obtidas em cada quesito.

# **1.1. - AVALIAÇÃO TÉCNICA DOS SOFTWARES DE GESTÃO MUNICIPAL**

Na coluna "pontuação" discriminar o número de pontos se o respectivo for atendido. Em caso de não atendimento, discriminar a pontuação 00.

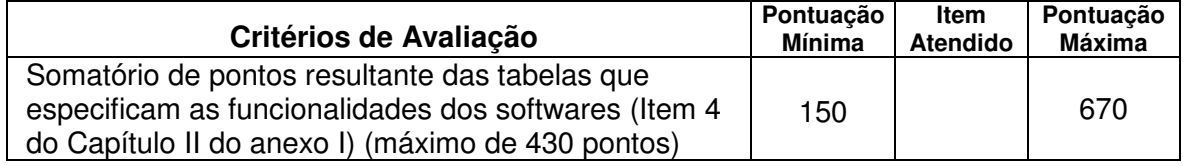

Obs.: Serão desclassificadas as licitantes que não obtiverem no mínimo 150 pontos.

### **CRITÉRIOS DE JULGAMENTO DAS PROPOSTAS**

### **1- Julgamento Técnico:**

**1.1.** No julgamento das propostas, o critério a ser utilizado para a classificação será o da proposta avaliada como a maior nota de avaliação, considerando a avaliação de TÉCNICA E PREÇO. Para ser declarada vencedora do certame, será realizado o julgamento em conformidade com os critérios estabelecidos no item 1.2 e seguintes, resultando na maior nota de avaliação (MNA).

> **1.1.1.** Os valores numéricos serão calculados com duas casas decimais, desprezando-se a fração remanescente**.**

### **1.2. Apuração do Índice Técnico:**

**1.2.1.** Será atribuída uma Pontuação Técnica **(PTE)** para cada proposta apresentada, obtida pelo Somatório dos Pontos atribuídos a Avaliação da Pontuação Técnica do Software de Gestão Municipal (Planilha de Pontuação Técnica).

**1.2.2.** A apuração do Índice Técnico **(IT)** para cada proposta apresentada será obtida pela divisão da pontuação técnica da Proposta Técnica em Exame **(PTE)** pela proposta de Maior Pontuação Técnica encontrada **(MPTE)**.

**1.2.3.** Fórmula para Apuração do Índice Técnico:

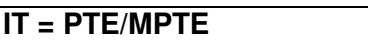

onde:

 **IT** = Índice Técnico; **PTE** = Pontuação Técnica da Proposta Técnica em Exame **MPTE** = Maior pontuação Técnica encontrada.

#### **1.3. Apuração do Índice de Preço:**

**1.3.1.** A apuração do Índice de Preço **(IP)** para cada proposta apresentada será obtida pela divisão do Menor Preço Encontrado **(MPE)**, entre as propostas apresentadas, pelo Preço da Proposta em Exame **(PPE)**.

**1.3.2.** Para fins de julgamento de preços, considerar-se-á sempre os preços totais a serem cobrados para fornecimento dos serviços e/ou softwares especificados.

**1.3.3.** Fórmula para Apuração do Índice de Preço:

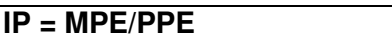

onde:

 **IP** = Índice de Preço **MPE** = Menor Preço Encontrado **PPE** = Preço da Proposta em Exame

**1.4. Apuração da Maior Nota de Avaliação (MNA):**

**1.4.1.** Será atribuído como fator de ponderação o **peso 07 (sete) ao Índice Técnico (IT)** e **peso 03 (três) ao Índice de Preço (IP)**.

**1.4.2.** A maior nota de avaliação **(MNA)** será o resultado do somatório dos índices Técnico e de Preço pelo seus respectivos pesos.

**1.4.3.** Fórmula para Apuração da Maior Nota de Avaliação (MNA):

**MNA = (IT x 7) + (IP x 3)**

onde: **MNA** = Maior Nota de Avaliação **IT =** Índice Técnico **IP** = Índice de Preço

#### **1.5. Resultado Final:**

**1.5.1.** A CPL declarará como **LICITANTE VENCEDORA**, aquela que apresentar a proposta de maior nota de avaliação **(MNA)**.

Gaspar, 19 de dezembro de 2012.

### **Ederson Pamplona**

Diretor de Informática